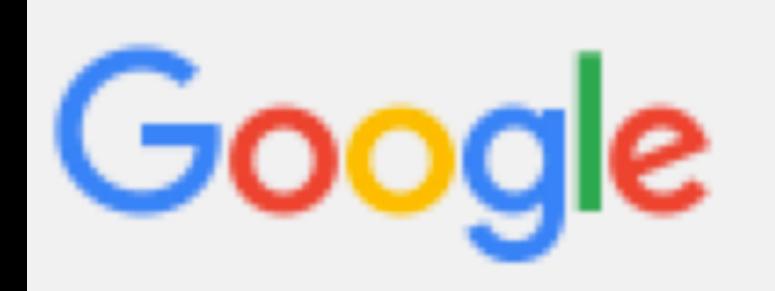

### Atelier n°118 : Maîtriser la recherche Google sur le bout des doigts !

Jean-Michel Mermet - le 29/09/2015

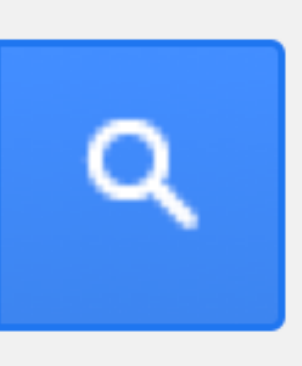

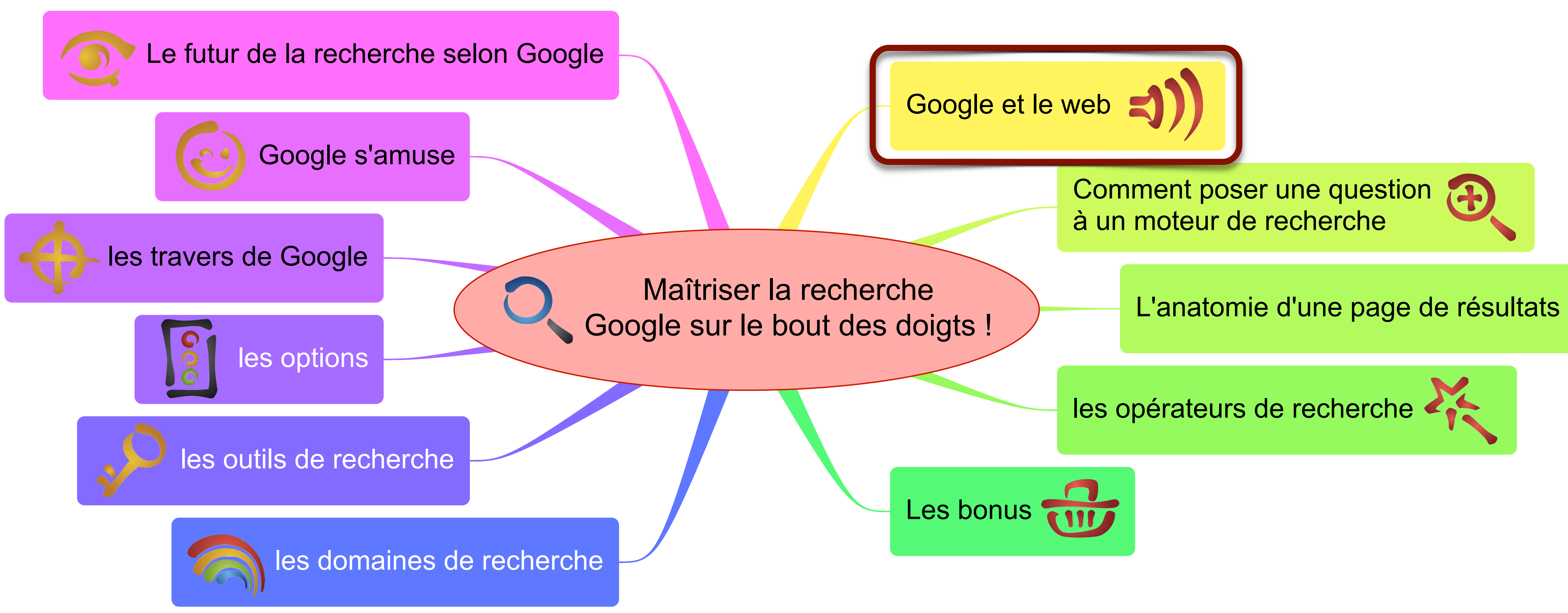

## Google et le web

Index Google : 30 000 milliards de pages indexées\* … c'est une partie du web « surfacique » … et le web « profond » est 400 à 550 fois plus grand (estimation : 7,5 Petaoctets)

*\* Source : [http://digital-society-forum.orange.com/les-forums/552-numerique\\_notre\\_attention\\_en\\_question](http://digital-society-forum.orange.com/les-forums/552-numerique_notre_attention_en_question)*

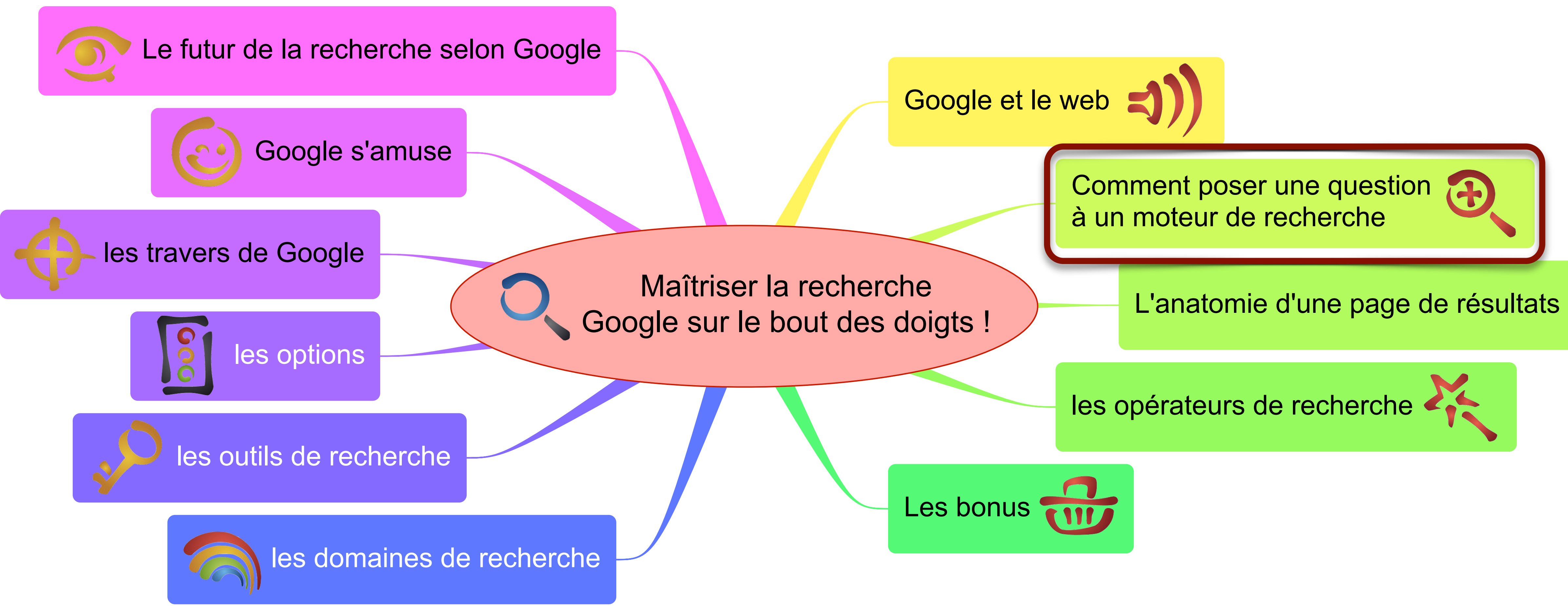

## La bonne formulation

### Interroger un moteur de recherche, **ce n'est pas poser une question**

C'est plutôt indiquer …

### … **quels termes doivent se trouver dans les pages de résultat**

## La bonne formulation

### Qui, Quoi, Où, leQuel, Comment, Pourquoi!

LA méthode infaillible pour trouver les bons termes

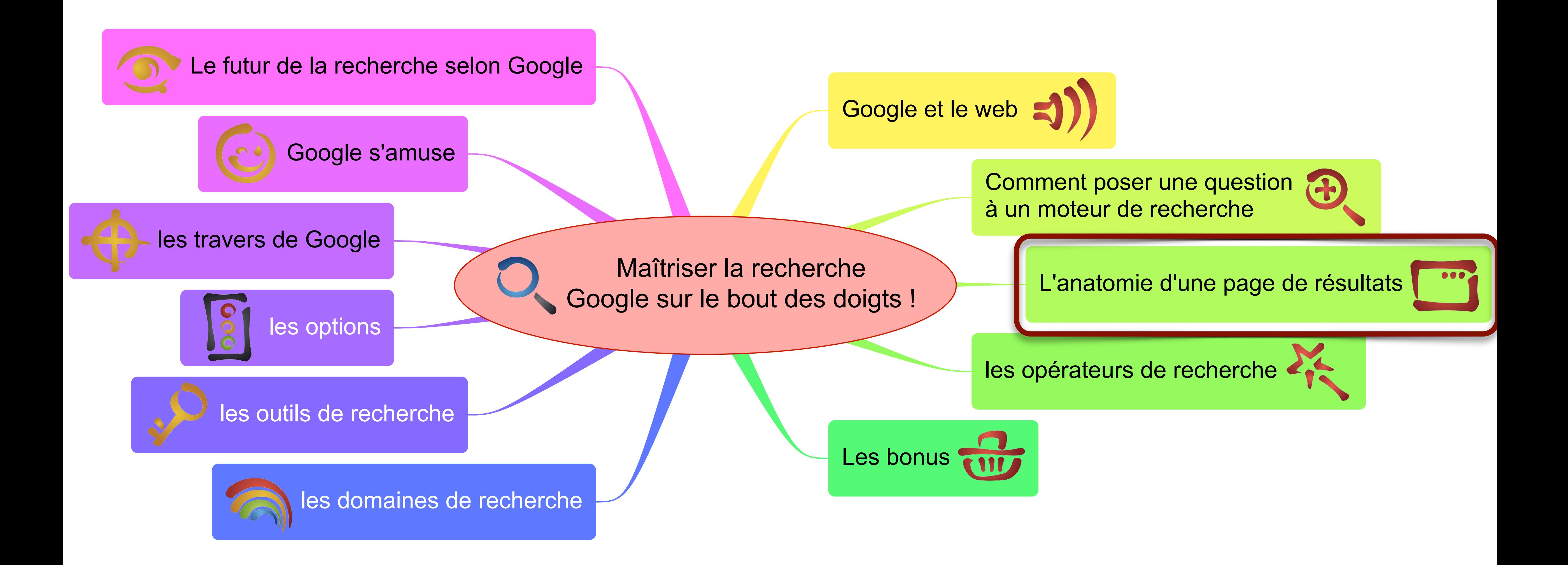

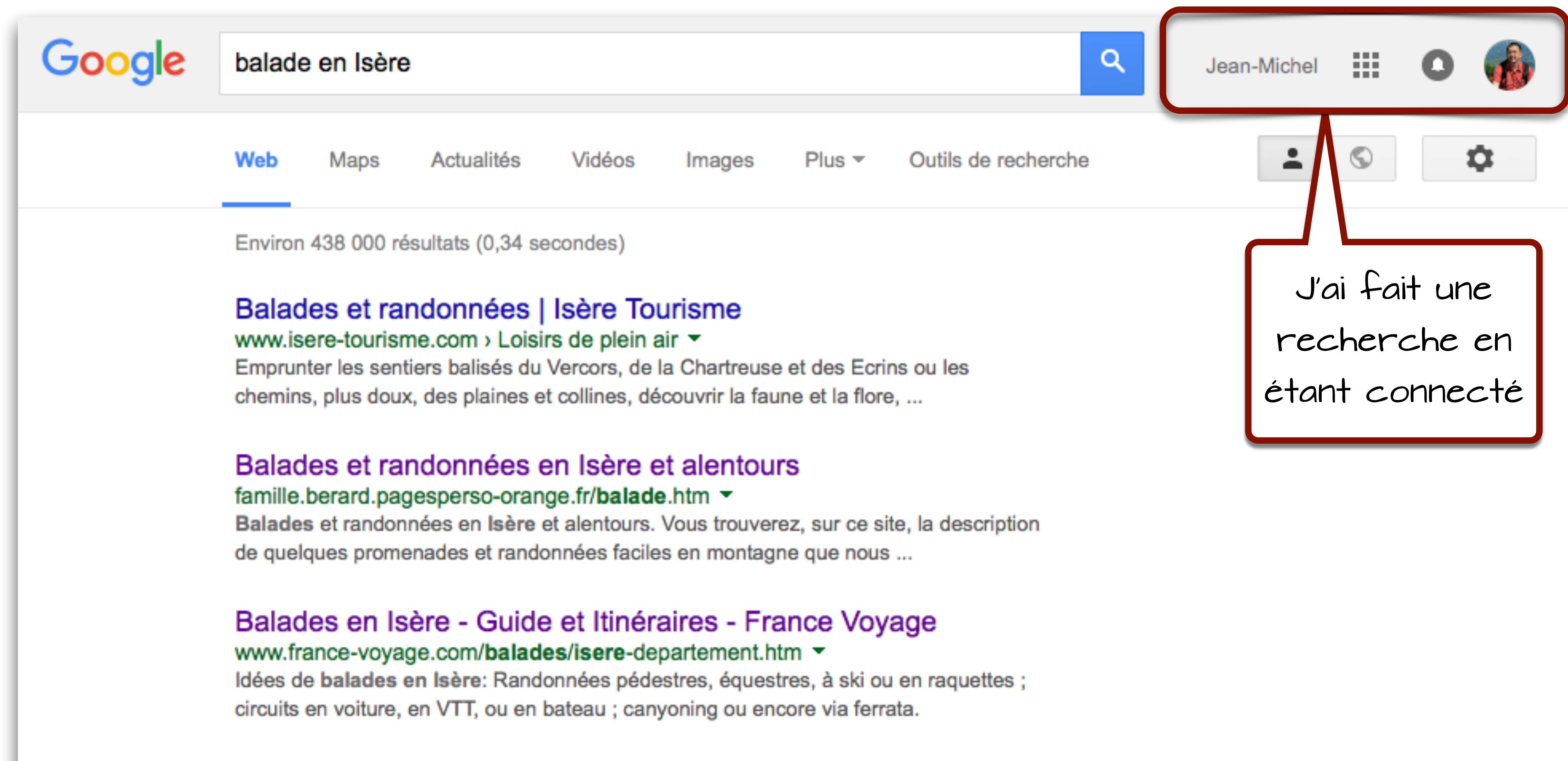

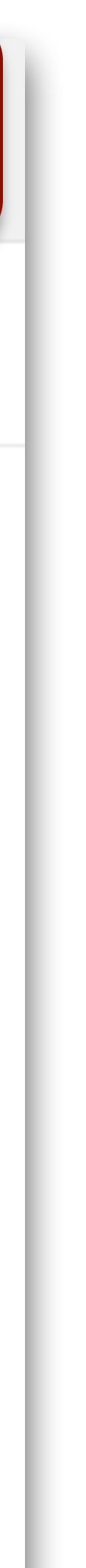

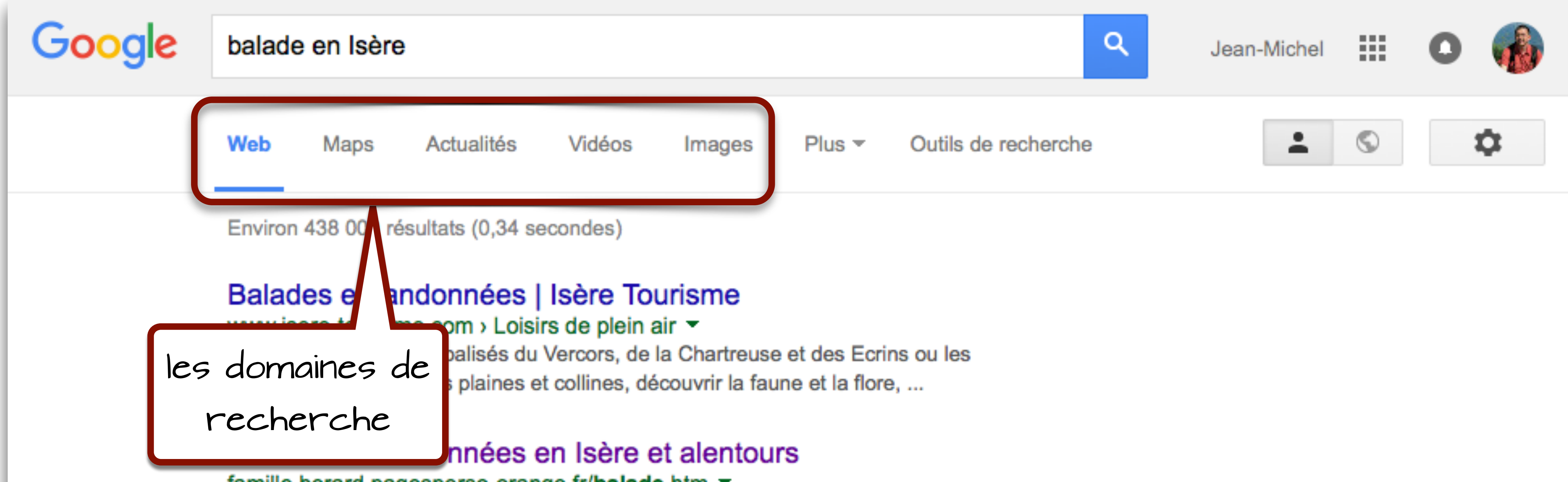

famille.berard.pagesperso-orange.fr/balade.htm ▼ Balades et randonnées en Isère et alentours. Vous trouverez, sur ce site, la description de quelques promenades et randonnées faciles en montagne que nous ...

Balades en Isère - Guide et Itinéraires - France Voyage www.france-voyage.com/balades/isere-departement.htm ▼ Idées de balades en Isère: Randonnées pédestres, équestres, à ski ou en raquettes ; circuits en voiture, en VTT, ou en bateau ; canyoning ou encore via ferrata.

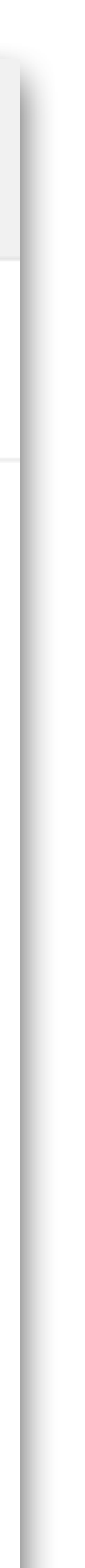

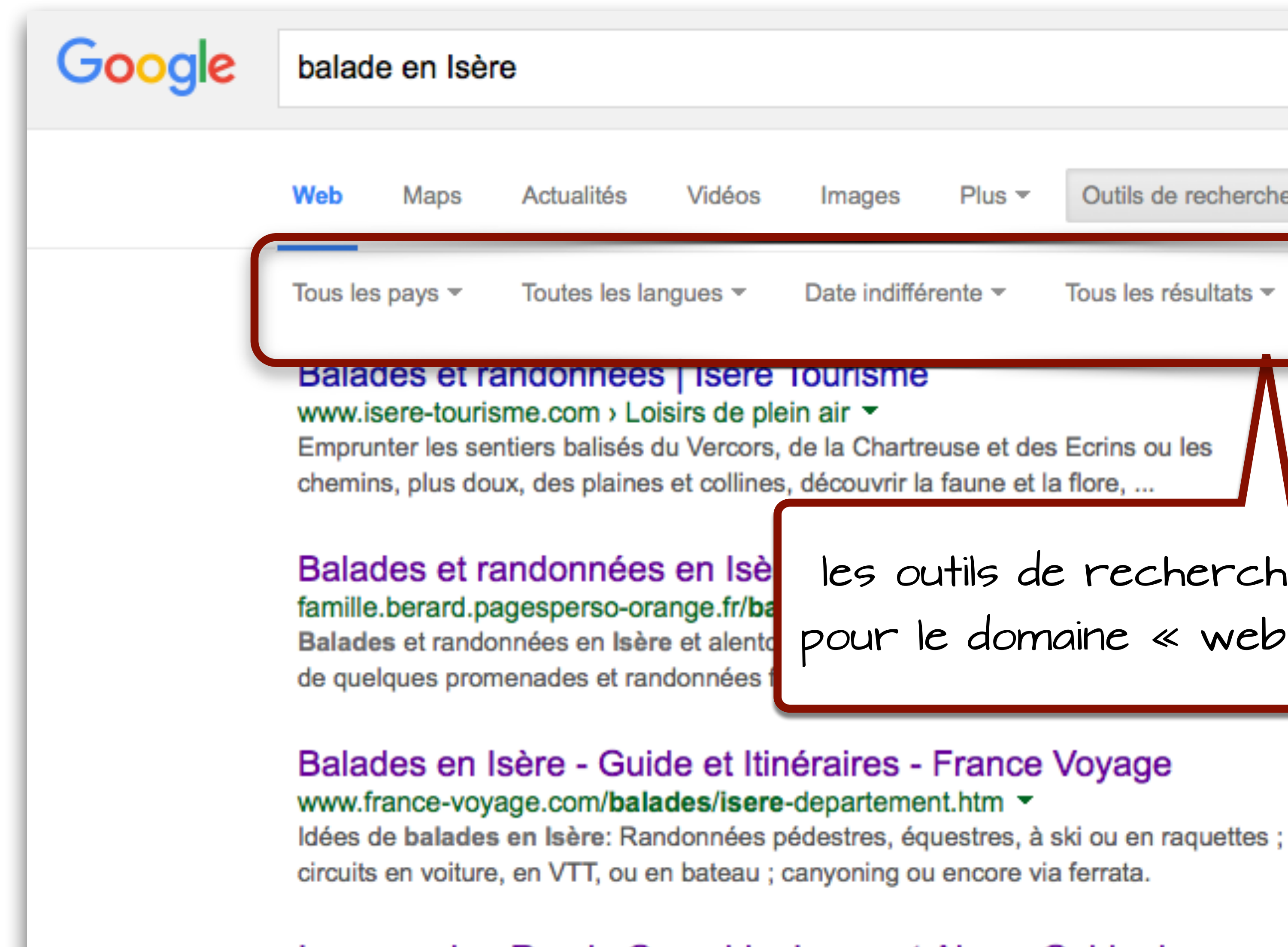

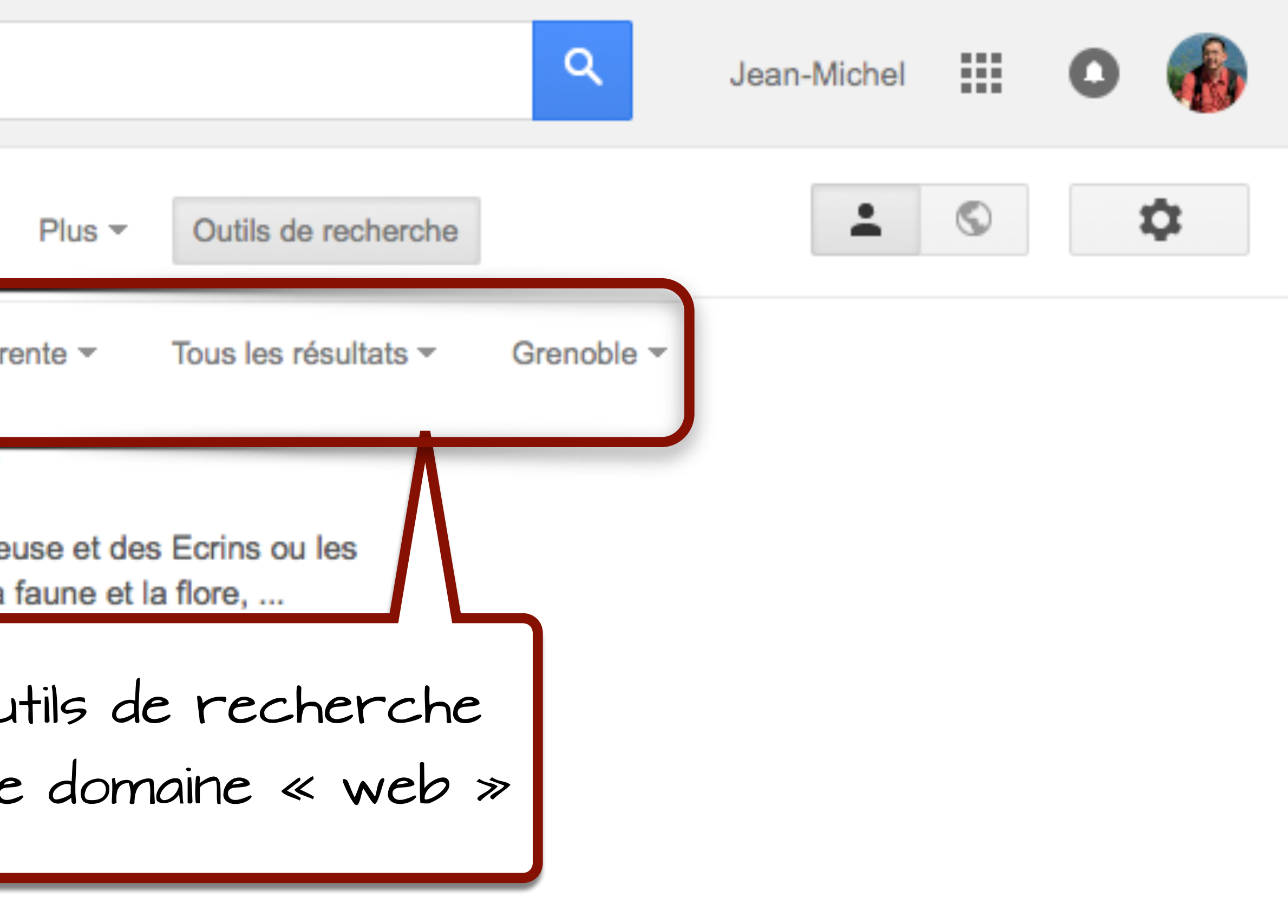

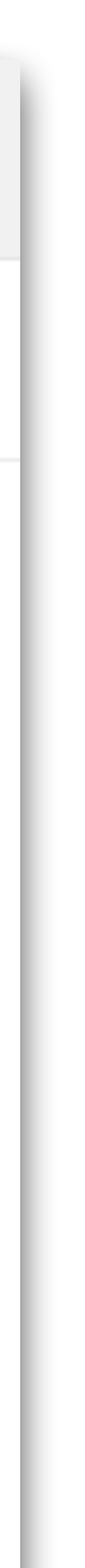

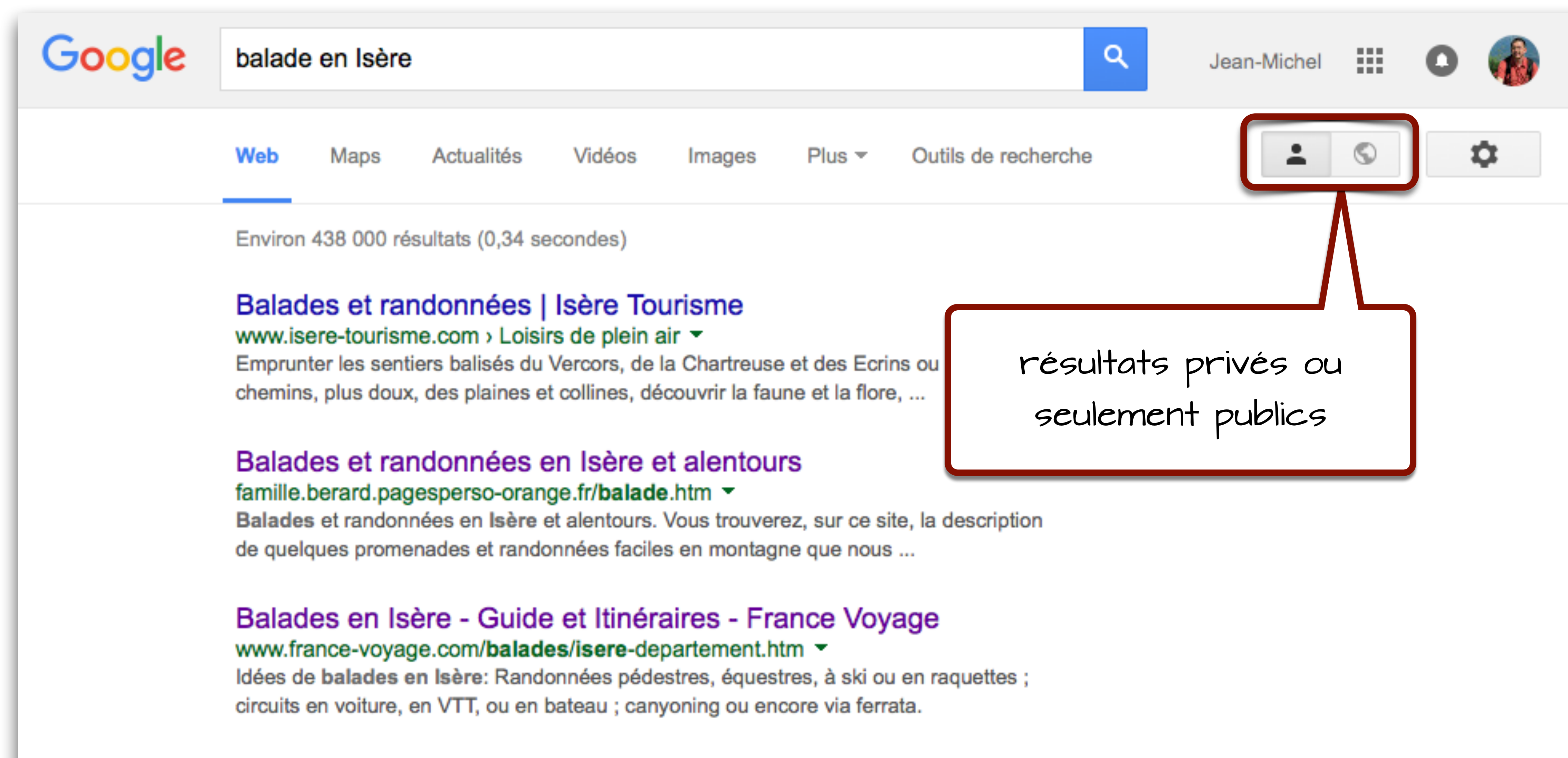

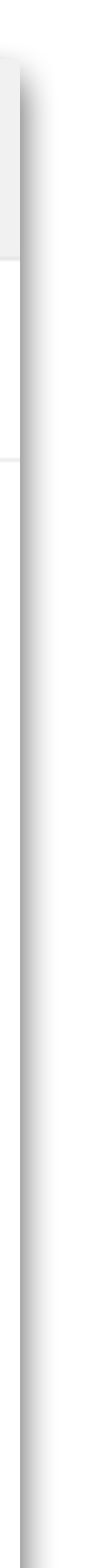

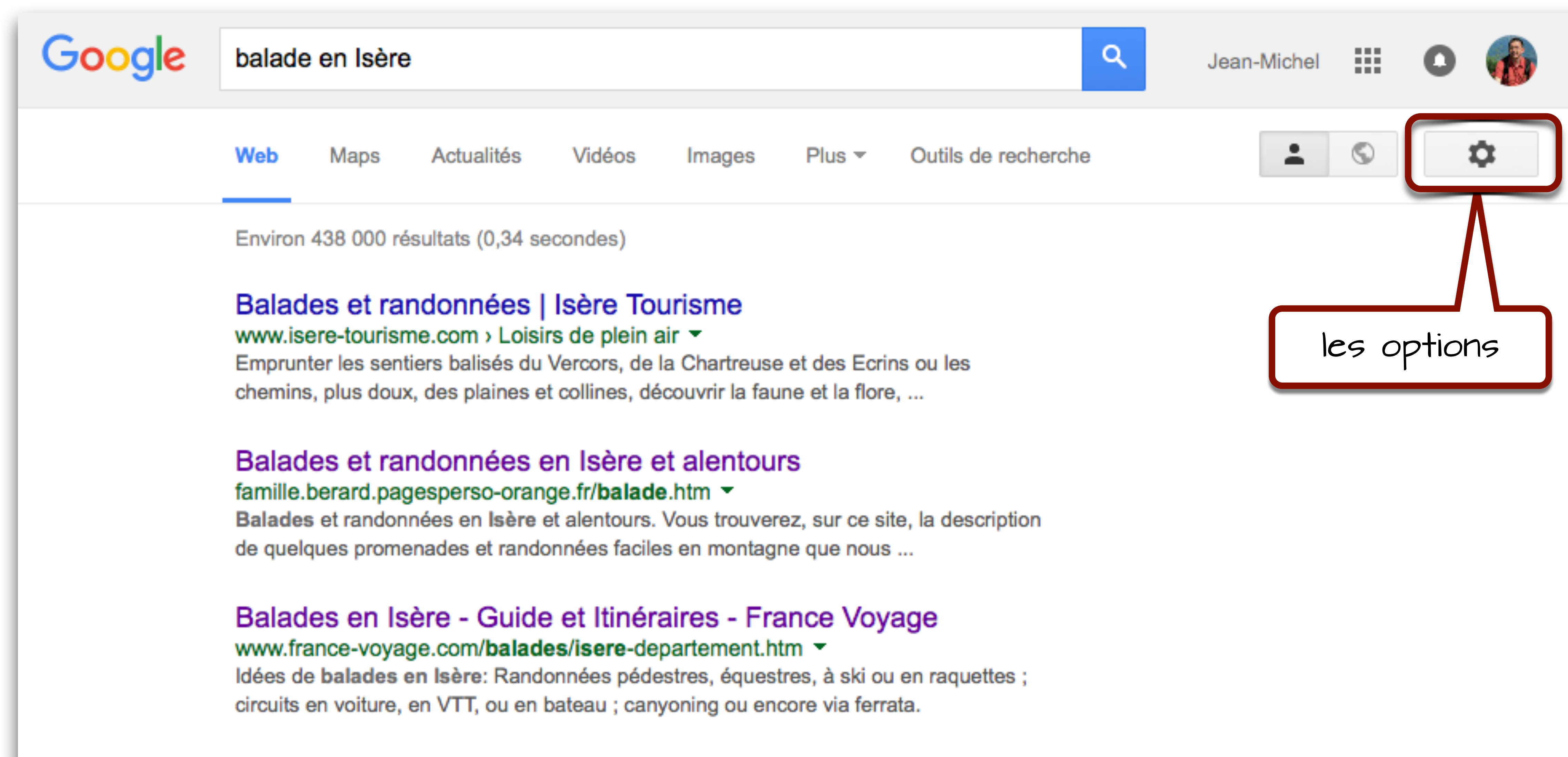

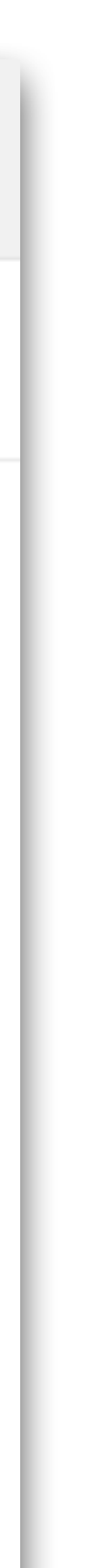

Balades et randonnées en Isère et alentours famille.berard.pagesperso-orange.fr/balade.htm  $\tau$ 

Balades en Isère - Guide et Itinéraires - France Voyage www.france-vovage.com/balades/isere-departement.htm ~ Idées de balades en Isère: Randonnées pédestres, équestres, à ski ou en raquettes ; circuits en volture, en VTT, ou en bateau ; canyoning ou encore via ferrata.

Isere rando - Rando Grenoble, Isere, et Alpes. Guide de ...

Balade famille avec enfants Isère - Office de Tourisme du ... www.paysvoironnais.info  $\rightarrow$  Je suis  $\rightarrow$  Famille  $\rightarrow$ 

Balades et randonnées en Isère et alentours famille.berard.pagesperso-orange.fr/balade.htm ~

Balades en Isère - Guide et Itinéraires - France Voyage www.france-voyage.com/balades/isere-departement.htm  $\blacktriangleright$ Idées de balades en Isère: Randonnées pédestres, équestres circuits en voiture, en VTT, ou en bateau ; canyoning ou encore

Isere rando - Rando Grenoble, Isere, et Alpes

Balade famille avec enfants Isère - Office de Tourisme du ... www.paysvoironnais.info  $\rightarrow$  Je suis  $\rightarrow$  Famille  $\rightarrow$ 

- 
- 

- 
- 
- 

### En cache

### Pages similaires

Sentiers dans Isère 38 - Sentiers en France<br>www.sentiers-en-france.eu/sentiers-isere.../sentiers-rhone-alpes-isere-38.p... ▼<br>Sentiers Rhône-Alpes Isère 38 Grenoble La Tour-du-Pin Vienne randonnées pédestres tous les départements régions de France tracé virtuel des chemins ...

### Balades & Randonnées en Isère - Département de l'Isère https://www.isere.fr/actualite?itemid=8 -5 juin 2012 - La nouvelle brochure Balades & Randonnées en Isère publiée par Isère ... Cette brochure propose de découvrir l'Isère et ses territoires à ...

### Gooooooooogle > 1 2 3 4 5 6 7 8 9 10

Grenoble - Selon votre adresse Internet - Utiliser la position exacte - En savoir plus

Aide Envoyer des commentaires

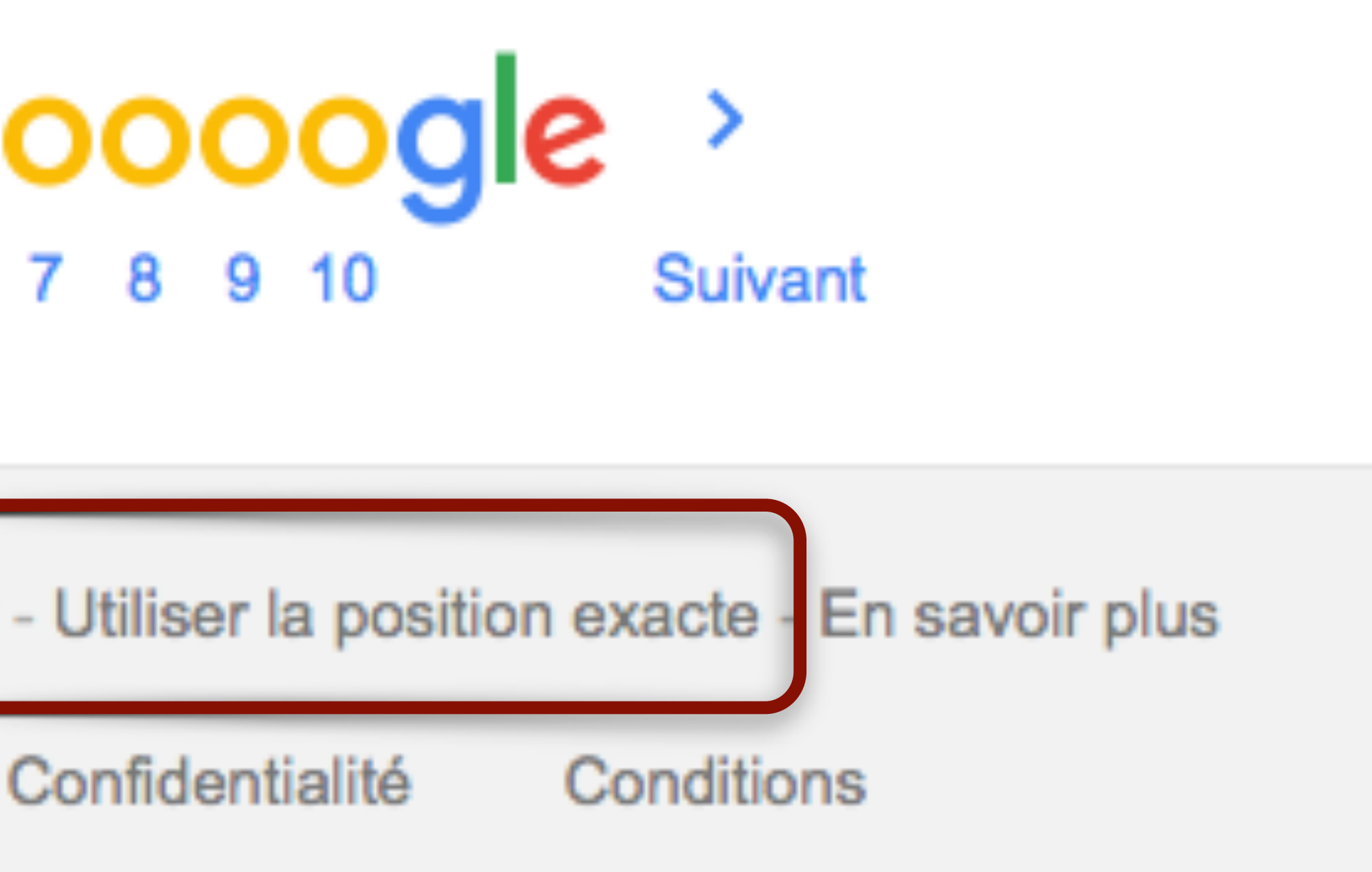

Sentiers dans Isère 38 - Sentiers en France<br>www.sentiers-en-france.eu/sentiers-isere.../sentiers-rhone-alpes-isere-38.p...  $\sim$ <br>Sentiers Rhône-Alpes Isère 38 Grenoble La Tour-du-Pin Vienne randonnées pédestres tous les départements régions de France tracé virtuel des chemins ...

### Balades & Randonnées en Isère - Département de l'Isère https://www.isere.fr/actualite?itemid=8  $\blacktriangleright$ 5 juin 2012 - La nouvelle brochure Balades & Randonnées en Isère publiée par Isère ... Cette brochure propose de découvrir l'Isère et ses territoires à ...

### Gooooooooogle > 1 2 3 4 5 6 7 8 9 10

Grenoble - Selon votre adresse Internet - Utiliser la position exacte - En savoir plus

Envoyer des commentaires

Aide

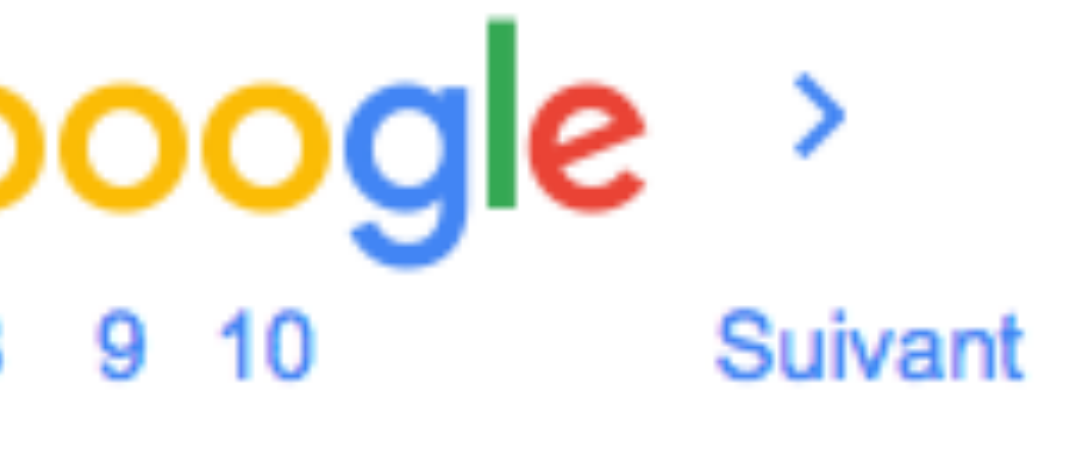

Confidentialité Conditions

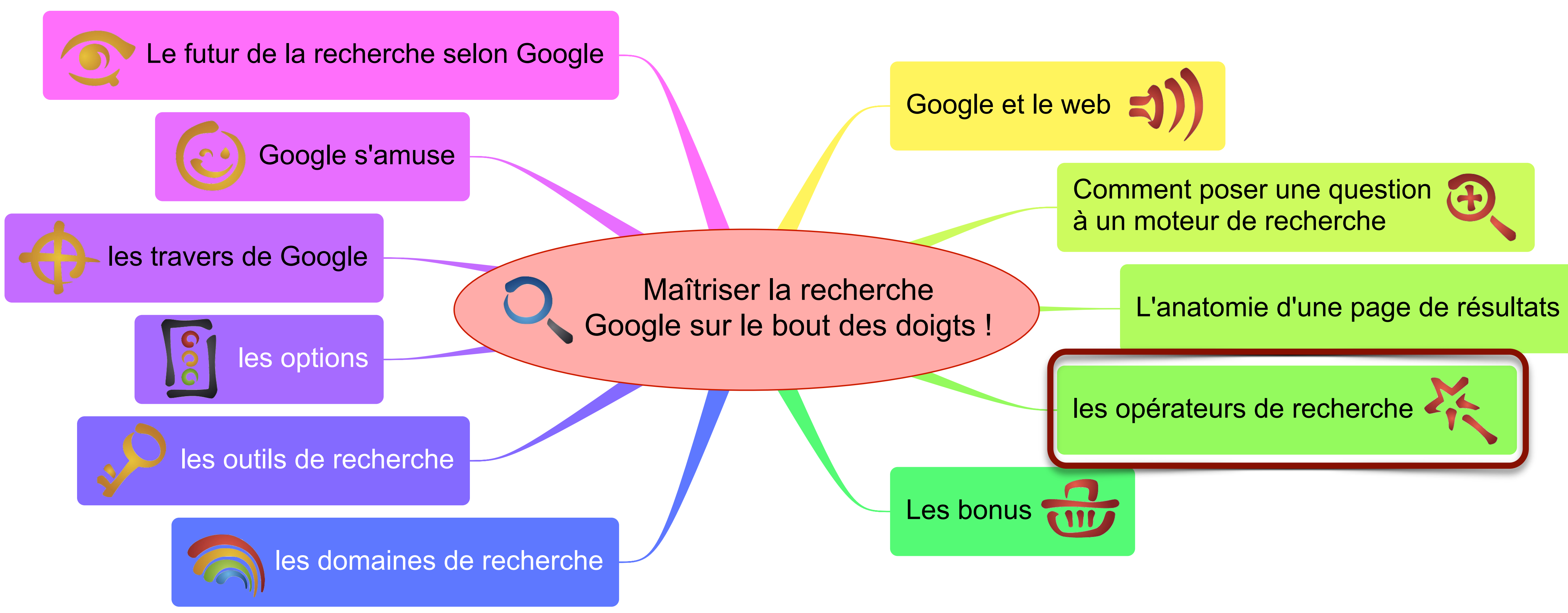

## La recherche d'expressions

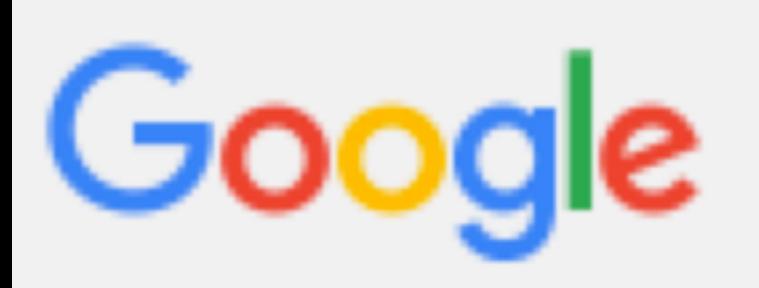

### Google retourne en priorité les pages contenant

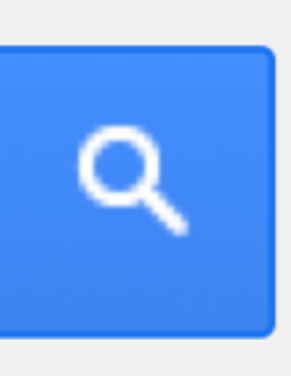

l'expression complète.

 $^{\rm{III}}$ 

"une fausse bonne idée"

## Exclure un terme

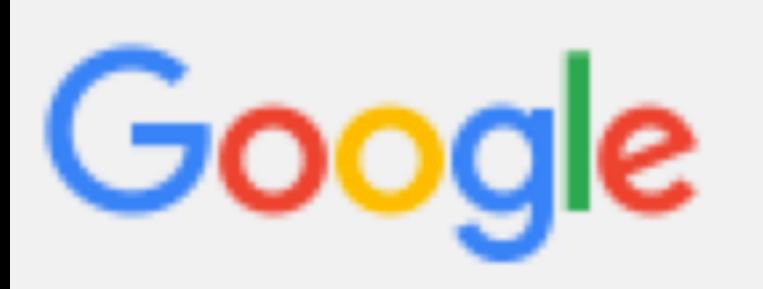

## Google retourne les résultats qui ne contiennent

pas le mot « atomique »

noyau -atomique

-

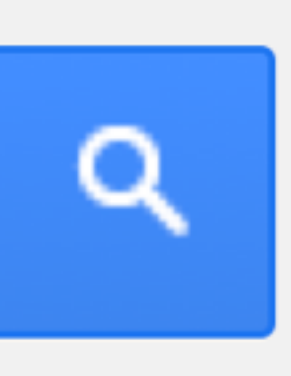

## Les résultats d'un seul site

Google

## Google retourne les pages du site du SICD1

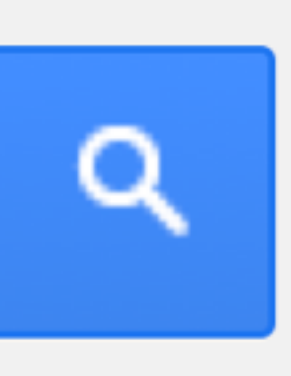

contenant le mot « cannibale »

site:sicd1.[ujf-grenoble.fr/](http://ujf-grenoble.fr/) canibale

### site:

## Les sites similaires

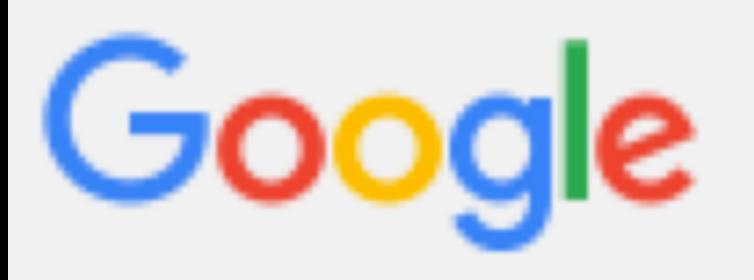

### Google retourne les sites similaires à celui du

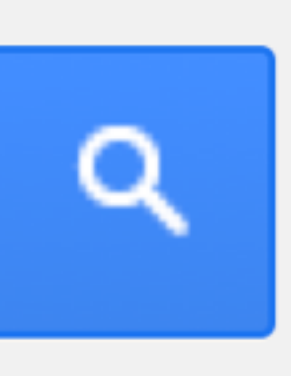

## SICD1

### related:sicd1.[ujf-grenoble.fr/](http://ujf-grenoble.fr/)

### related:

## Les titres contenant …

### Google retourne les pages dont le titre contient les mots « trouver », « un » et « trésor »

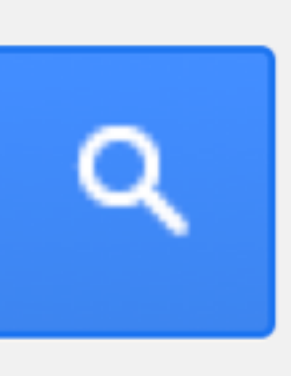

allintitle:trouver un trésor

allintitle:

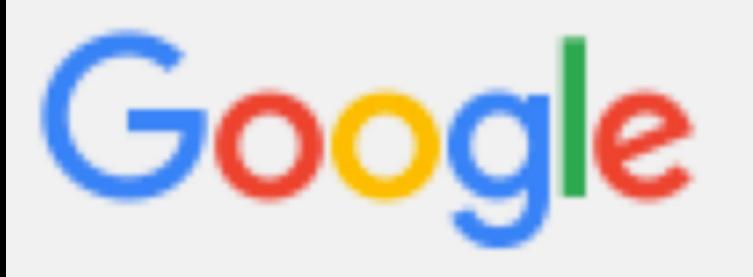

# Les fichiers du type…

### Google

## Google retourne les documents pdf dont le nom

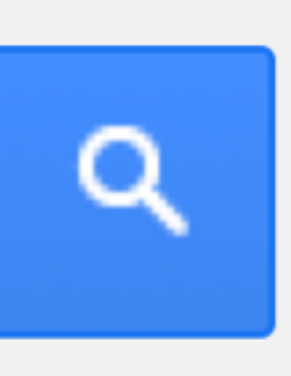

de fichier est "rapport confidentiel"

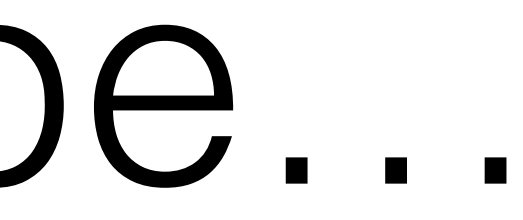

filetype:pdf "rapport confidentiel"

filetype:

## Les intervalles

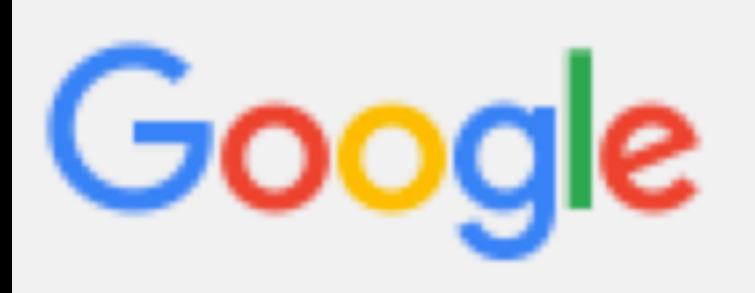

### Google retourne les pages concernant les Bahamas et une somme entre 5 et 600€

Bahamas 500€..600€

..

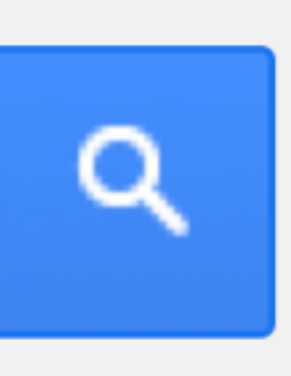

## Le jocker

Google

### Google propose des résultats existant en remplaçant \* (un joker) par un ou plusieurs mots

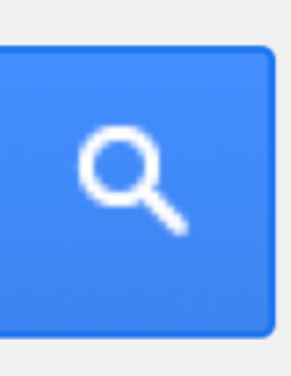

"Un \* vaut mieux que deux \* l'auras"

 $\bigstar$ 

## L'alternative

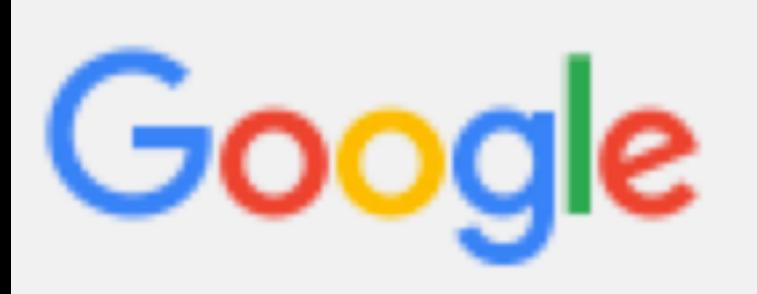

### Google comprend grand-mère ou grand-père

grand(mère|père)

|

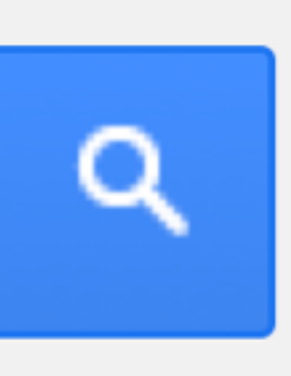

## L'alternative

Google

Chr(y|i)stèle

Google comprend Chrystèle ou Christèle

## | OU OR

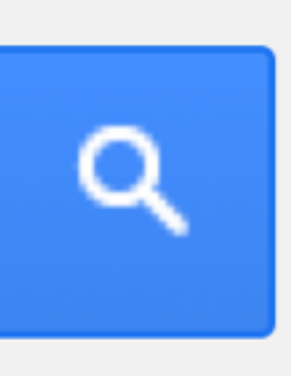

## Les synonymes

Google

gagner facilement ~argent

Google renvoie aussi les pages contenant les mots « monnaie », « dollars », « euros », « oseille », …

~

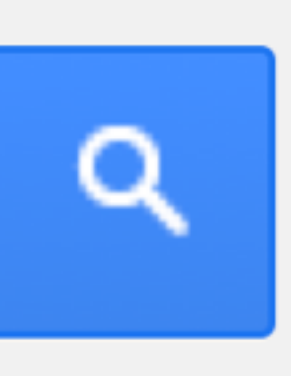

## D'où proviennent les votes

Google

### Google renvoie les pages qui font un lien vers le

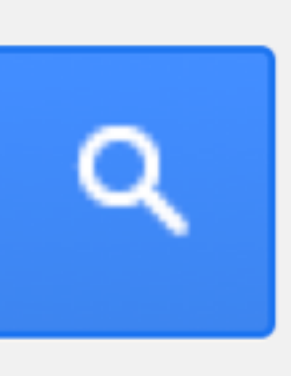

site du SICD1

link:sicd1[.ujf-grenoble.fr/](http://ujf-grenoble.fr/)

### link:

## Les pages en archive

### Google renvoie la page d'accueil du SICD1 telle qu'elle était lors du dernier passage de son spider

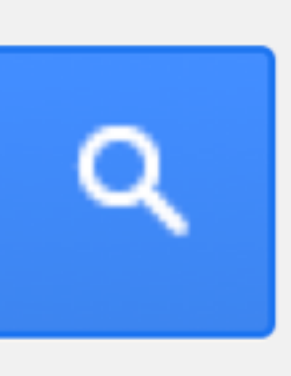

cache:sicd1[.ujf-grenoble.fr/](http://ujf-grenoble.fr/)

cache:

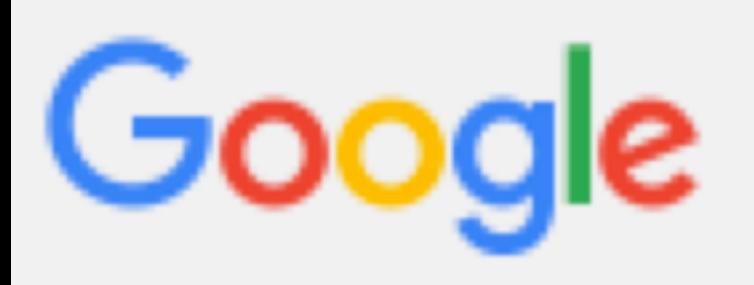

## L'adjacence

Google retrouve notamment les pages contenant la citation du Petit Prince : "on ne connait que ce que l'on apprivoise"

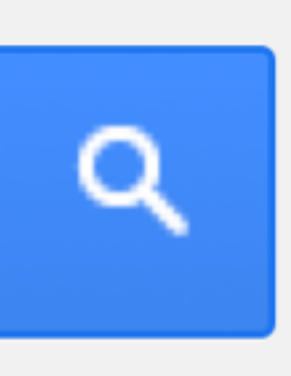

"on ne connait AROUND(5) apprivoise"

## AROUND(n)

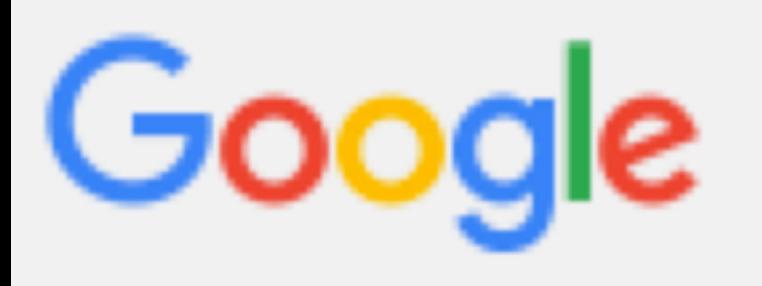

## Le faux ami !

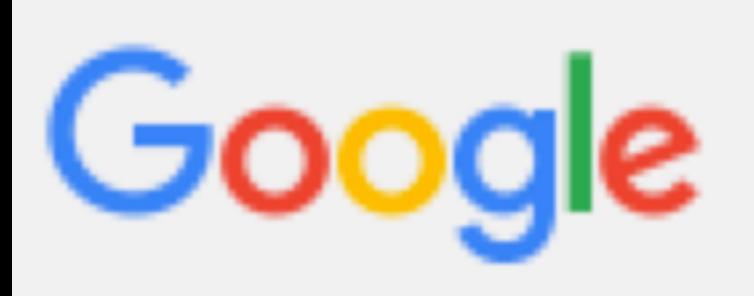

### le « + » ne sert qu'à indiquer une recherche sur Google+ ou à indiquer un groupe sanguin « O+ »

**+**

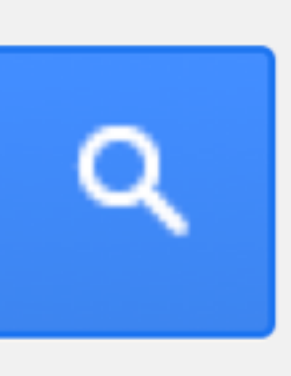

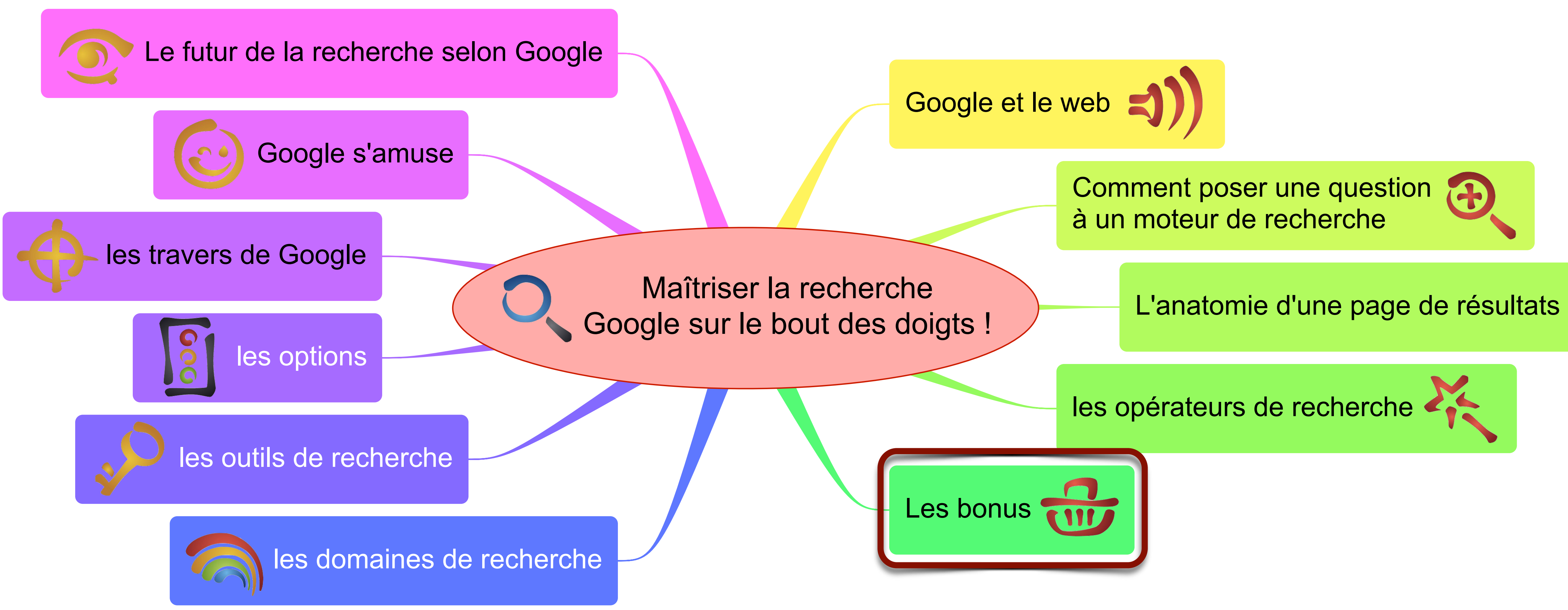

## L'autocomplétion

### Google

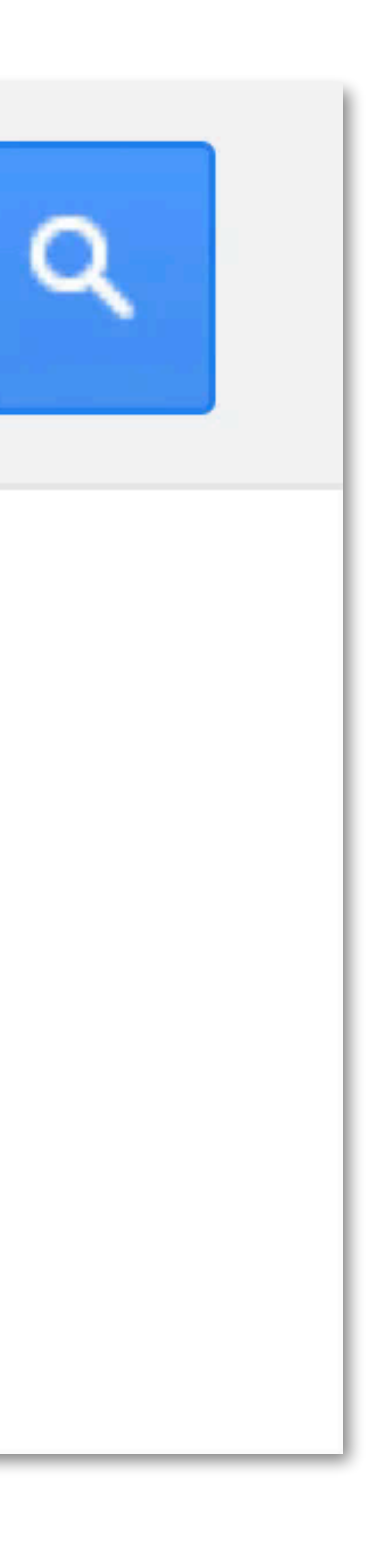

## InstantSearch

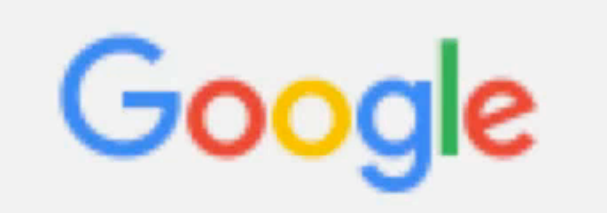

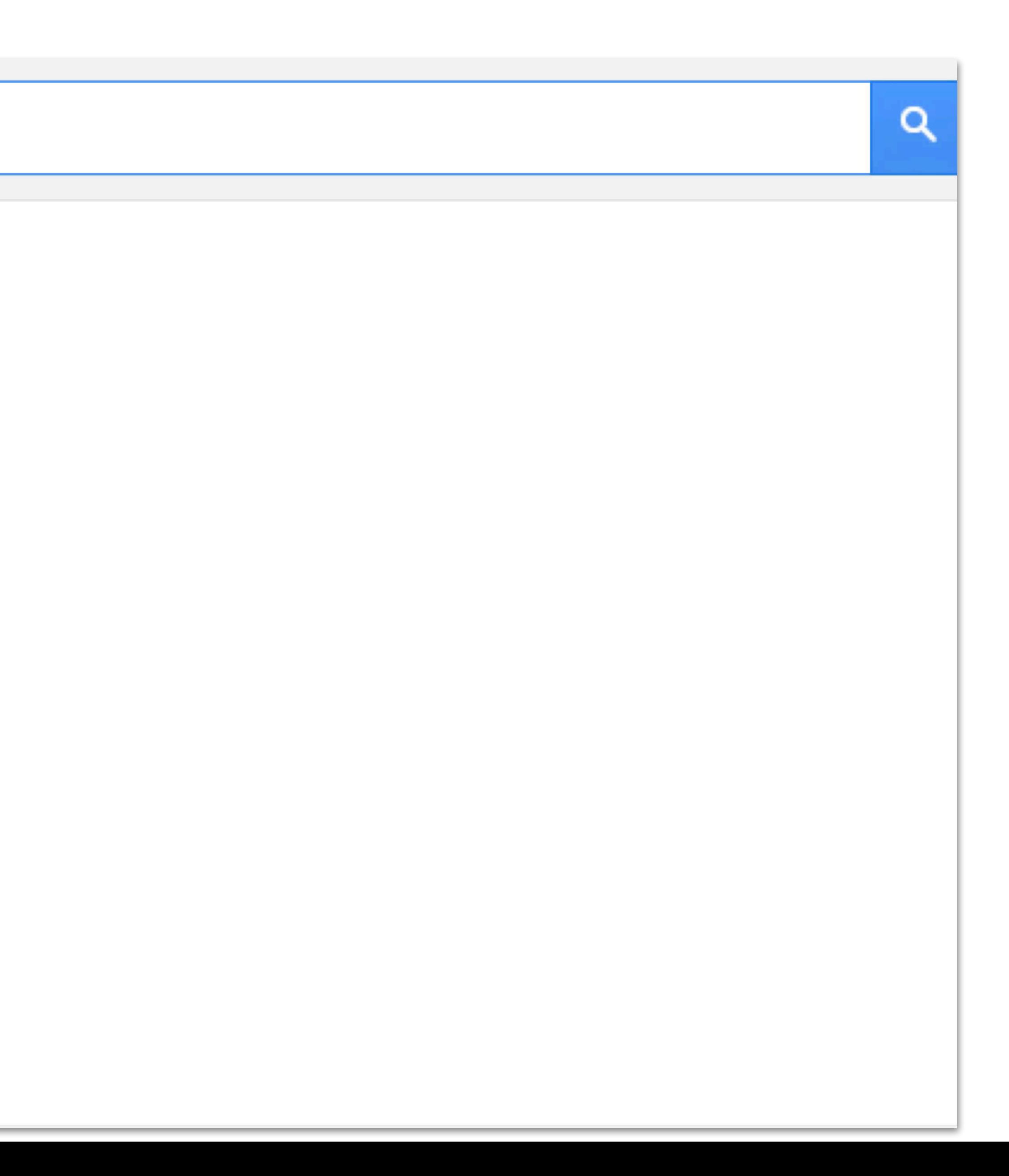

## VoiceSearch

**O** Google  $\times$ ← → C n B https://www.google.fr/webhp?hl=fr

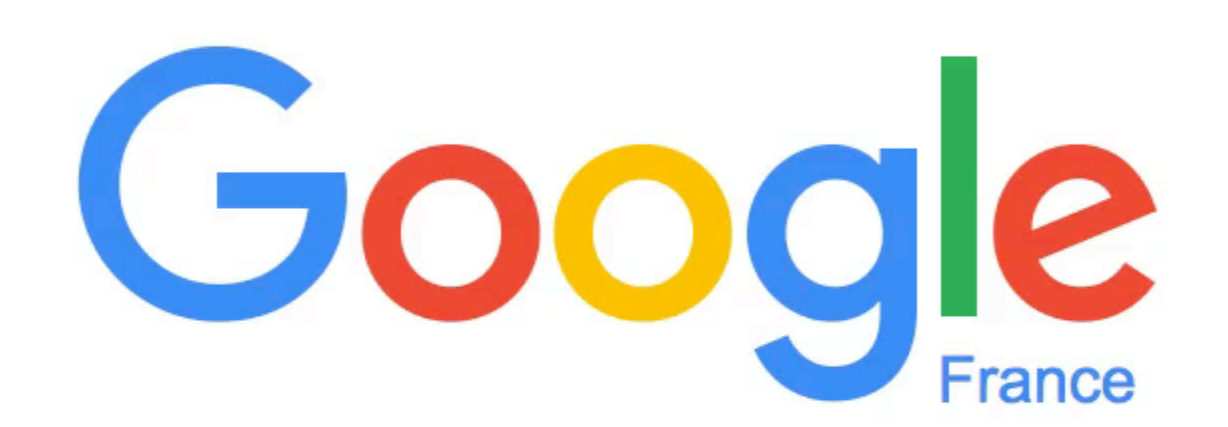

**Recherche Goo** 

Faites un don pour aider les réfugiés et les migrants. Nous en doublons le montant.

-99 Gmail Images

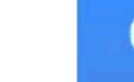

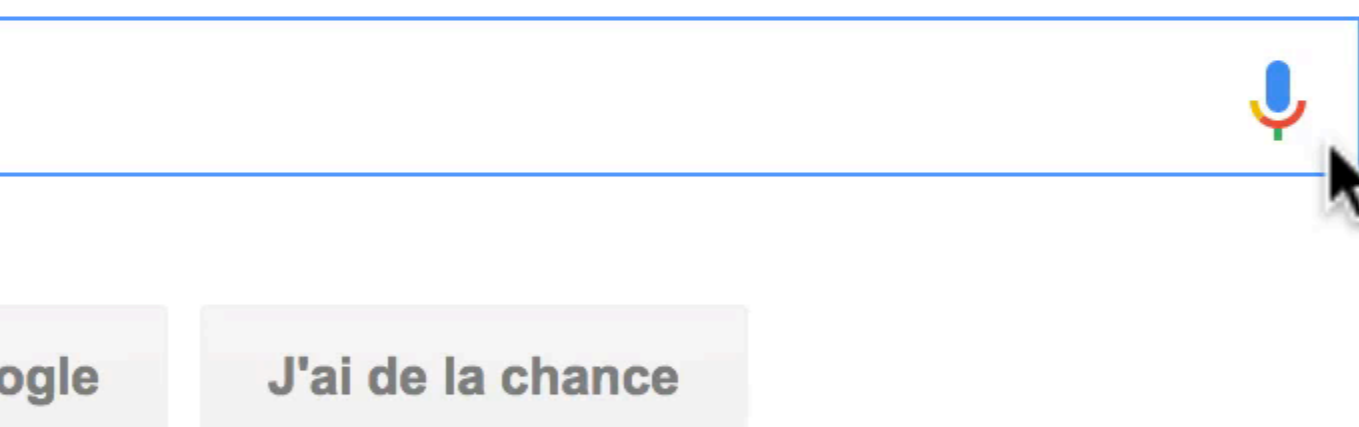

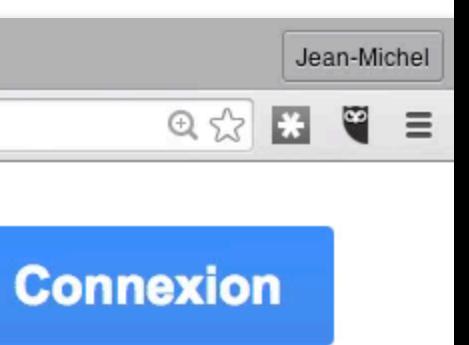
## Les conversions d'unités

Google

130 km/h en m/s

130 km/h en m/s convertir 130 km.h-1 en m.s-1 130 km/h quanti m/s sono 130 km/h pasar a m/s

 $130$  km/h =

En savoir plus

### 36,1111111 mètres / seconde

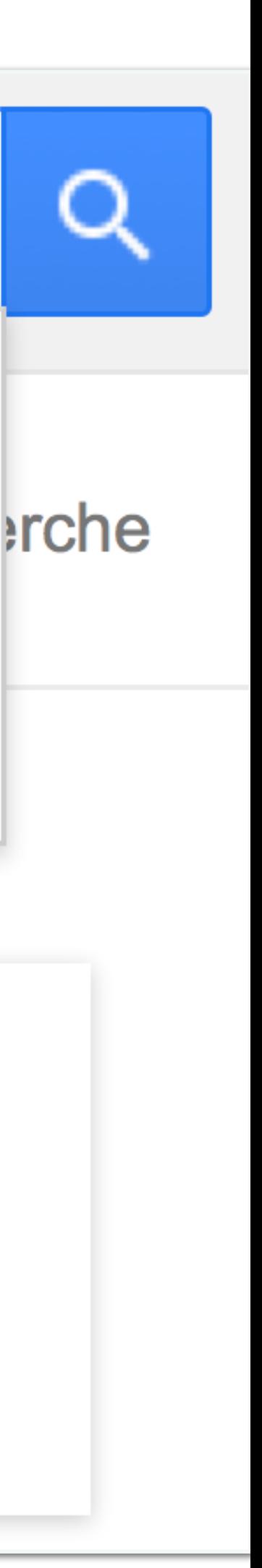

## La calculatrice

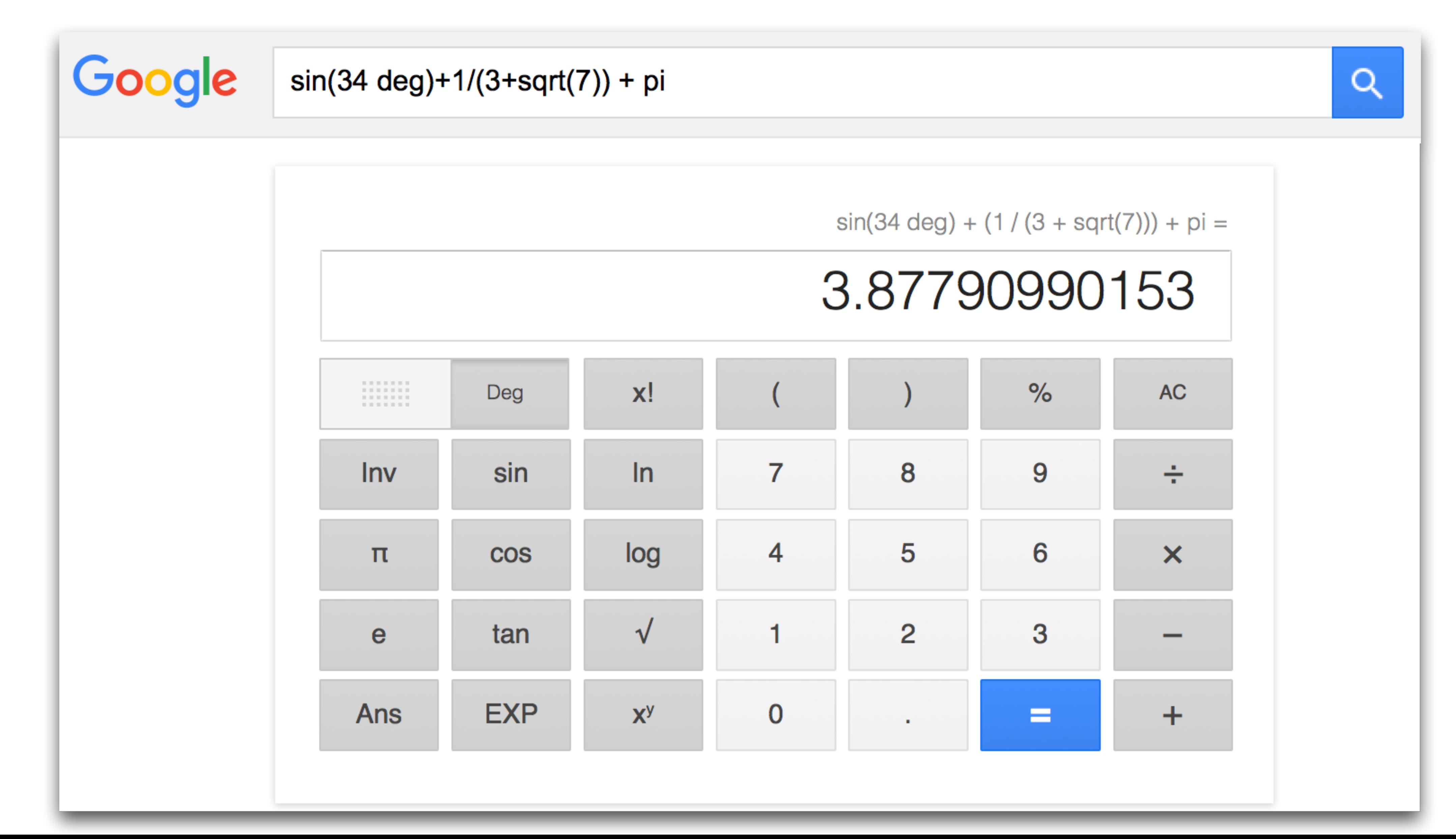

# Le grapheur de fonctions

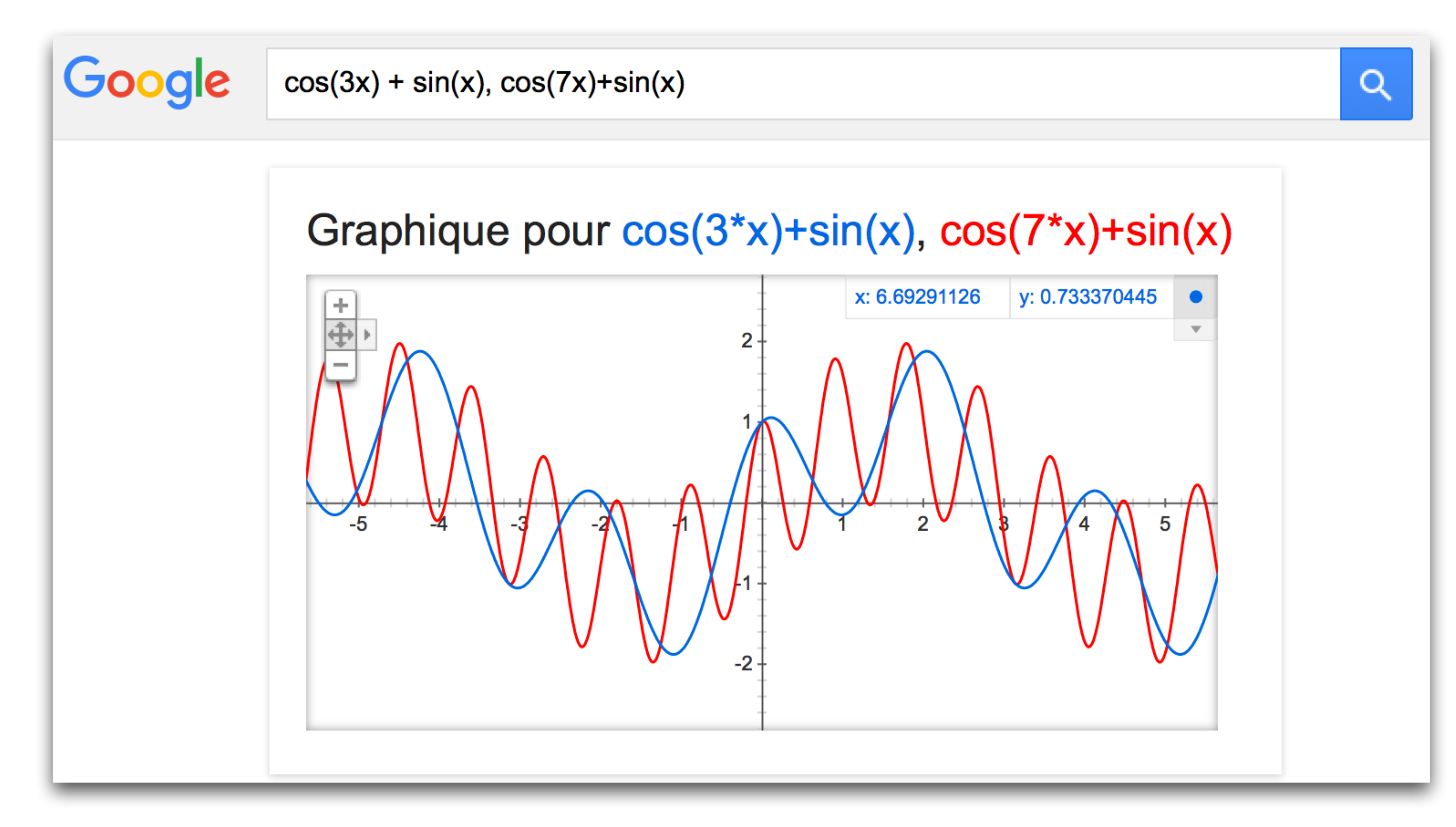

## Le dictionnaire

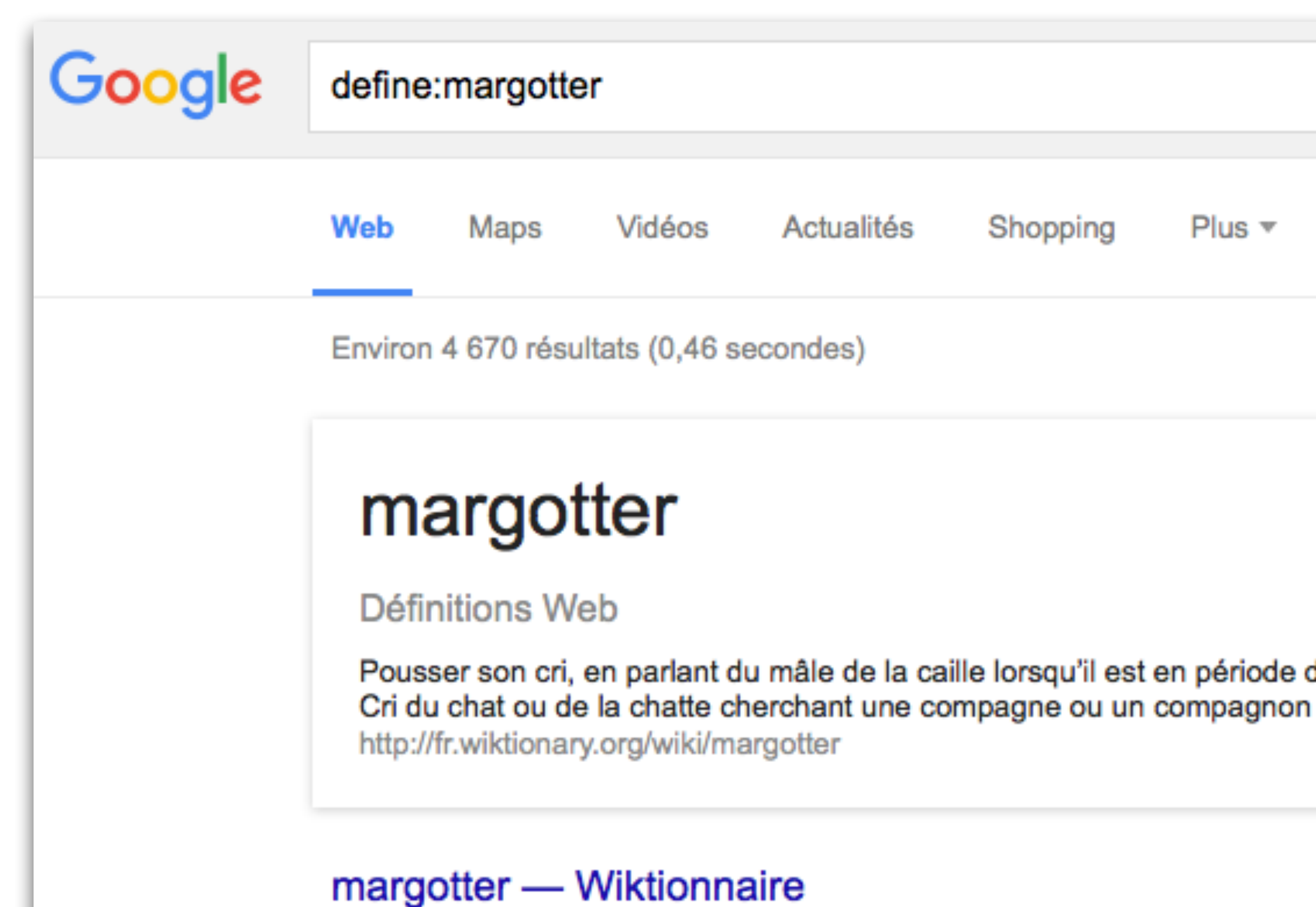

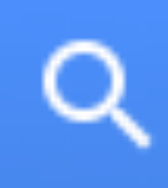

### Outils de recherche Shopping Plus ▼

Pousser son cri, en parlant du mâle de la caille lorsqu'il est en période de reproduction;

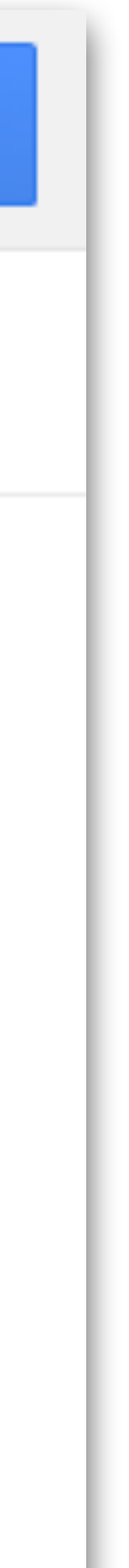

## Le dictionnaire

- 
- 
- 
- 
- -
	-
- -

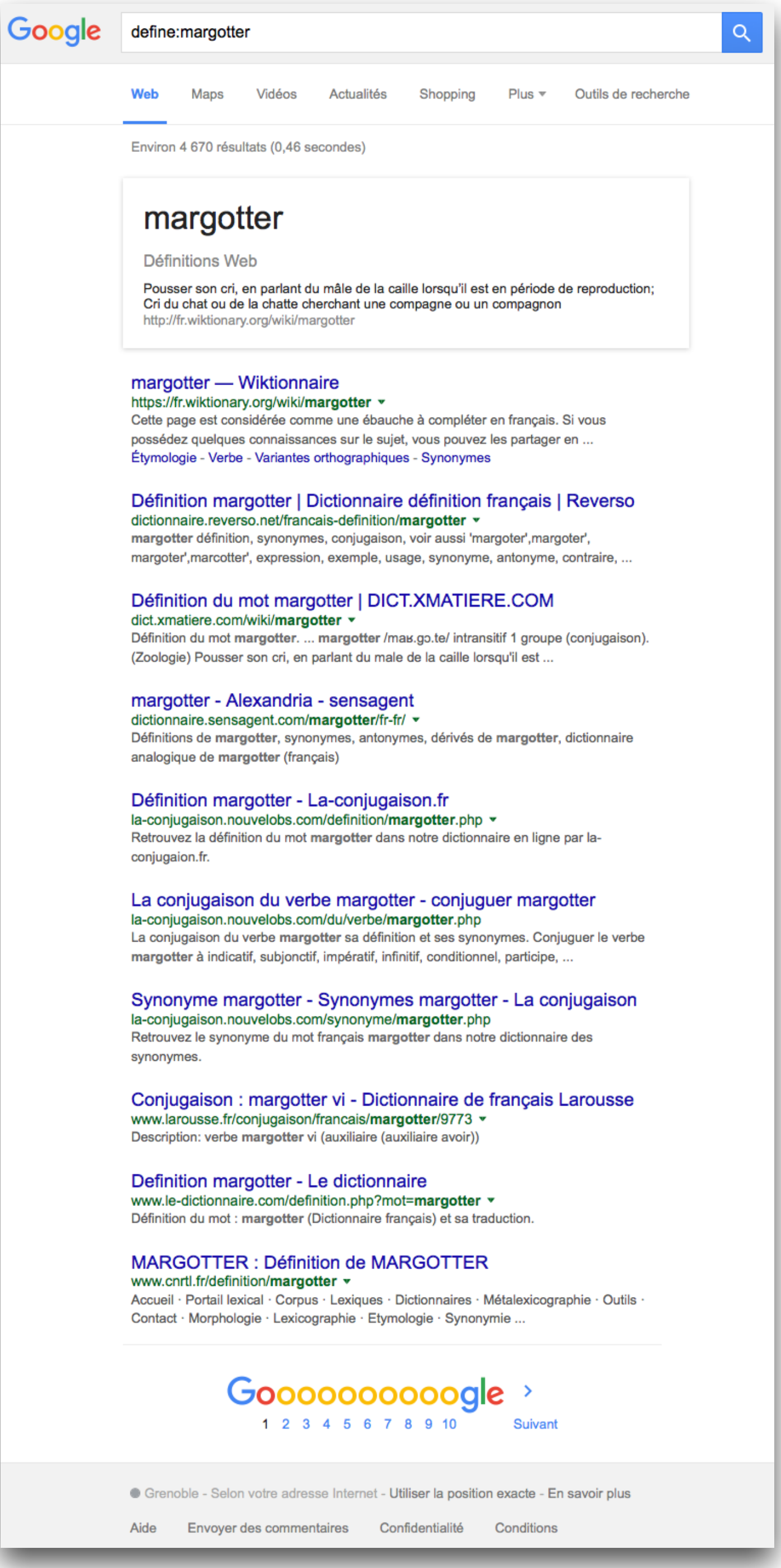

## La météo

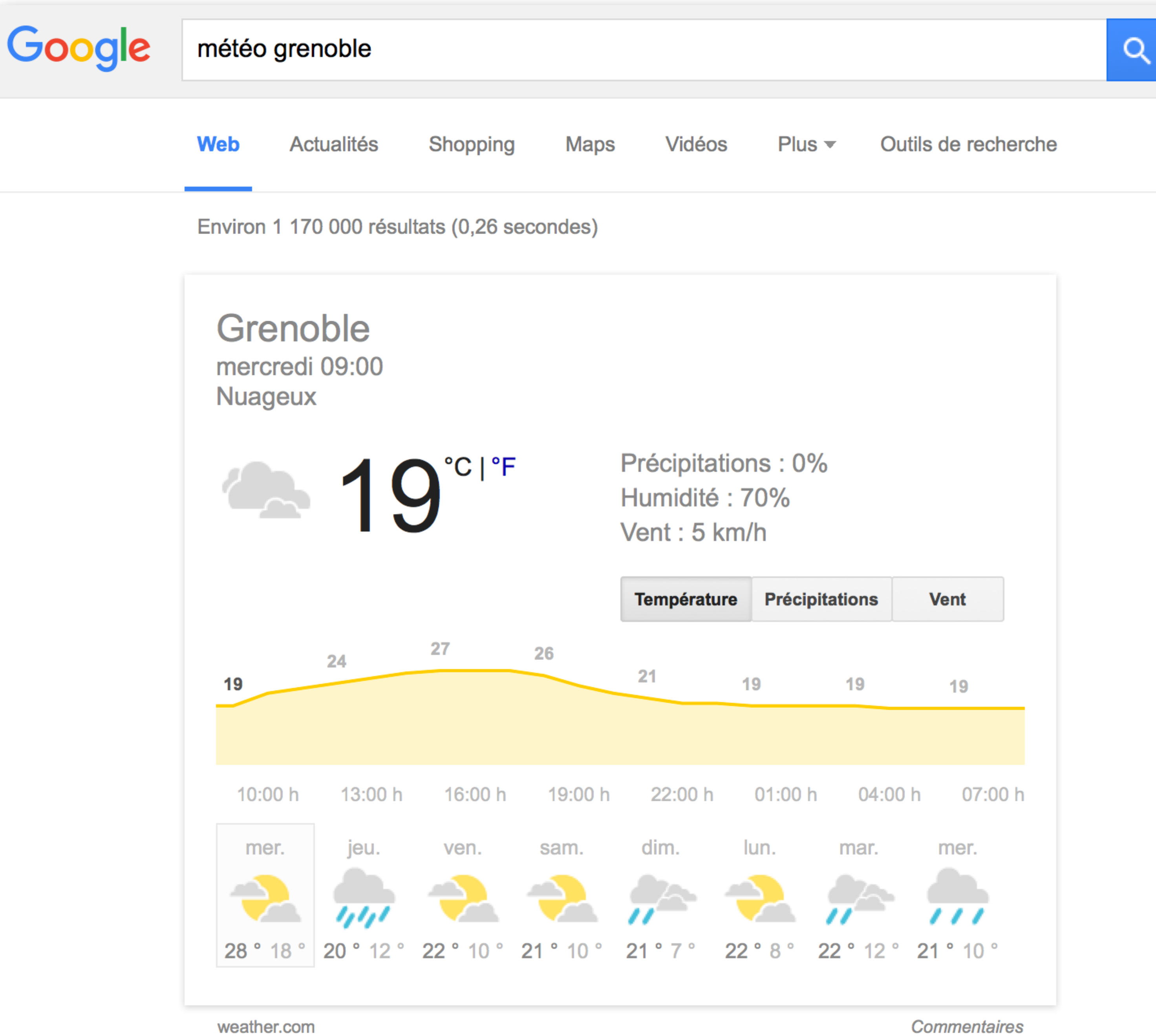

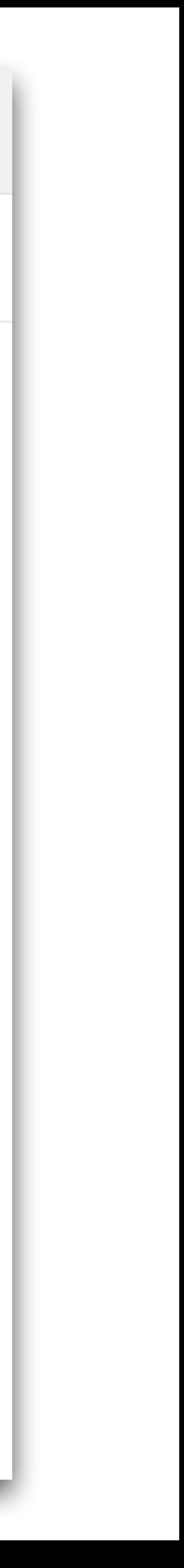

## La traduction

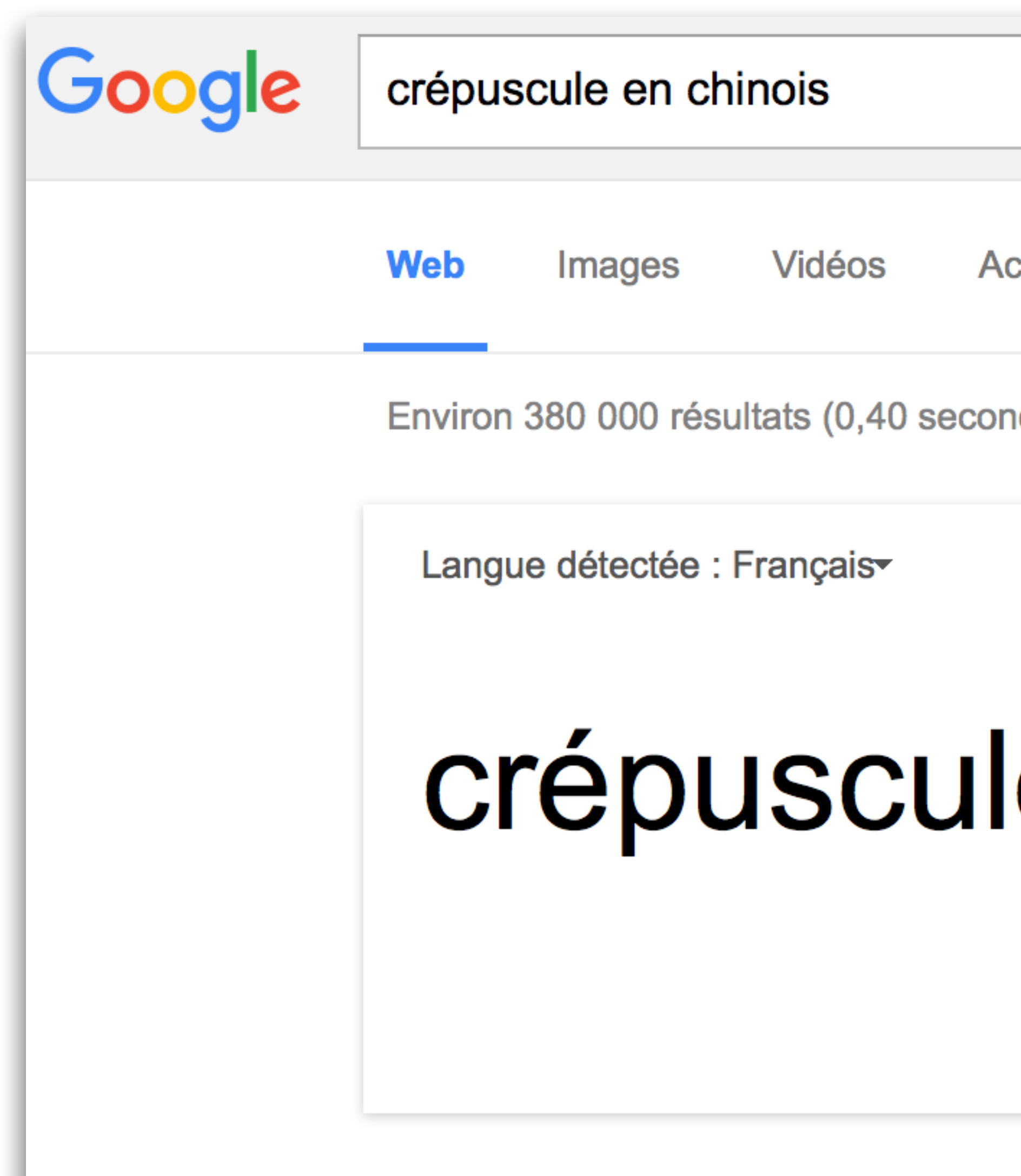

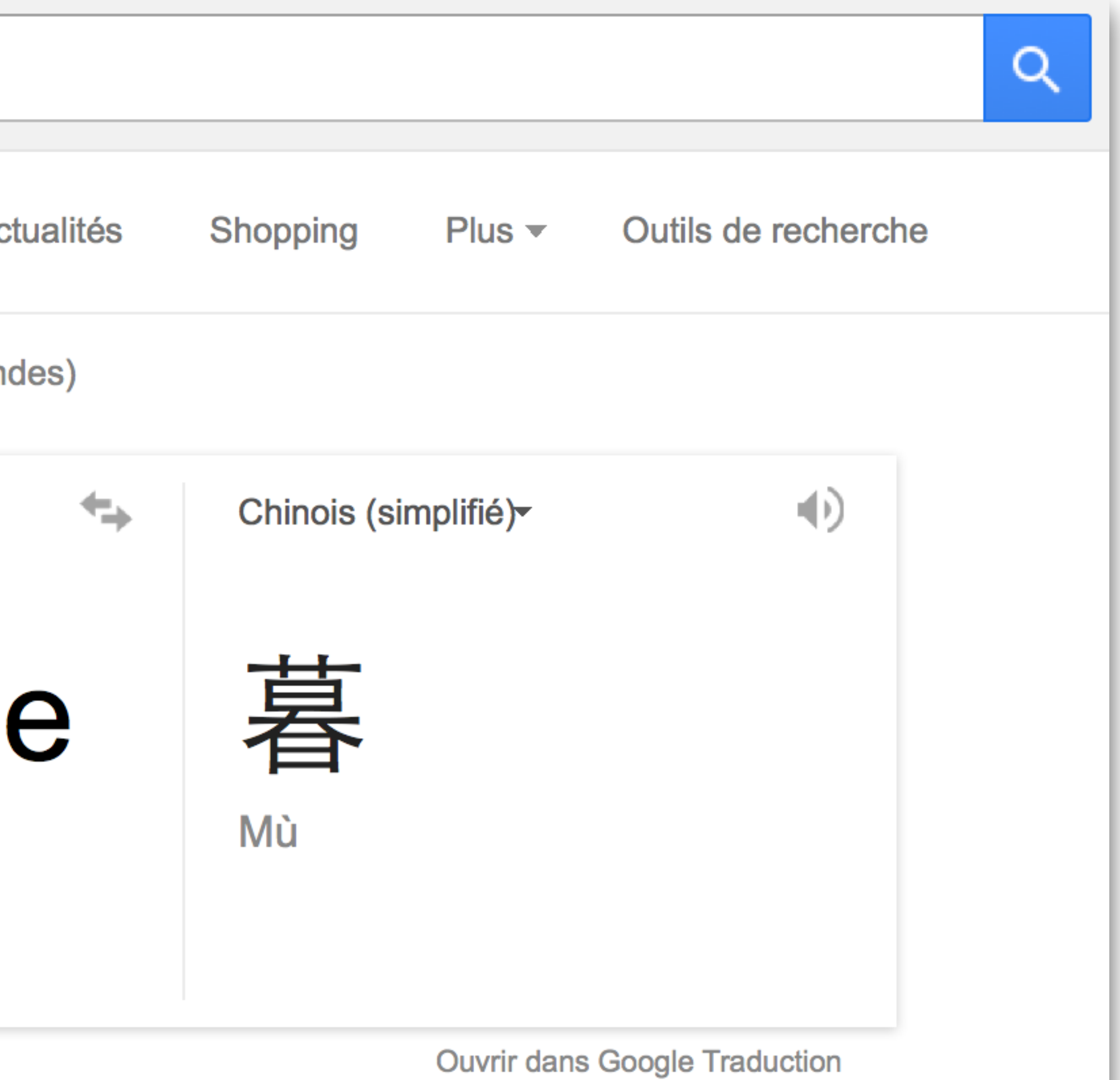

# Les tendances - Google Trends

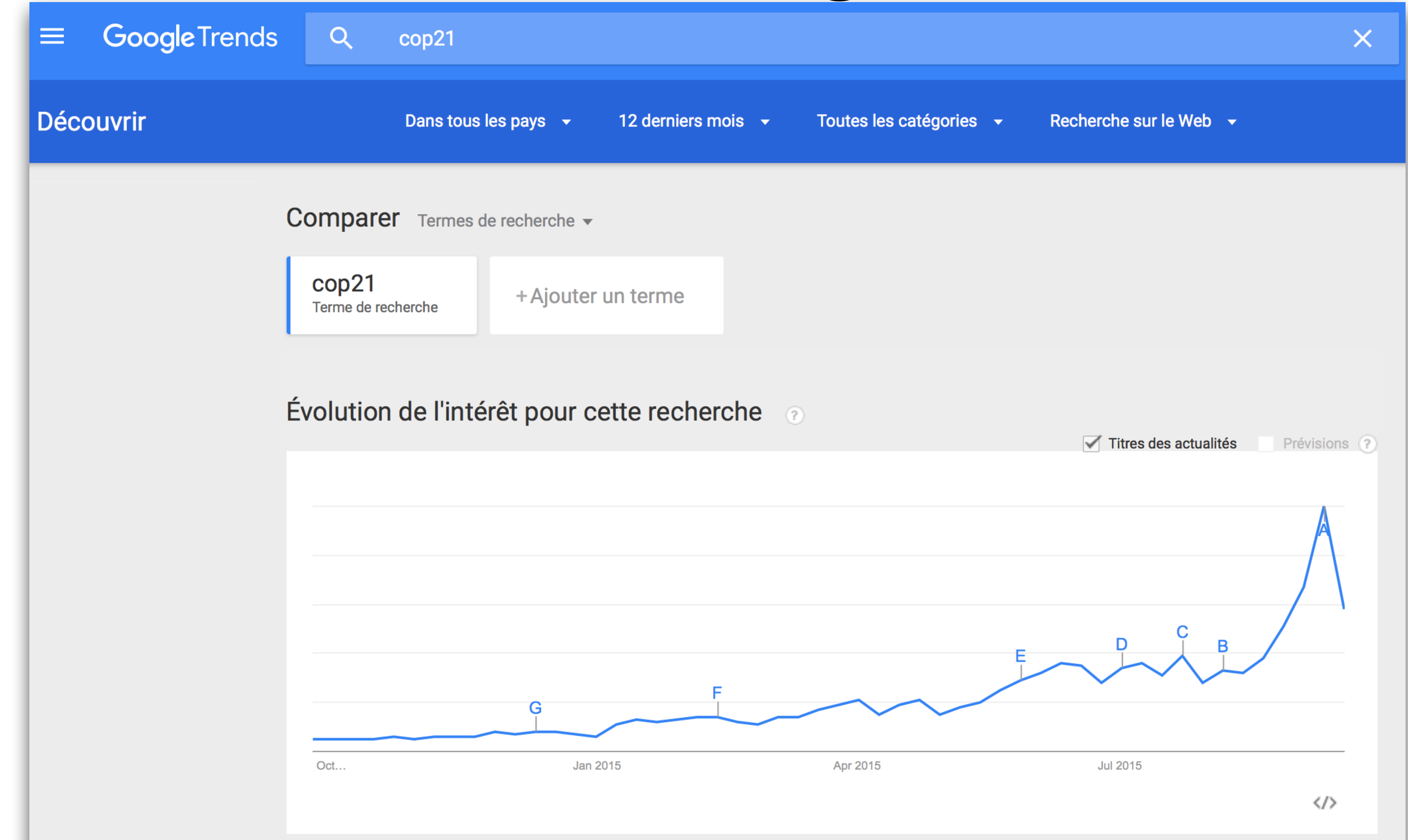

# Les alertes - Google Alerts

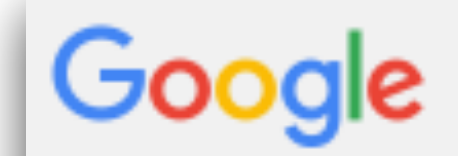

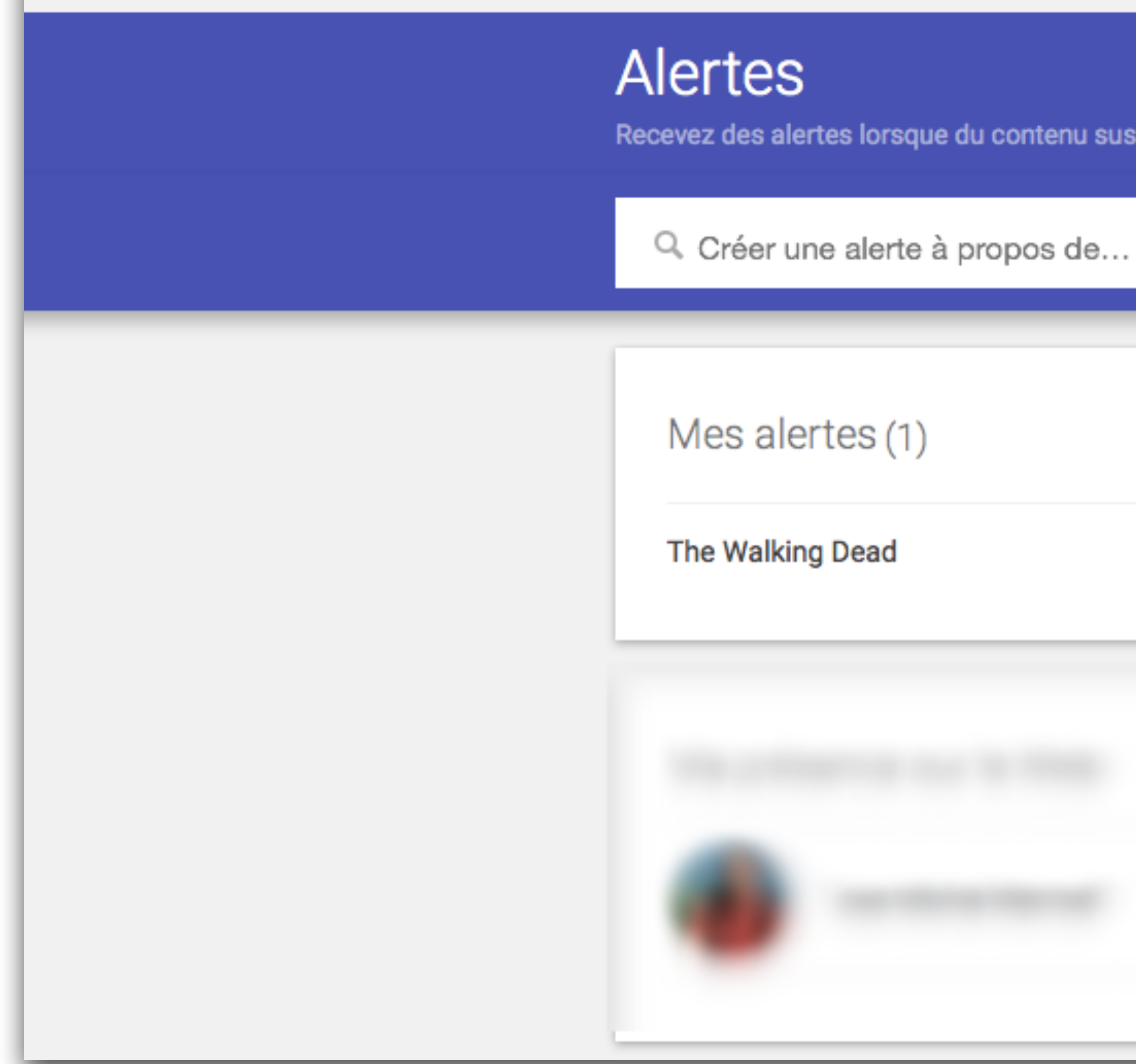

Recevez des alertes lorsque du contenu susceptible de vous intéresser est publié sur le Web

Ů û

# Les alertes - Google Alerts

### Google

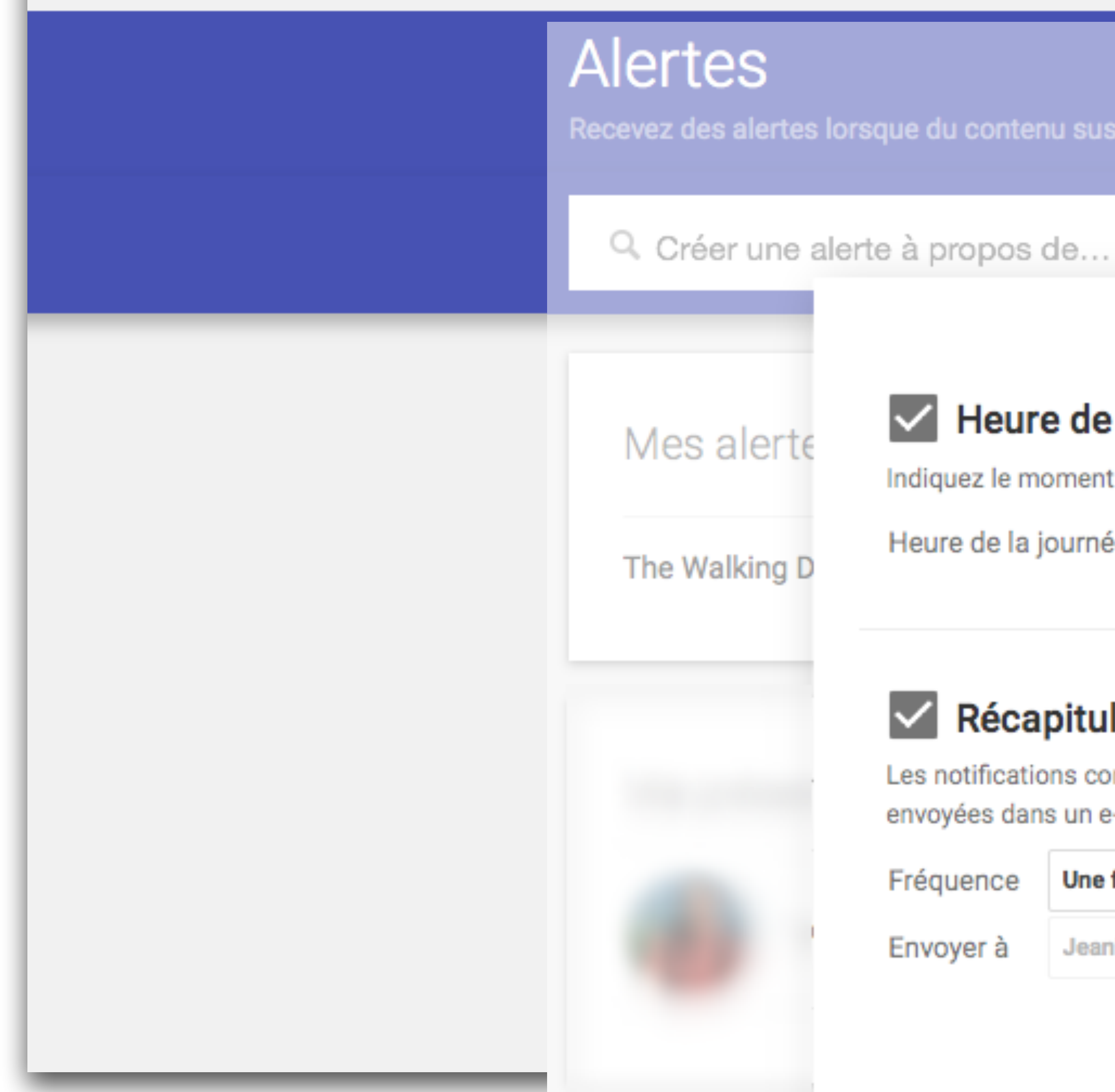

Recevez des alertes lorsque du contenu susceptible de vous intéresser est publié sur le Web

### Heure de réception des notifications

Indiquez le moment où vous voulez recevoir les alertes.

09:00

Heure de la journée

 $\div$ 

### Récapitulatif

Les notifications correspondant à toutes les requêtes sont envoyées dans un e-mail unique.

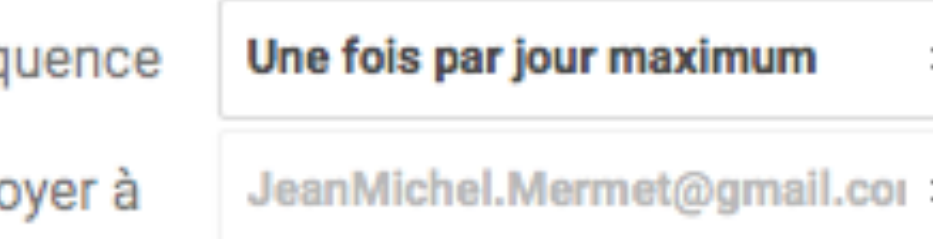

### **ANNULER ENREGISTRER**

Ê

# Les ale Grail

Googl

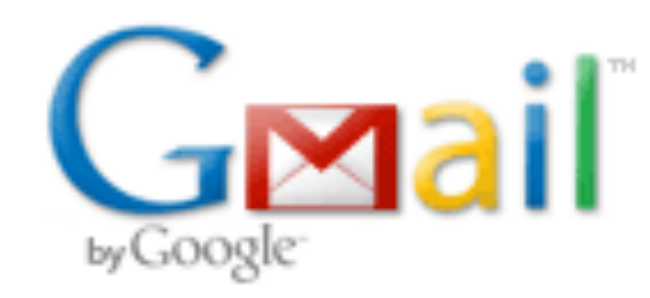

### **Alerte Google: The Walking Dead**

1 message

Google Alerts <googlealerts-noreply@google.com> À:

### Google Alertes

### The Walking Dead

Mises à jour quotidiennes · 18 septembre 2015

**ACTUALITÉS** 

### "Fear the Walking Dead" saison 1 épisode 3 : le chaos n'est plus très loin

metronews

RECAP - Après une pause de semaine, la première saison de "Fear the Walking Dead" a repris avec l'épisode 3, "The Dog". Où la panique s'installe ...

Signaler comme non pertinent

### The Walking Dead Saison 6 : Un teaser qui met tout le monde en danger

Gentside

Le problème c'est que quand la place même du leader est sujette aux scissions dans un contexte aussi tendu que celui de The Walking Dead, ...

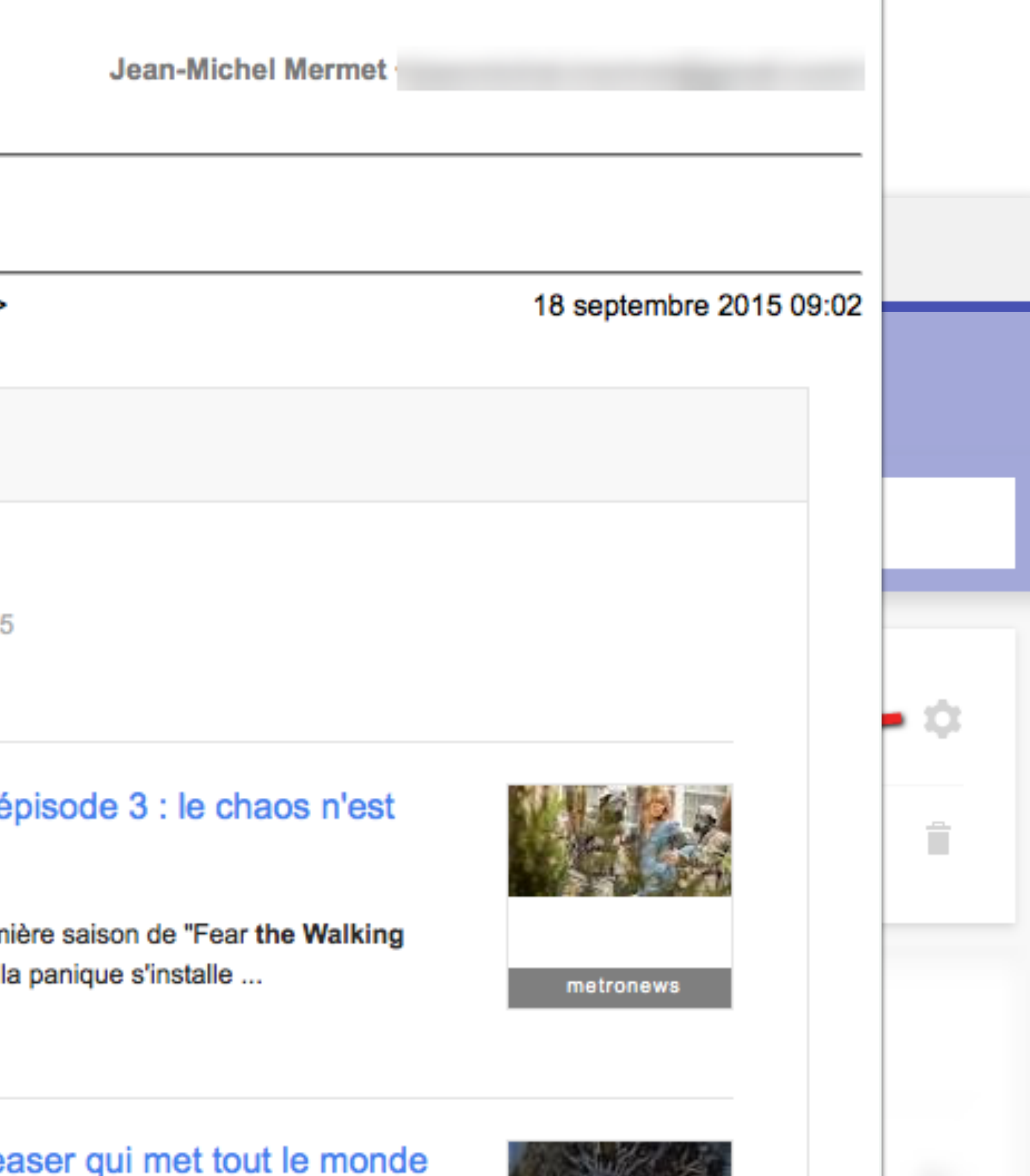

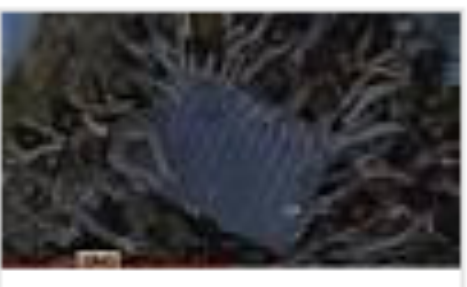

Gentside

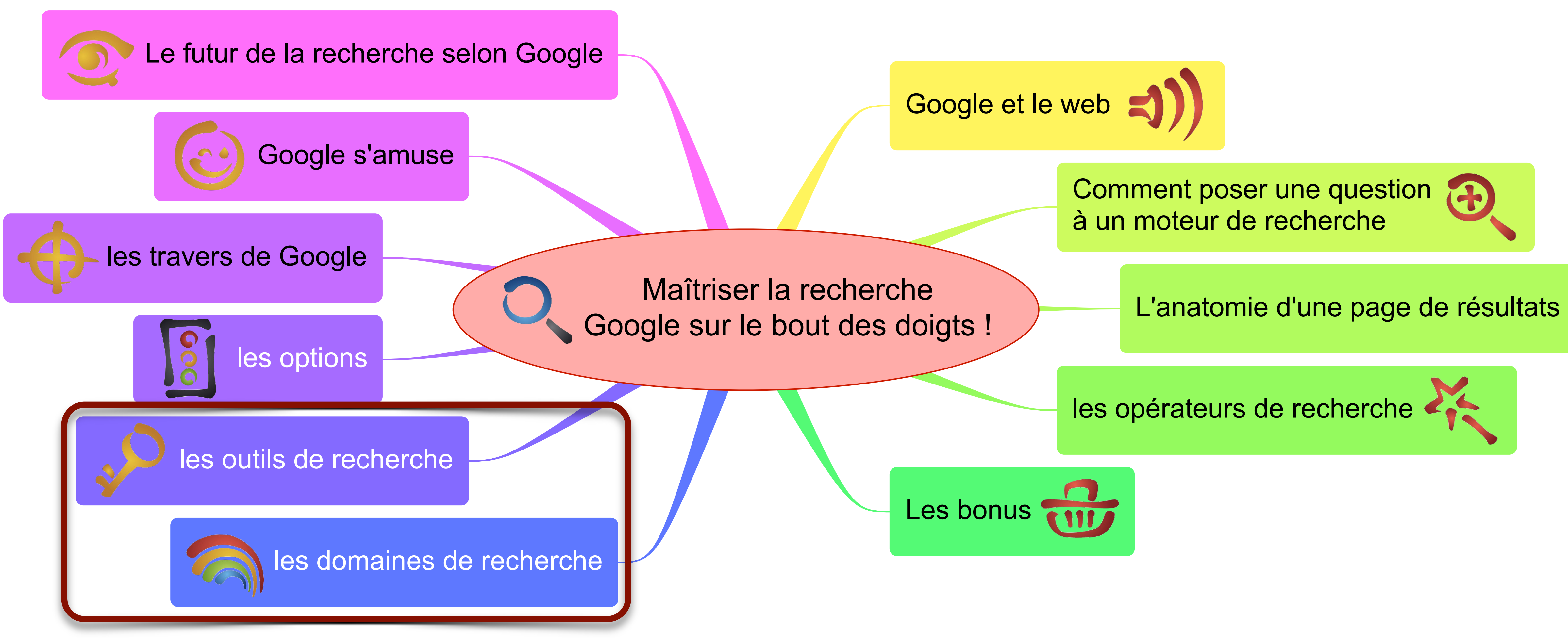

## Les différents domaines de recherche

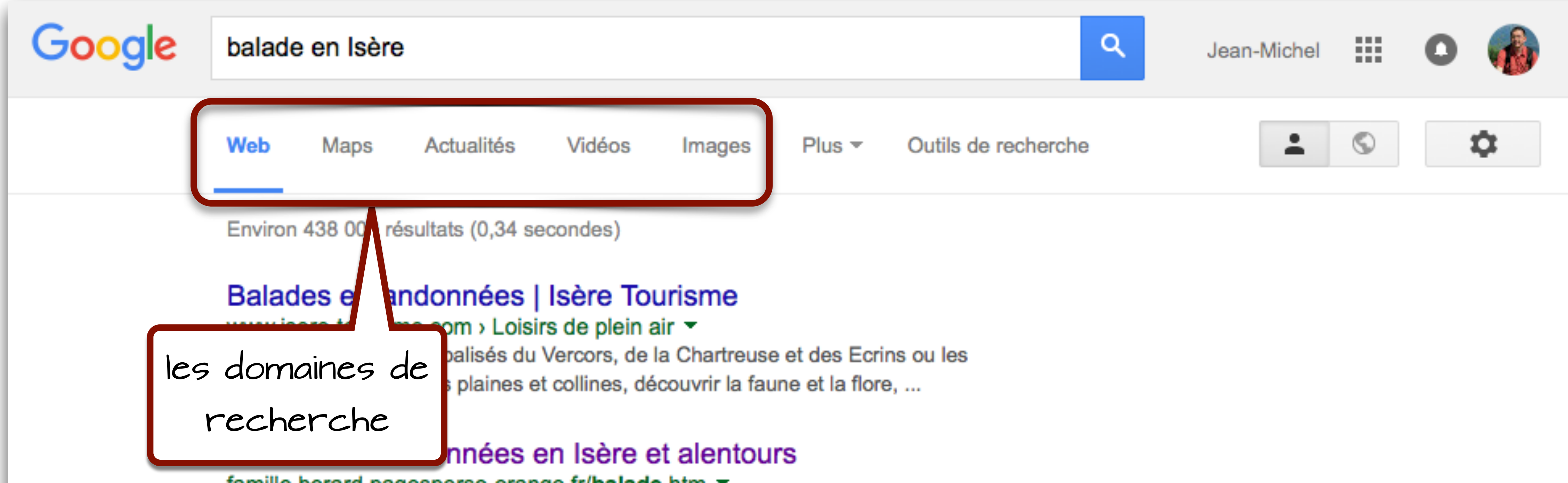

famille.berard.pagesperso-orange.fr/balade.htm ▼ Balades et randonnées en Isère et alentours. Vous trouverez, sur ce site, la description de quelques promenades et randonnées faciles en montagne que nous ...

Balades en Isère - Guide et Itinéraires - France Voyage www.france-voyage.com/balades/isere-departement.htm ▼ Idées de balades en Isère: Randonnées pédestres, équestres, à ski ou en raquettes ; circuits en voiture, en VTT, ou en bateau ; canyoning ou encore via ferrata.

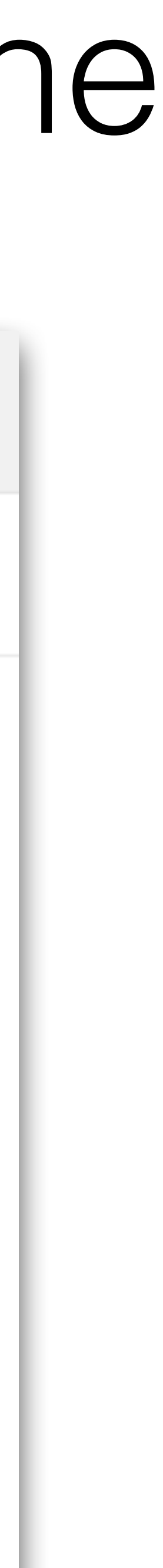

# Les différents domaines de recherche

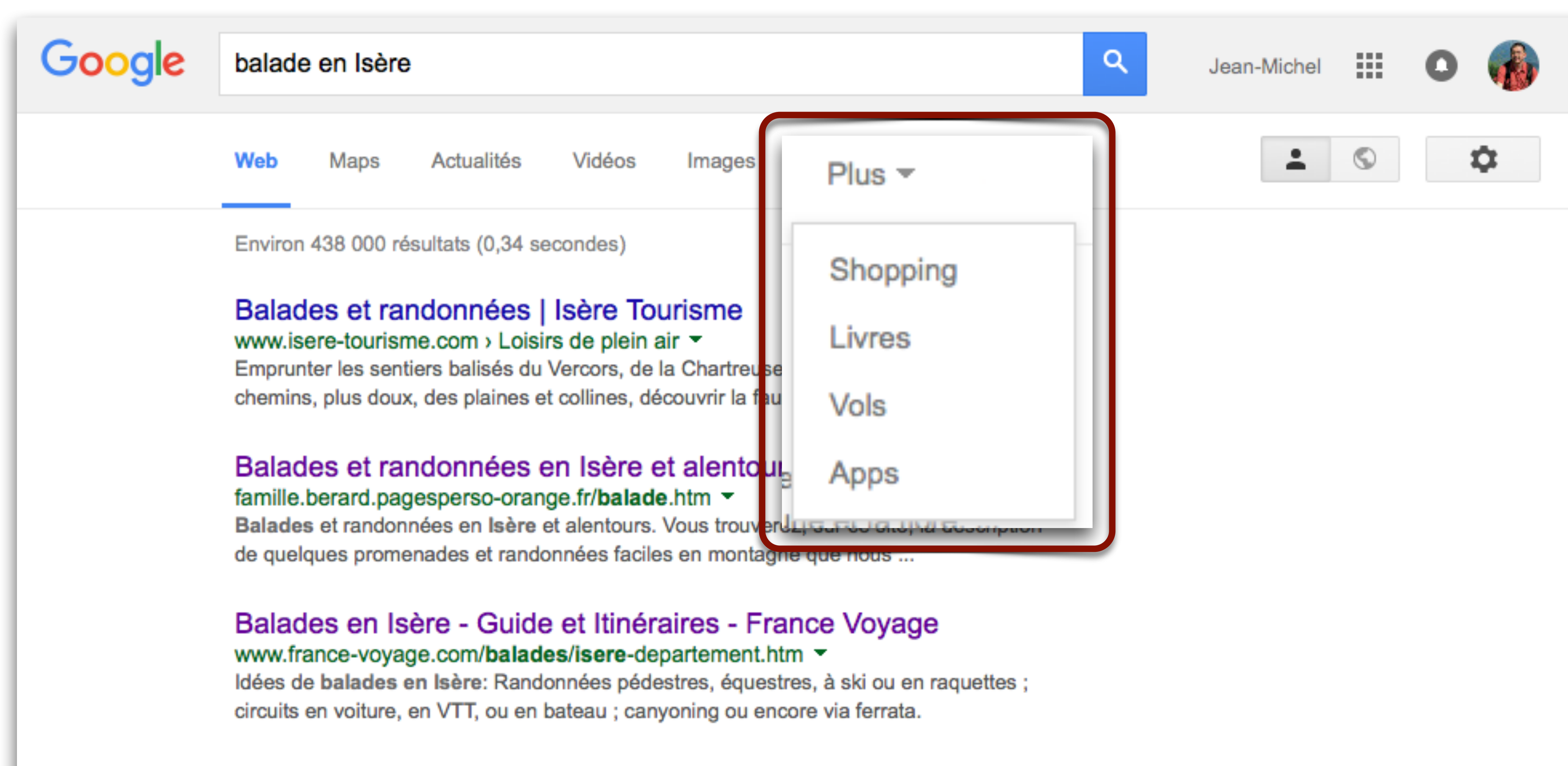

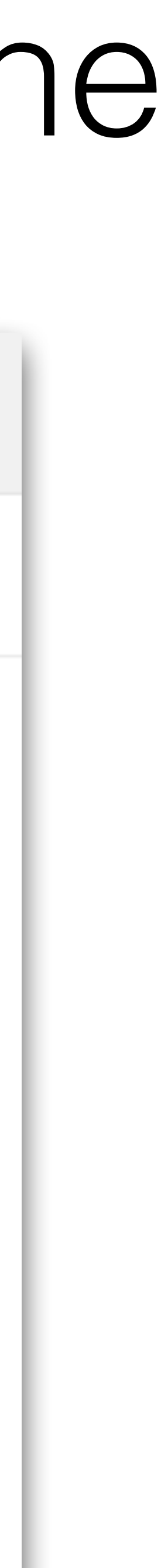

# + Google Scholar!

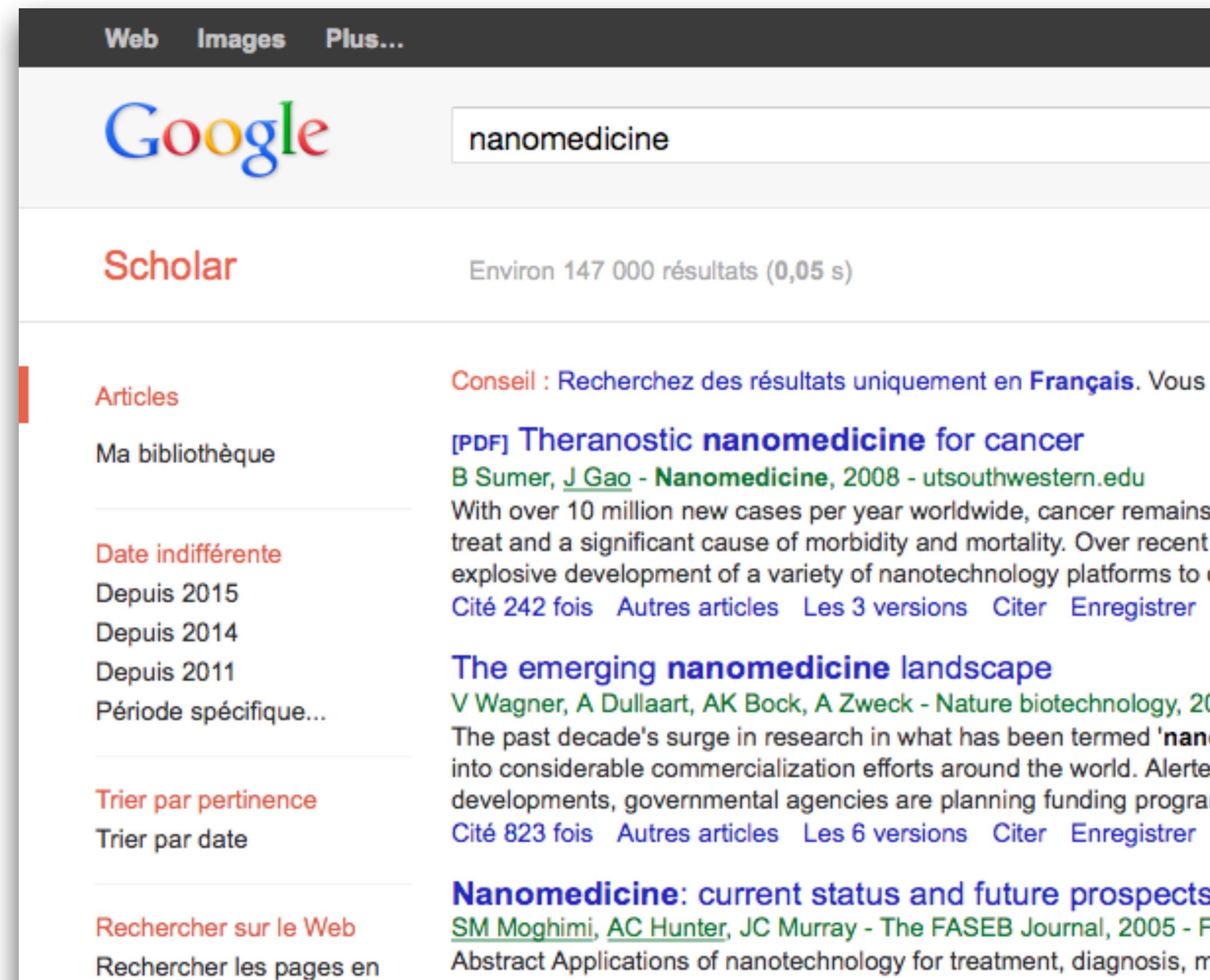

Français

 $\sqrt{}$  inclure les brevets

 $\sqrt{}$  inclure les citations

 $\triangleright$  Créer l'alerte

Abstract Applications of nanotechnology for treatment, diagnosis, monitoring, and control of biological systems has recently been referred to as "nanomedicine" by the National Institutes of Health. Research into the rational delivery and targeting of pharmaceutical, therapeutic, ... Cité 1260 fois Autres articles Les 16 versions Citer Enregistrer

### Gold nanoparticles in nanomedicine: preparations, imaging, diagnostics, therapies and toxicity

E Boisselier, D Astruc - Chemical Society Reviews, 2009 - pubs.rsc.org This critical review provides an overall survey of the basic concepts and up-to-date literature

### Atelier le 5 avril 2016!

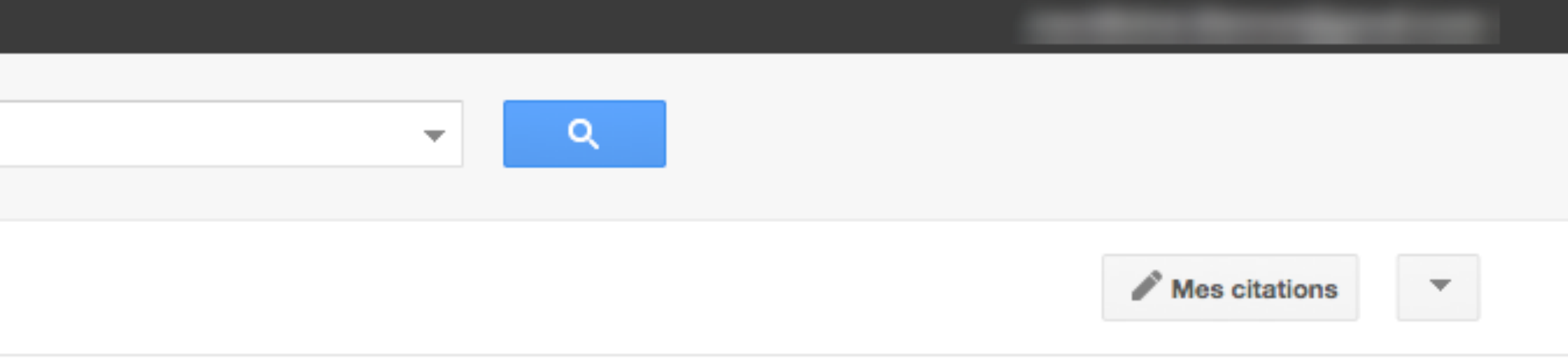

pouvez indiquer votre langue de recherche sur la page Paramètres Google Scholar..

### [PDF] à partir de utsouthwestern.edu

a difficult disease to decades, there has been diagnose and treat ...

006 - nature.com **omedicine'** is now translating ed by these

ims to support this ...

### ASEB

[HTML] à partir de fasebj.org

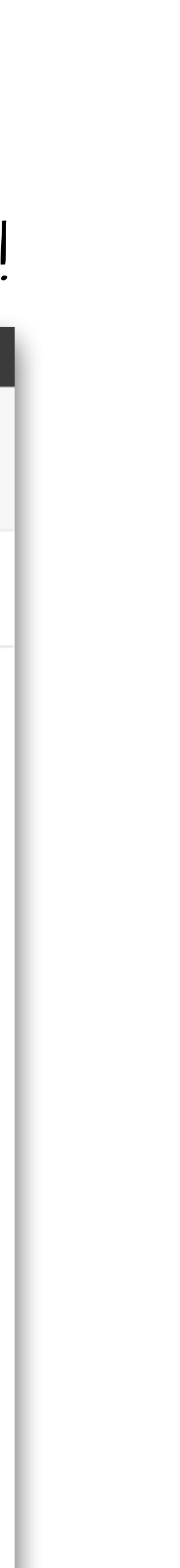

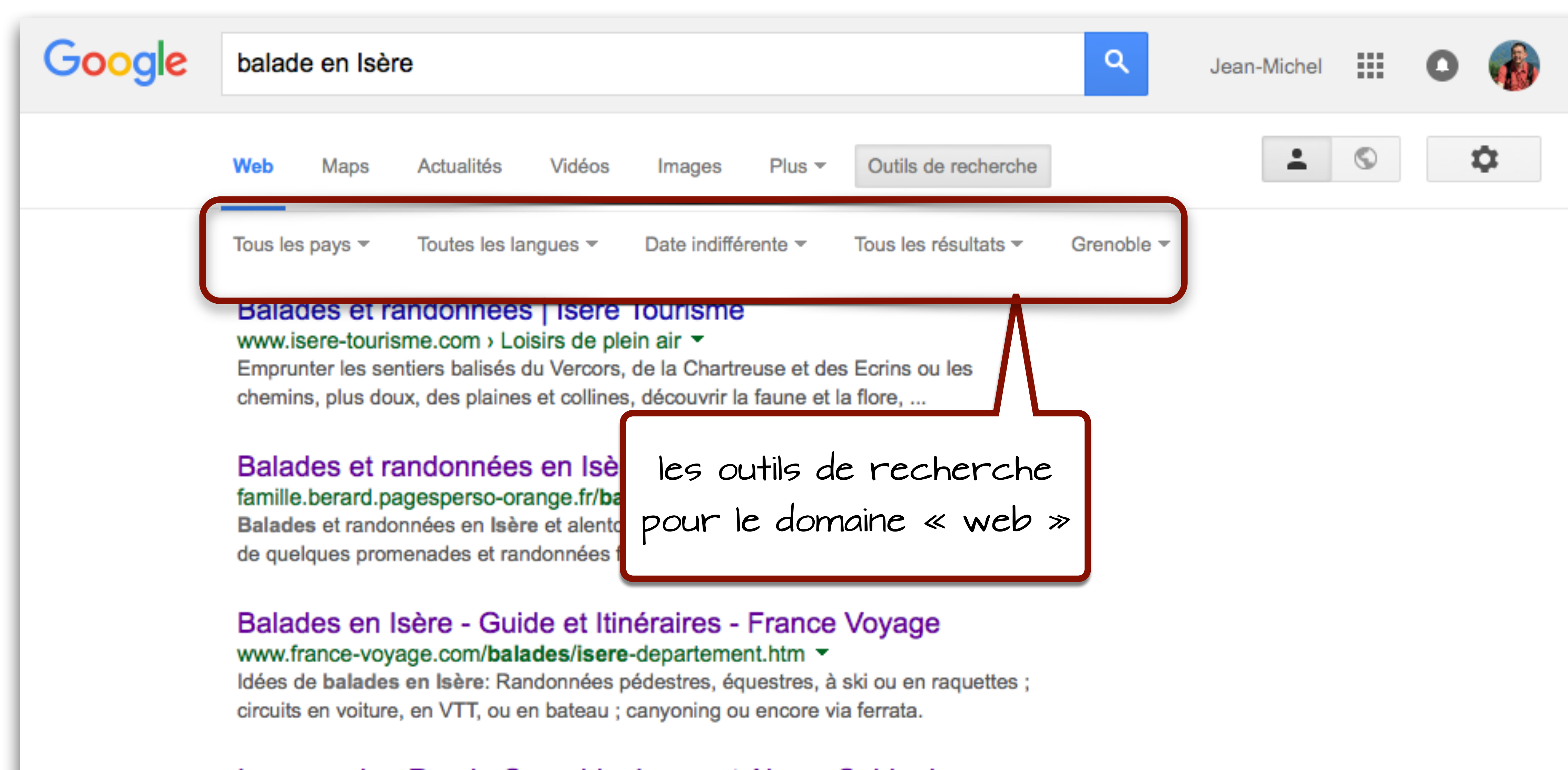

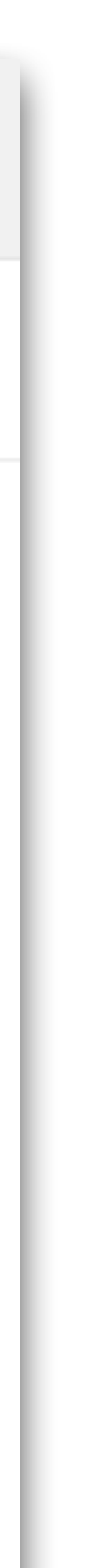

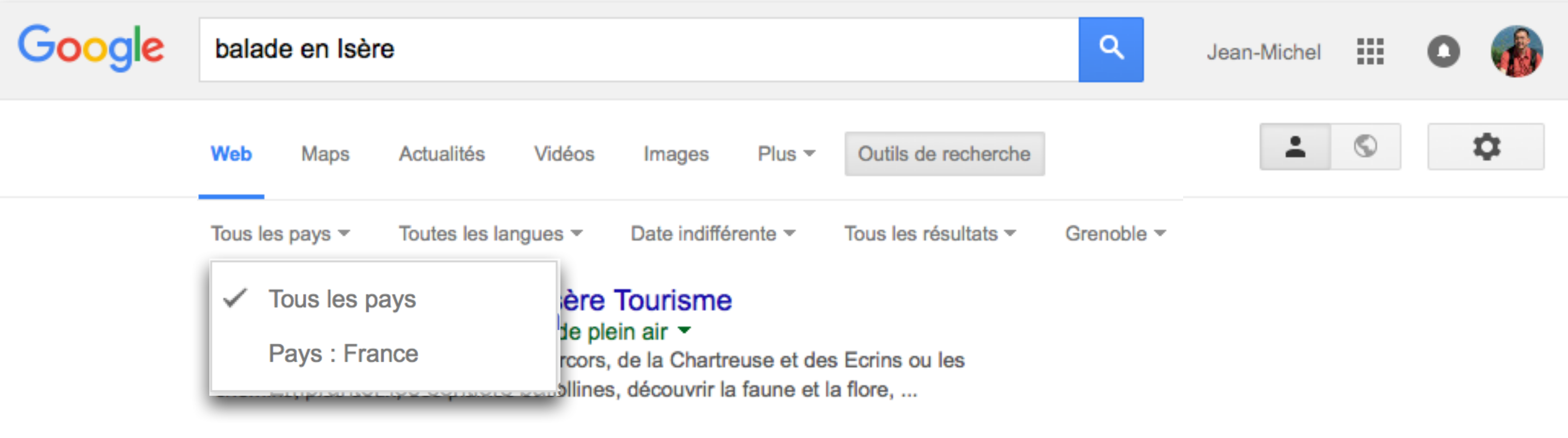

Balades et randonnées en Isère et alentours famille.berard.pagesperso-orange.fr/balade.htm  $\sim$ Balades et randonnées en Isère et alentours. Vous trouverez, sur ce site, la description de quelques promenades et randonnées faciles en montagne que nous ...

Balades en Isère - Guide et Itinéraires - France Voyage www.france-voyage.com/balades/isere-departement.htm ▼ Idées de balades en Isère: Randonnées pédestres, équestres, à ski ou en raquettes ; circuits en voiture, en VTT, ou en bateau ; canyoning ou encore via ferrata.

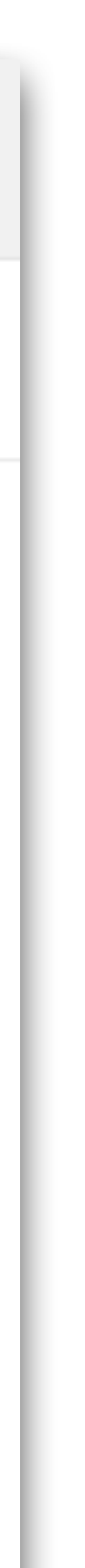

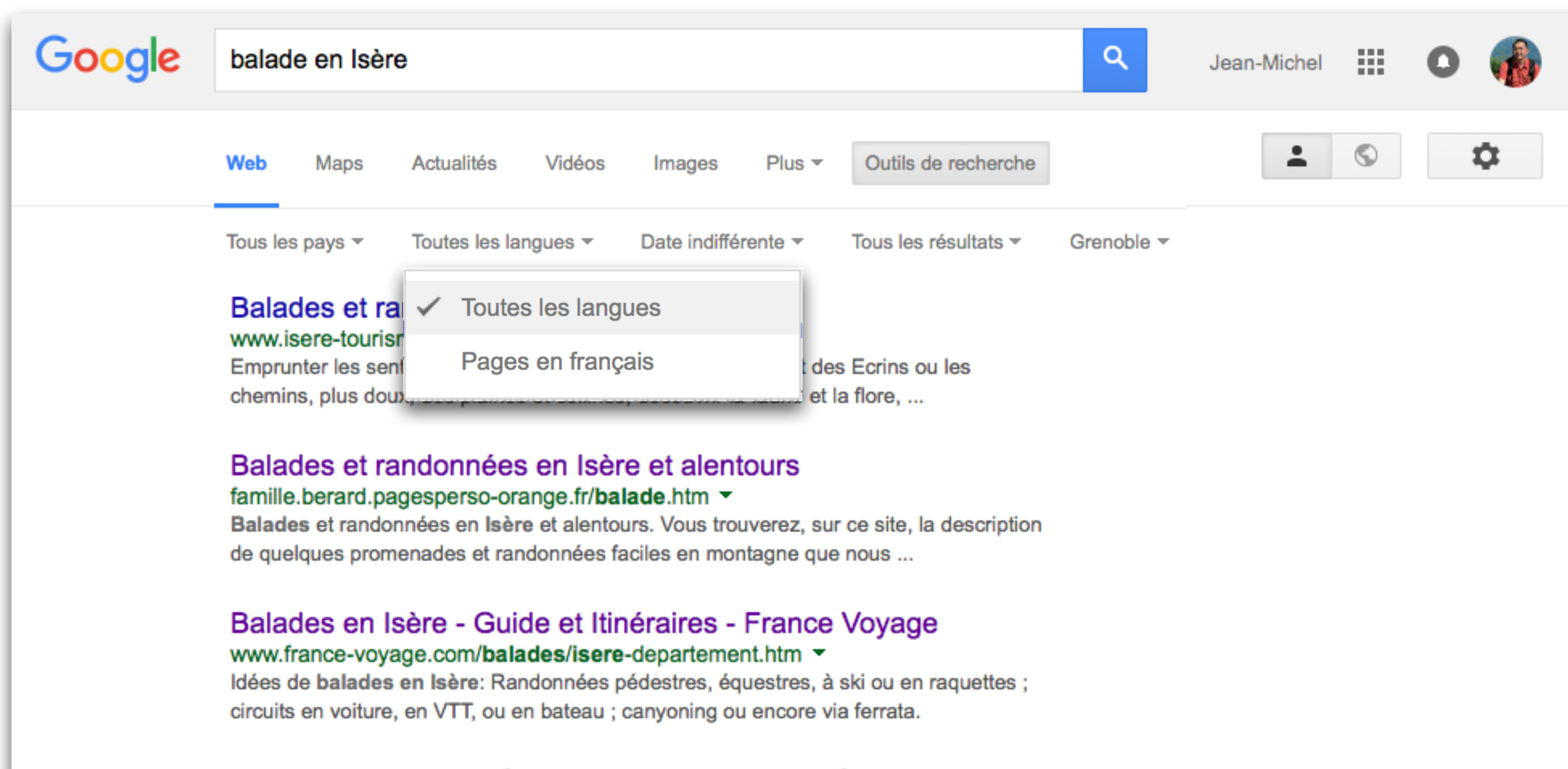

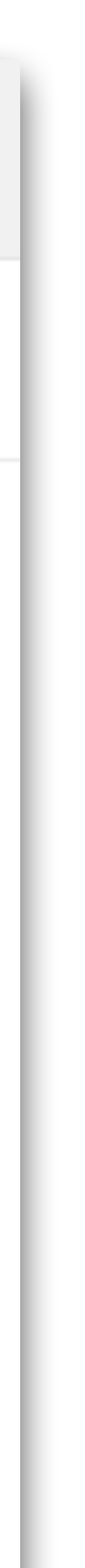

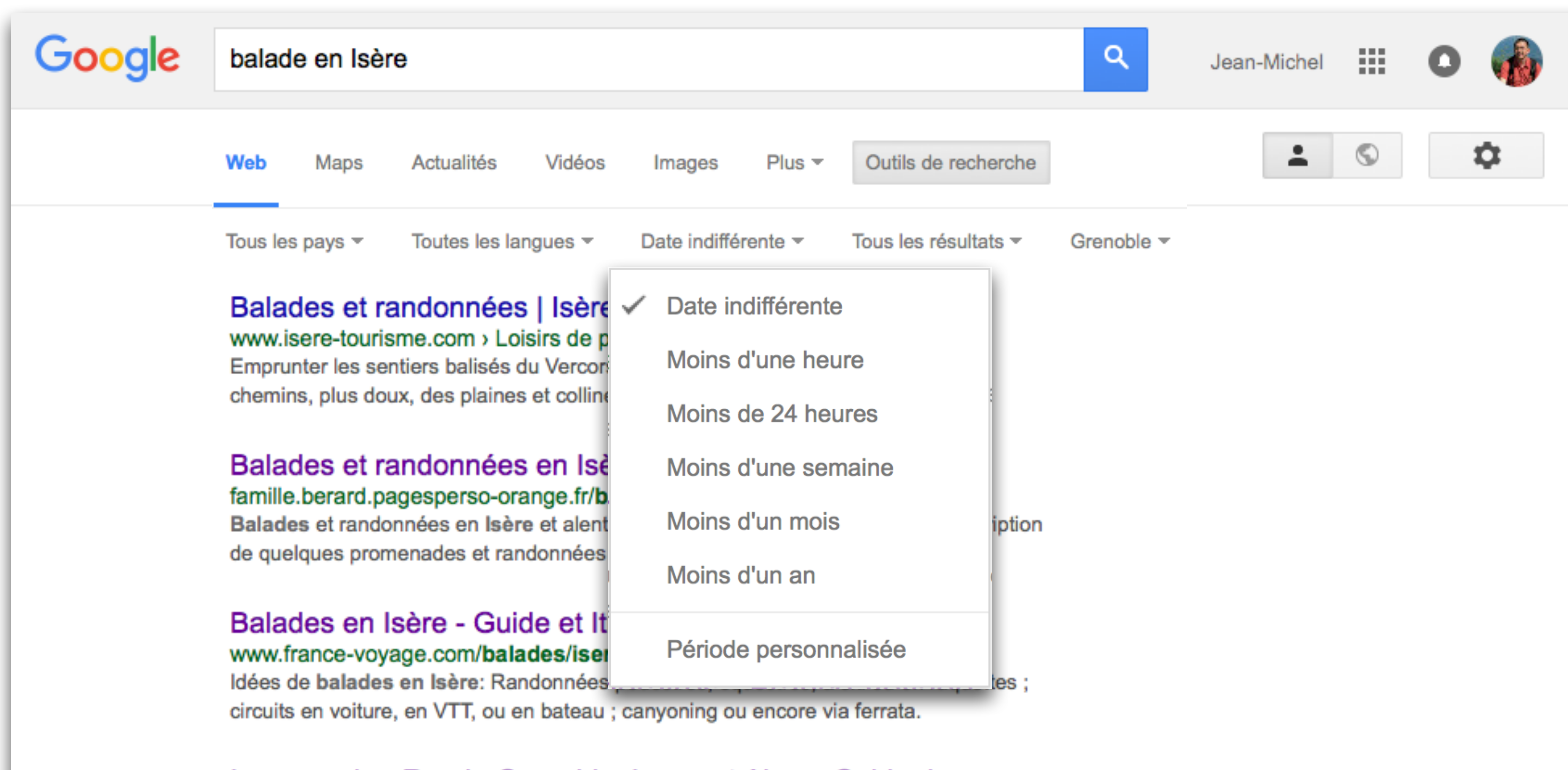

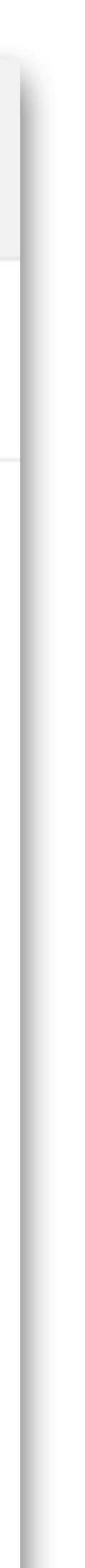

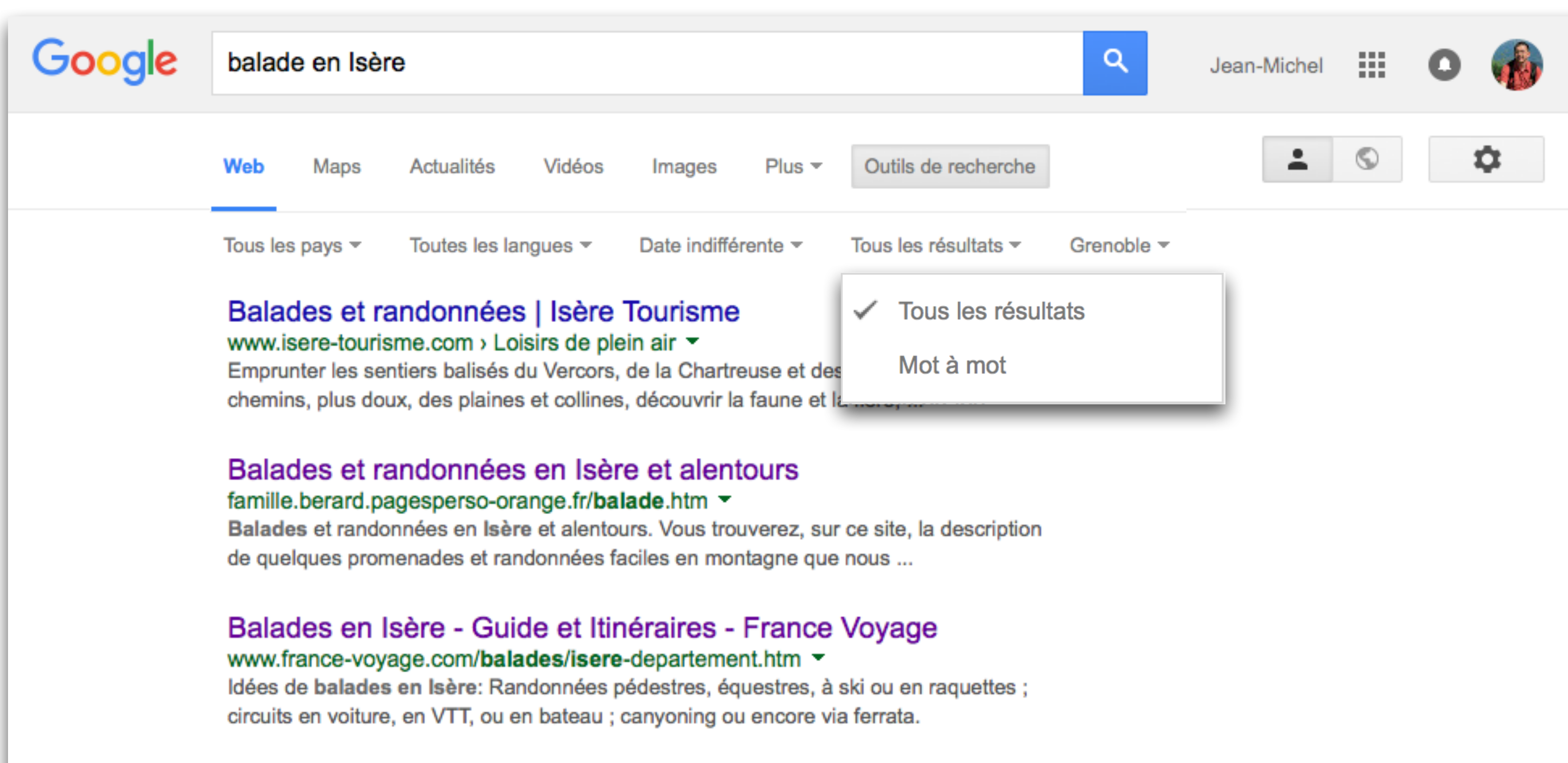

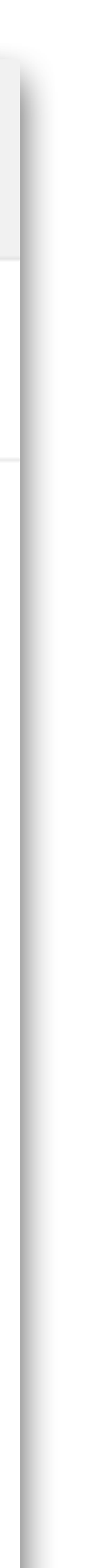

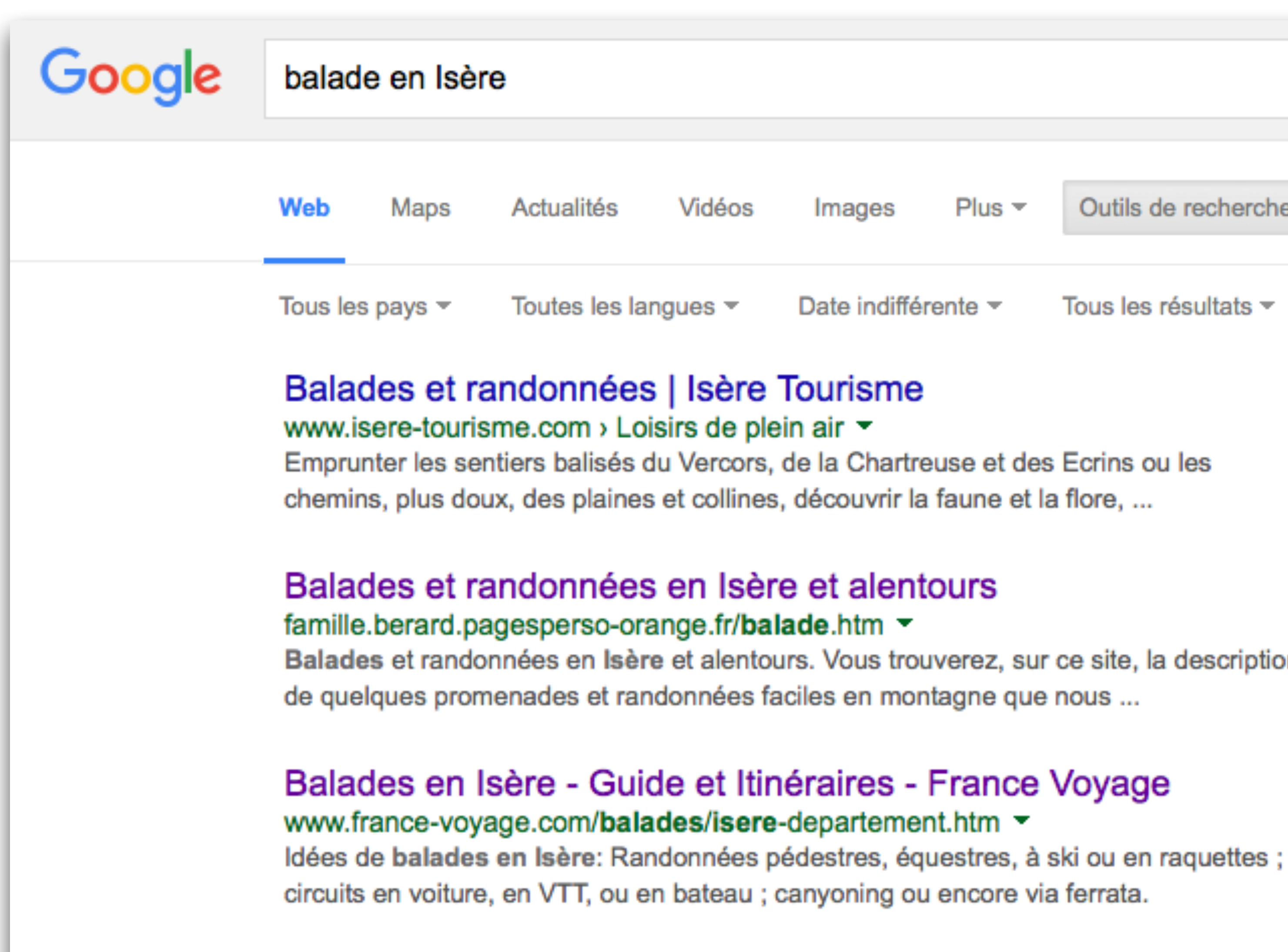

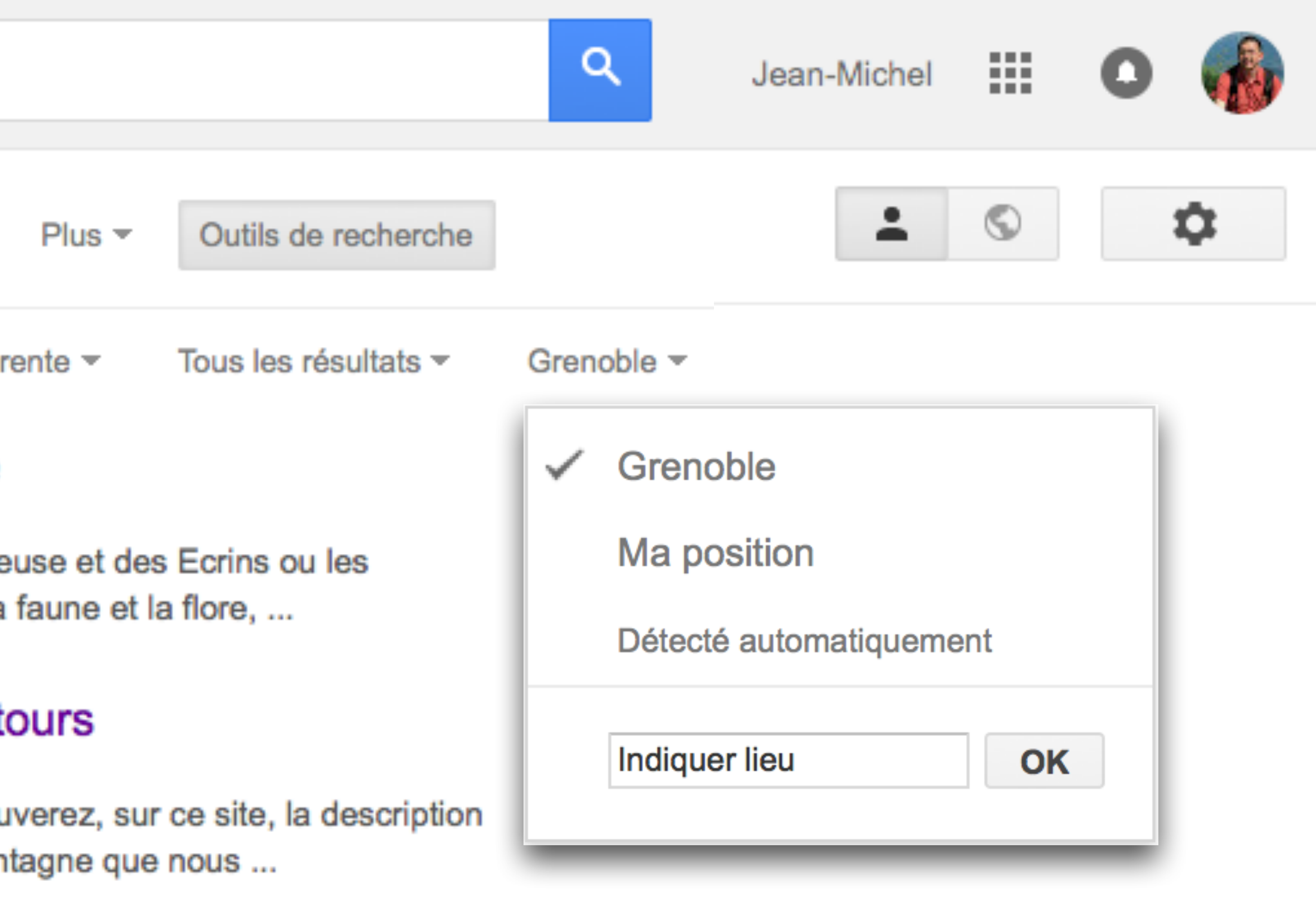

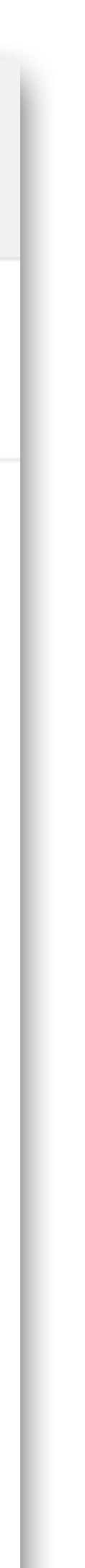

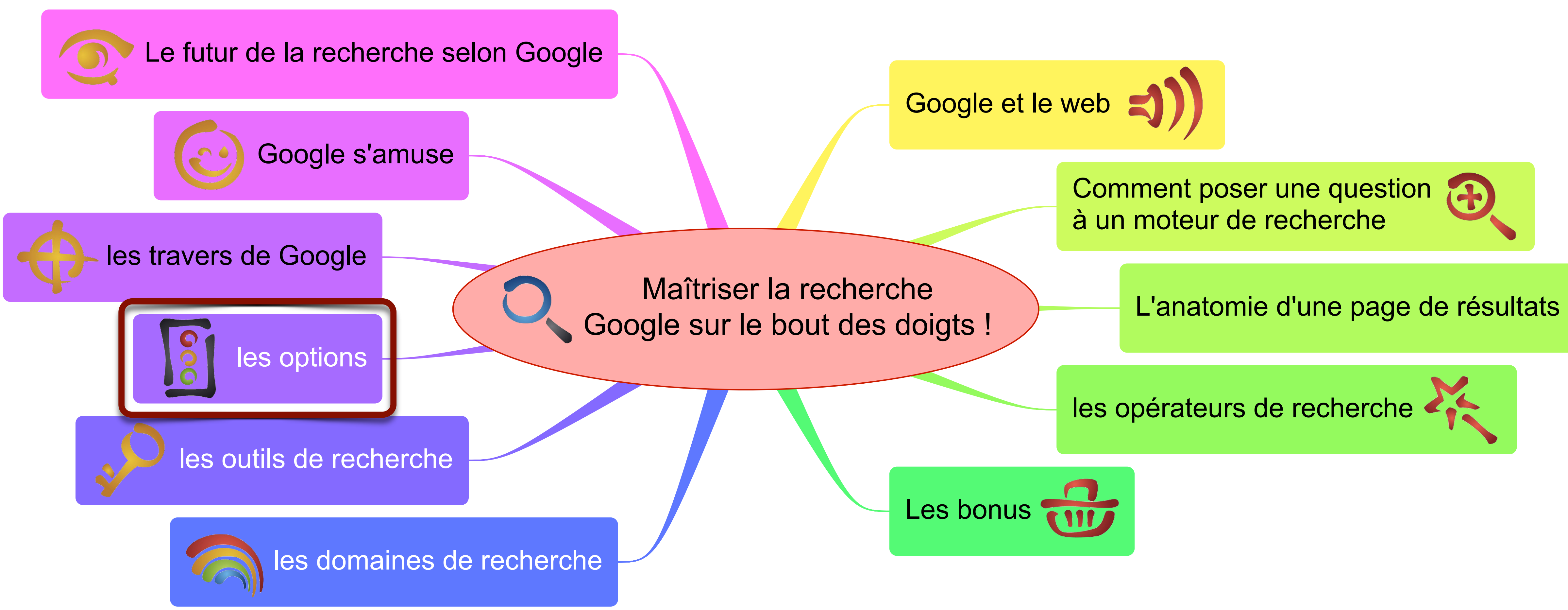

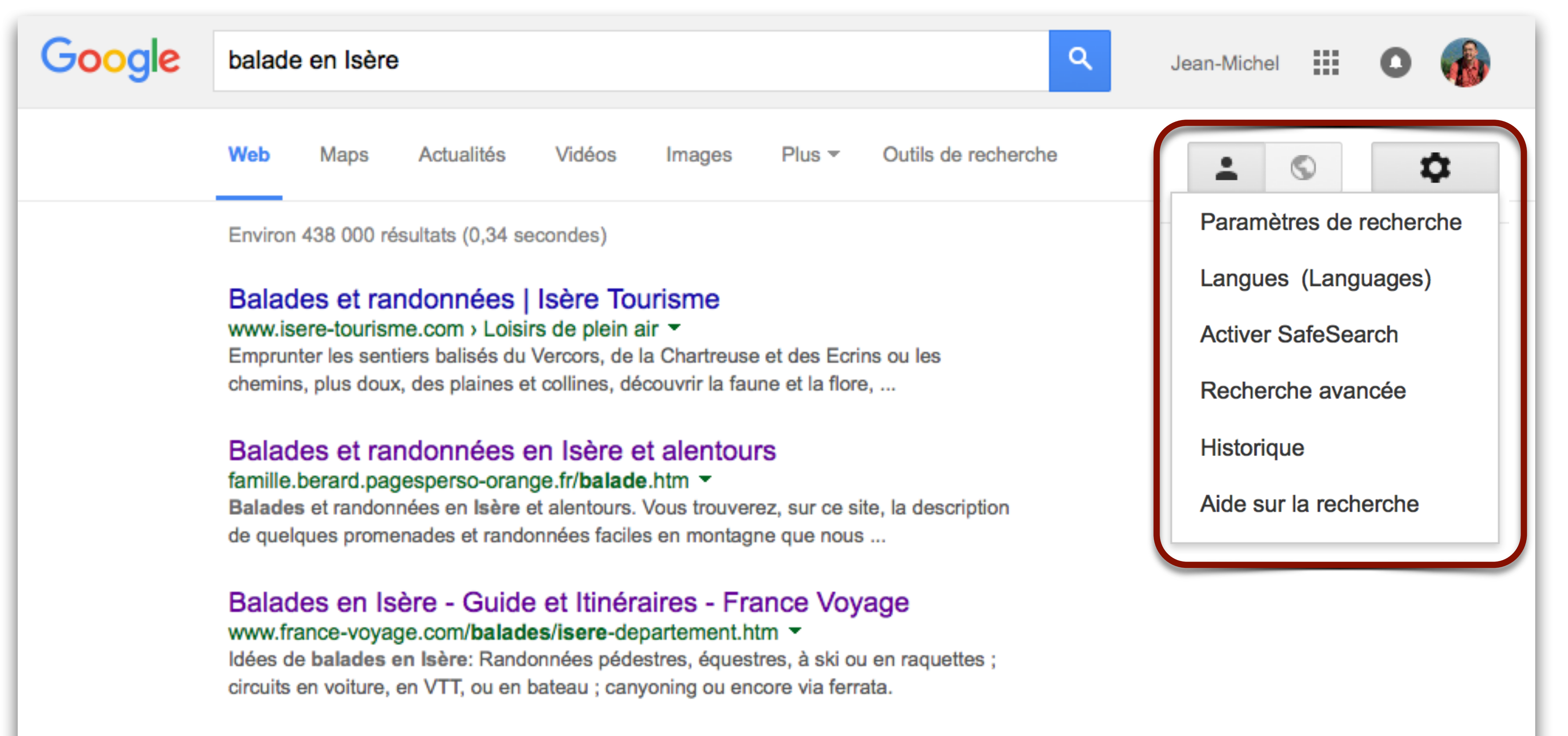

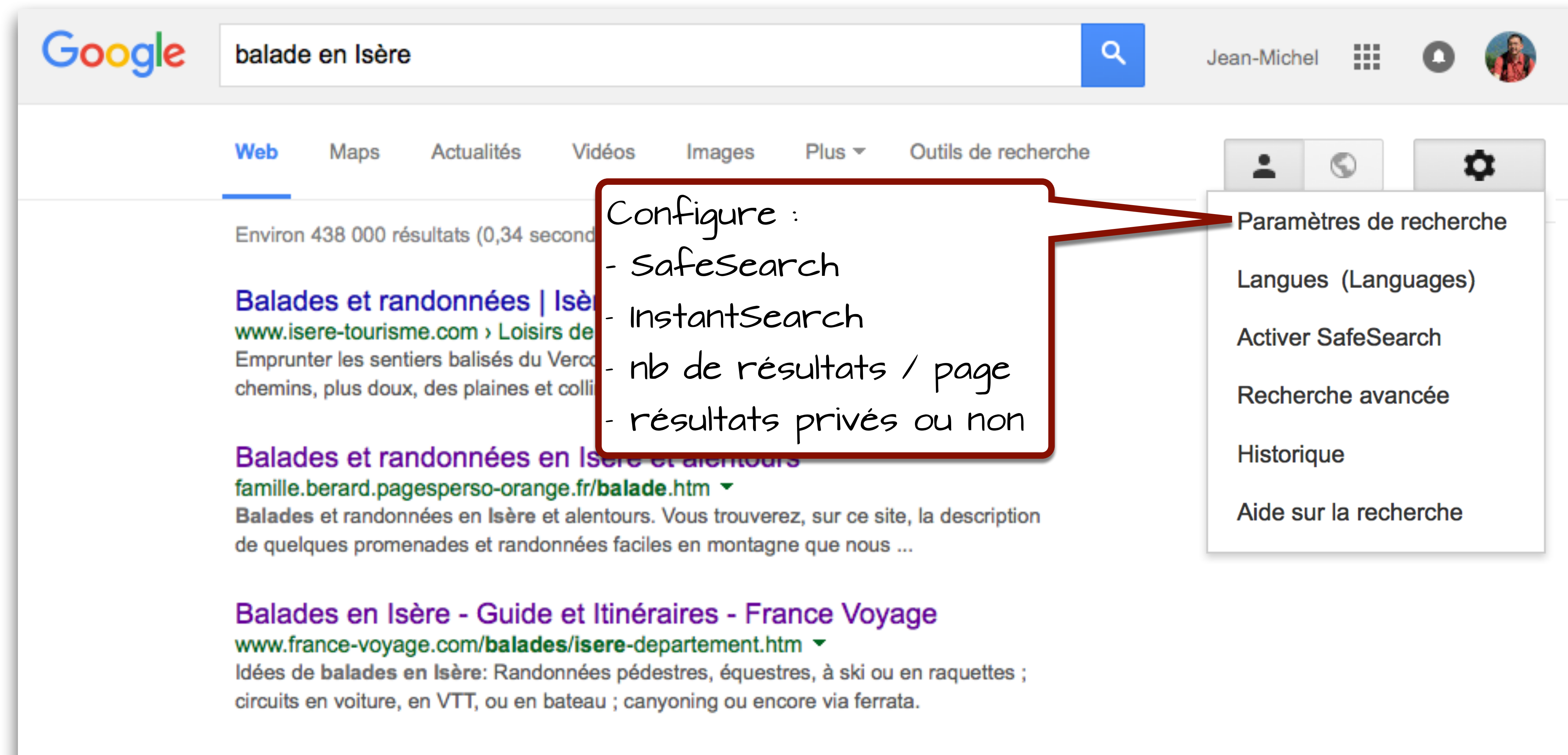

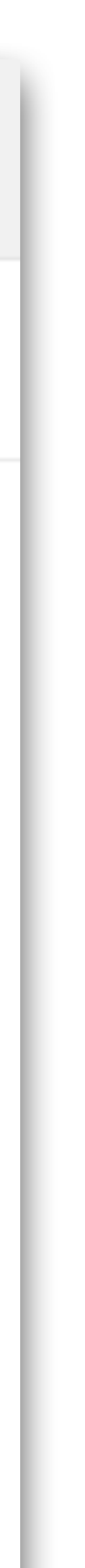

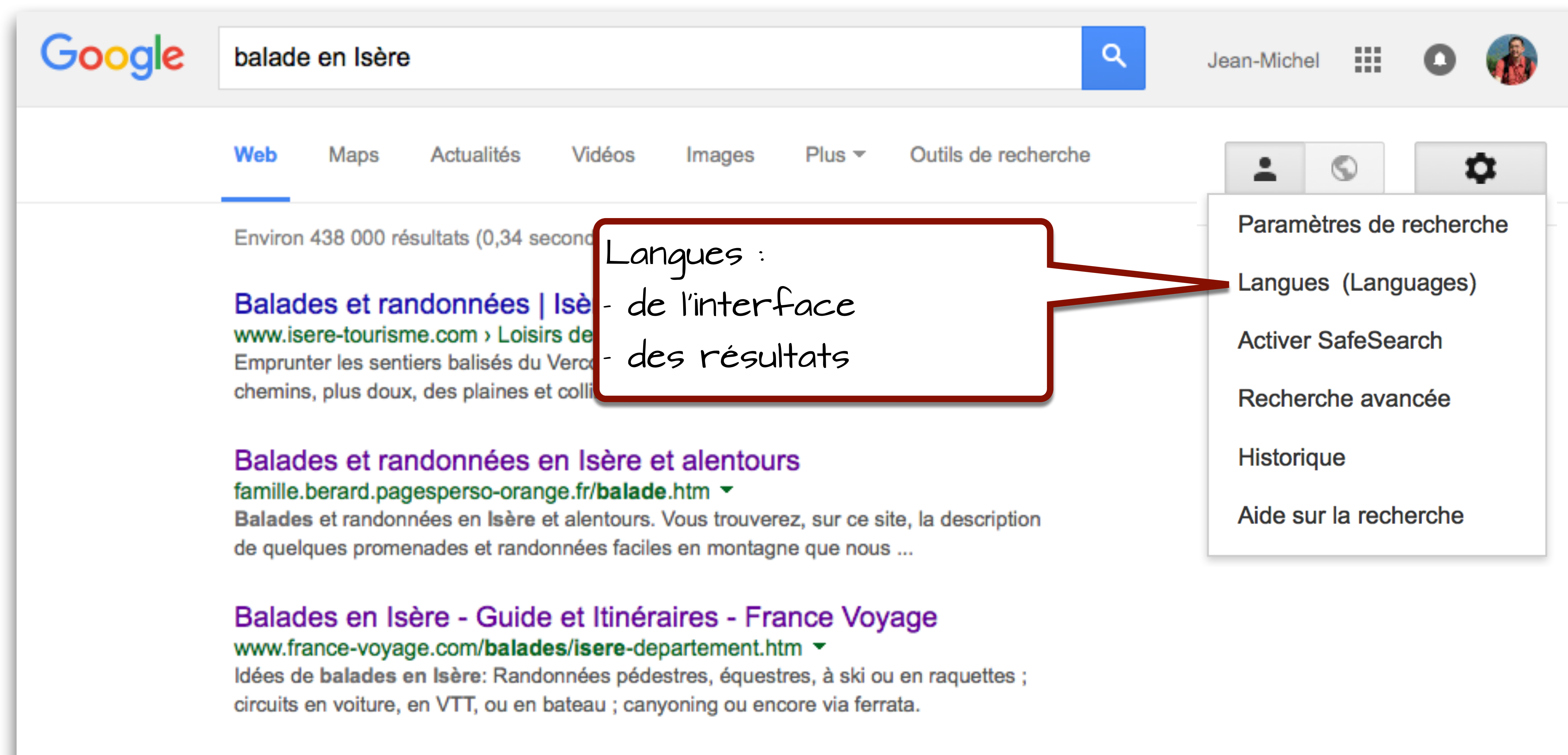

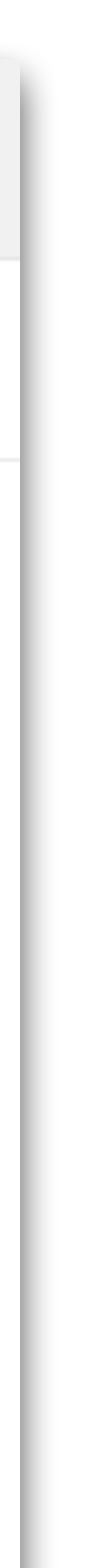

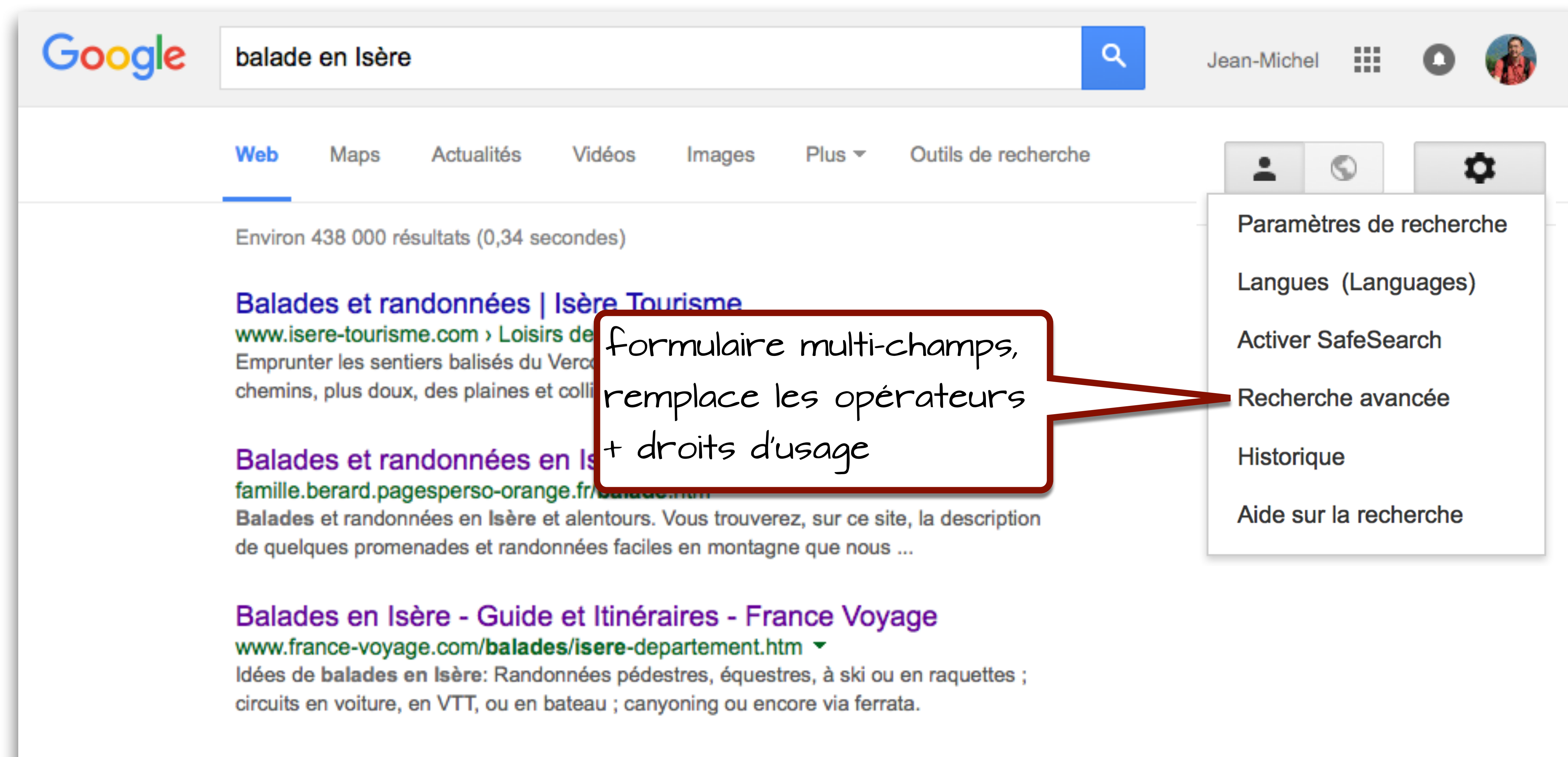

![](_page_61_Picture_5.jpeg)

balade en Isère

Google

Affinez ensuite la recherche par...

langue:

région :

dernière mise à jour :

site ou domaine : Web Maps Actualit termes apparaissant : Environ 438 000 résultats (0, SafeSearch: Balades et randonné www.isere-tourisme.com > tous les formats type de fichier : Emprunter les sentiers balisé chemins, plus doux, des plai non filtré par licence droits d'usage : Balades et randonné famille.berard.pagesperso-Balades et randonnées en la de quelques promenades et Balades en Isère - G Vous pouvez www.france-voyage.com/b également... Idées de balades en Isère: I circuits en voiture, en VTT, o Rechercher des pages simila Rechercher des pages que vous avez consultees

toutes les langues

tous les pays/territoires

à une date indifférente

n'importe où dans la page

Afficher les résultats les plus pertinents

non filtré par licence

libre de droits d'usage ou de distribution

libre de droits d'usage ou de distribution, y compris à des fins commerciales

libre de droits d'usage, de distribution ou de modification

libre de droits d'usage, de distribution ou de modification, y compris à des fins c

![](_page_62_Picture_19.jpeg)

![](_page_63_Picture_1.jpeg)

![](_page_63_Picture_5.jpeg)

![](_page_64_Figure_0.jpeg)

![](_page_65_Picture_1.jpeg)

![](_page_65_Picture_5.jpeg)

### Web et applications

![](_page_66_Picture_2.jpeg)

### Activité sur le Web et les applications

Affichez vos anciennes recherches et le contenu consulté dans Chrome et dans les autres applications.

![](_page_66_Picture_5.jpeg)

### Statistiques

RECHERCHES PAR JOI

![](_page_66_Picture_9.jpeg)

![](_page_66_Picture_63.jpeg)

Ø

### ○ □ : ■ ● ●

### Vous seul pouvez voir ces données.

C'est vous qui décidez. Vous pouvez supprimer des éléments ou modifier ce paramètre à tout moment dans vos paramètres.

![](_page_66_Picture_16.jpeg)

![](_page_66_Picture_64.jpeg)

L'affichage de certains éléments peut être retardé.

![](_page_66_Picture_65.jpeg)

![](_page_66_Picture_20.jpeg)

### Web et applications

![](_page_67_Picture_41.jpeg)

![](_page_67_Picture_5.jpeg)

T

 $\sigma$ 

![](_page_67_Picture_42.jpeg)

![](_page_67_Picture_12.jpeg)

### Web et applications

![](_page_68_Picture_41.jpeg)

![](_page_68_Picture_5.jpeg)

T

 $\sigma$ 

![](_page_68_Picture_42.jpeg)

![](_page_68_Picture_12.jpeg)

### Web et applications

![](_page_69_Picture_38.jpeg)

![](_page_69_Picture_5.jpeg)

![](_page_69_Picture_10.jpeg)

![](_page_69_Picture_12.jpeg)

![](_page_70_Picture_81.jpeg)

 $\boxtimes$ 

![](_page_70_Figure_3.jpeg)

L'affichage de certains éléments peut être retardé.

![](_page_70_Picture_82.jpeg)

 $Q$ ₿

![](_page_70_Picture_8.jpeg)

![](_page_71_Picture_50.jpeg)

Z

![](_page_71_Figure_3.jpeg)

L'affichage de certains éléments peut être retardé.

![](_page_71_Picture_51.jpeg)

![](_page_71_Picture_6.jpeg)
# La bulle de filtres

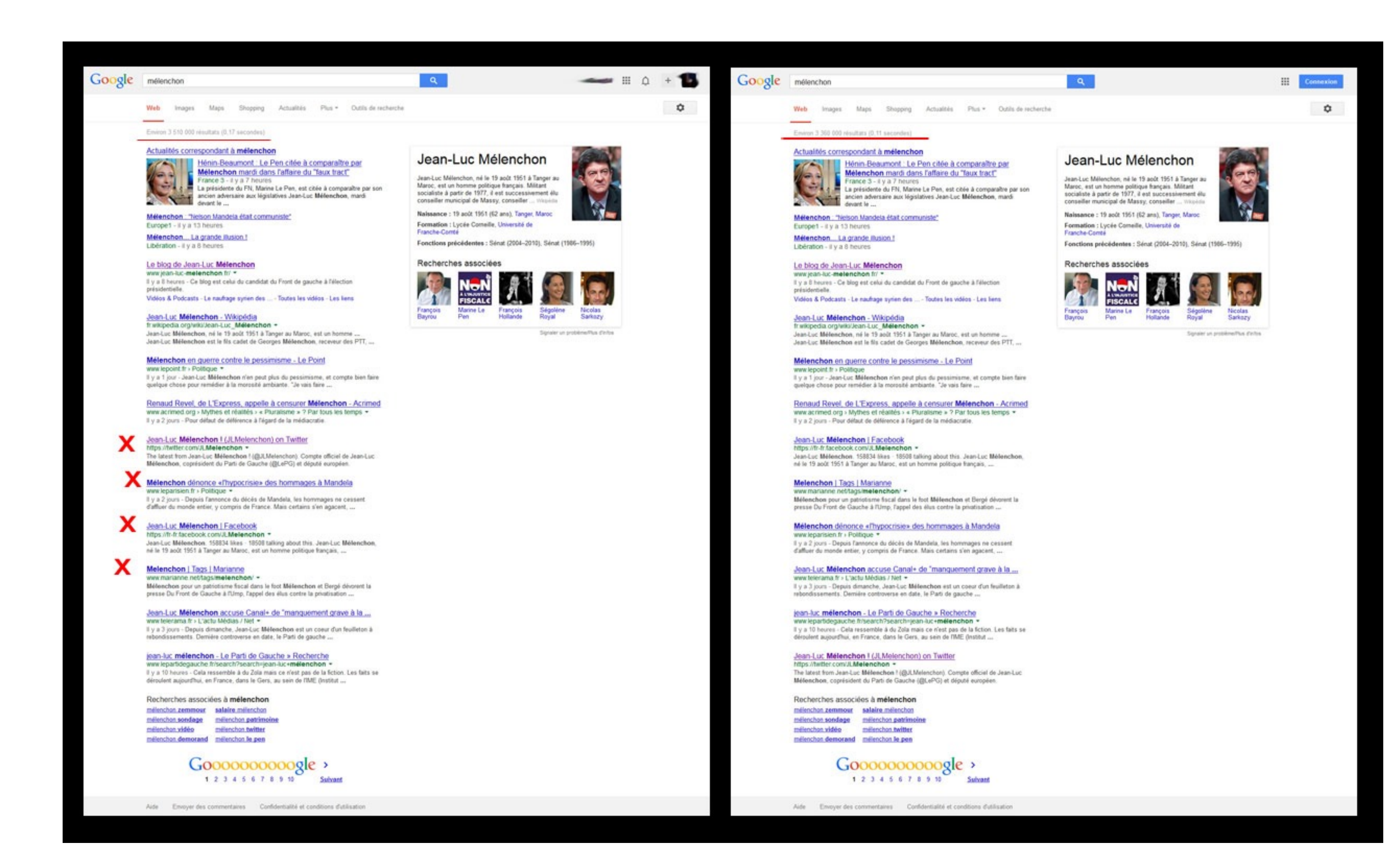

## *Source : https://parleragauche.wordpress.com/*

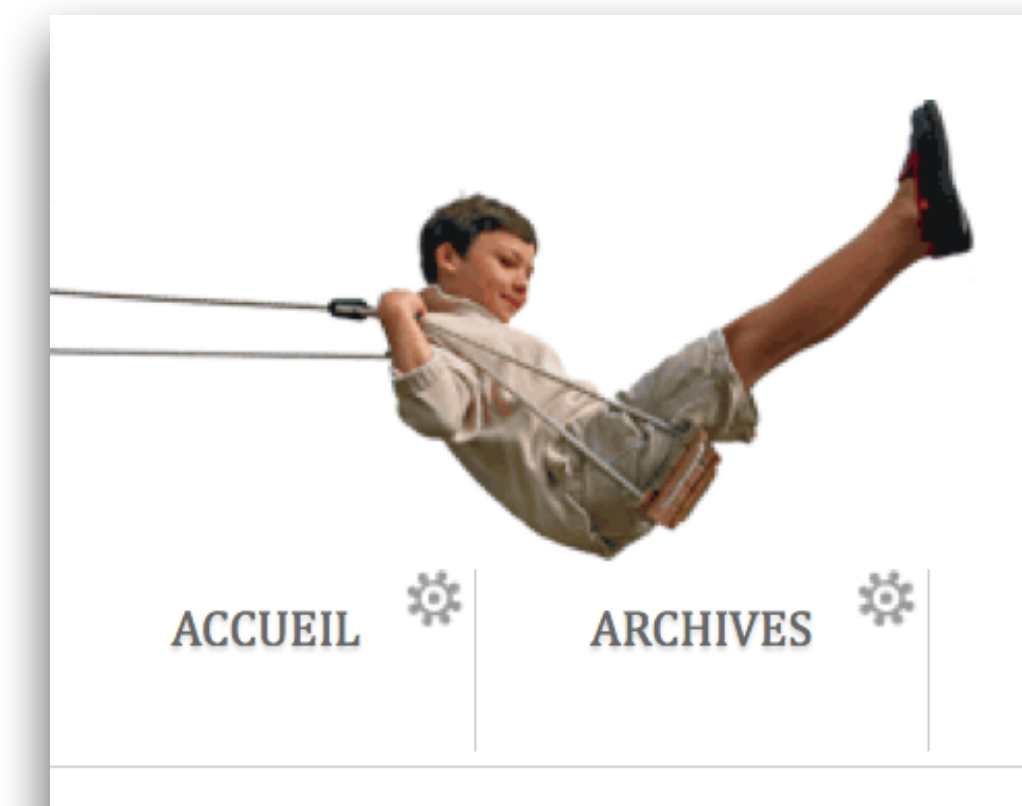

## **STANDBLOG**

Tristan Nitot sur le mobile, l'Internet et les libertés numériques

« Flicage-brouillon - Partie 4 chapitre 29 - Coté - En vrac du mardi »

## Flicage-brouillon - Partie 4 chapitre 30 - Paramétrer Google

Par Tristan, lundi 14 septembre 2015. *d* Lien permanent

Flicage-brouillon

Résumé des épisodes précédents : voici un nouveau chapitre de mon livre (nom de code Flicage-Brouillon) portant sur la centralisation d'Internet, la vie privée et la surveillance de masse.

J'ai déjà publié trois parties :

- problème [fr]
- 
- 3. SIRCUS 7 principes pour reprendre le contrôle [fr].

Voici donc venu le temps de la quatrième et dernière partie, comment agir pour protéger nos données, notre vie privée, et limiter l'impact de la surveillance de masse.

Source: http://standblog.org/blog/post/2015/09/14/Flicage-brouillon-Partie-4-chapitre-30-Parametrer-Google

1. Pourquoi perdre le contrôle de notre informatique et de nos données personnelles est un vrai

2. Par quels mécanismes perd-on le contrôle de nos données et de notre vie privée ? [fr]

Contrôler l'usage de nos données personnelles J'écris actuellement un livre sur le contrôle que nous avons sur nos données personnelles dans un contexte de surveillance de masse. Chaque chapitre est publié au fil de l'eau pour être relu par les lecteurs du Standblog avant diffusion plus large. Retrouvez le contenu du livre dans la série de billets intitulée flicagebrouillon.

## Table des matières

- Flicage-brouillon Avant-propos
- Flicage-brouillon Introduction
- Flicage-brouillon Partie 1 chapitre 1 - Est-il si grave de perdre le contrôle de son ordinateur et de son smartphone?

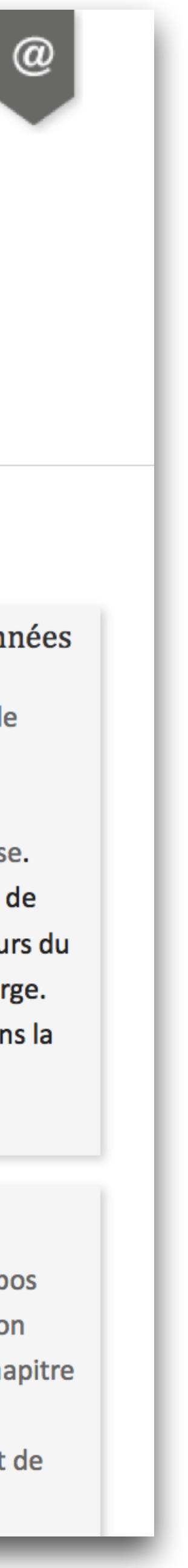

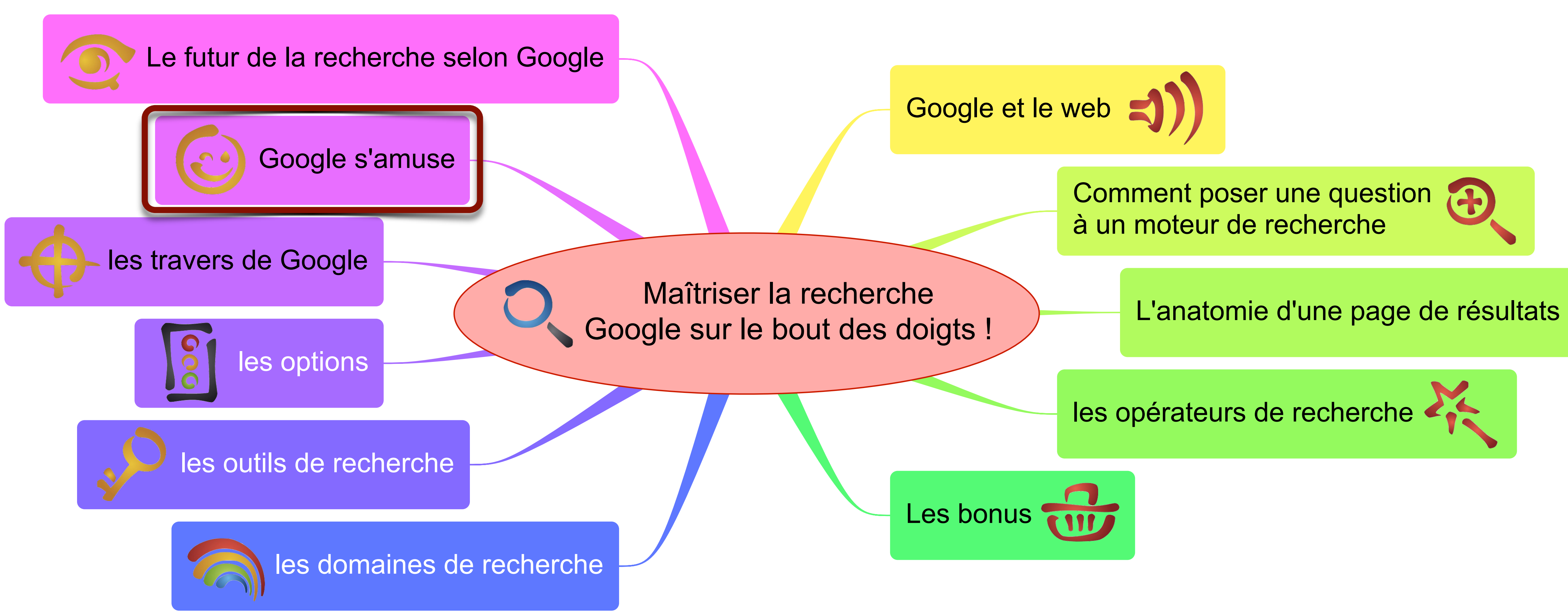

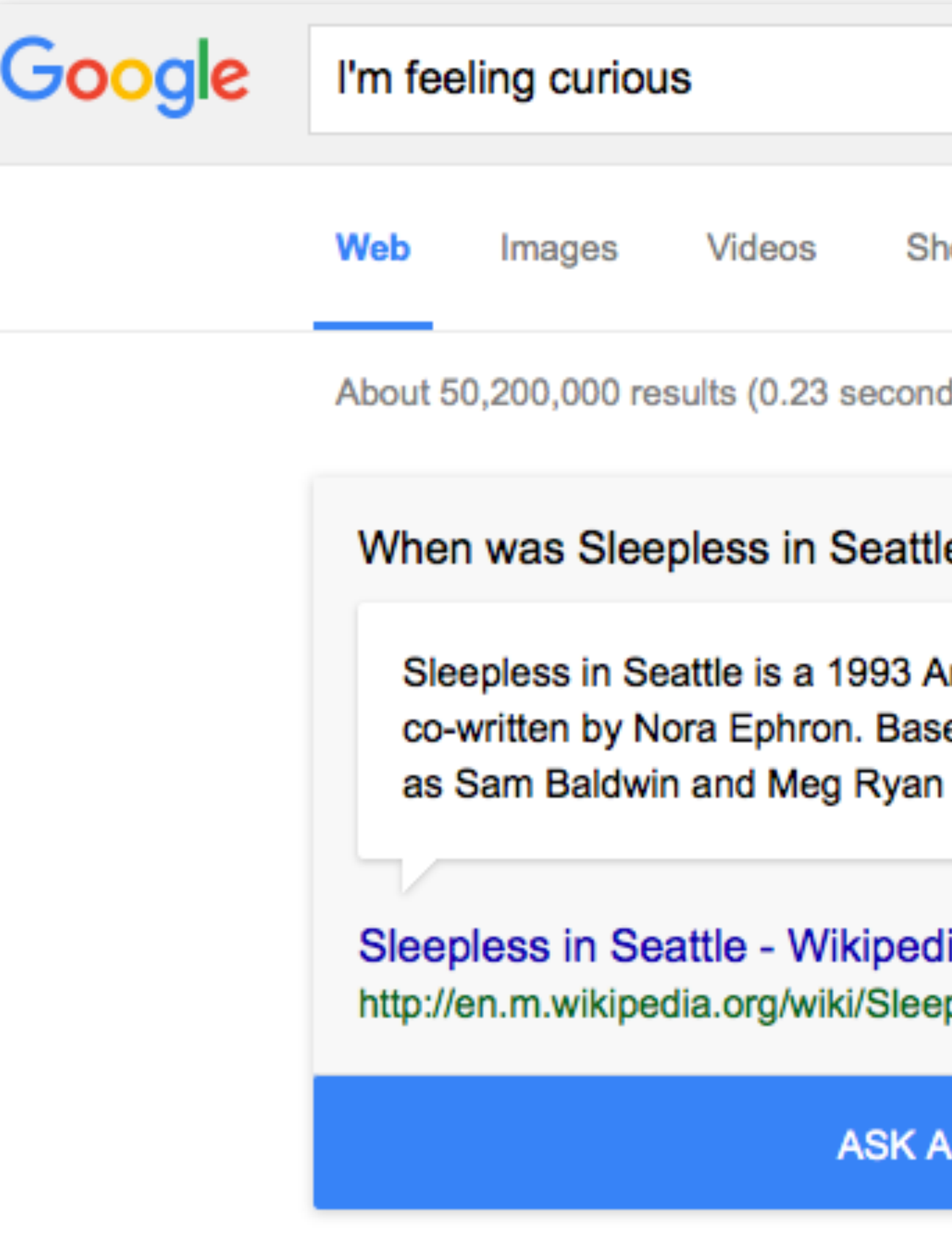

# « Fun fact » et « I'm feeling curious »

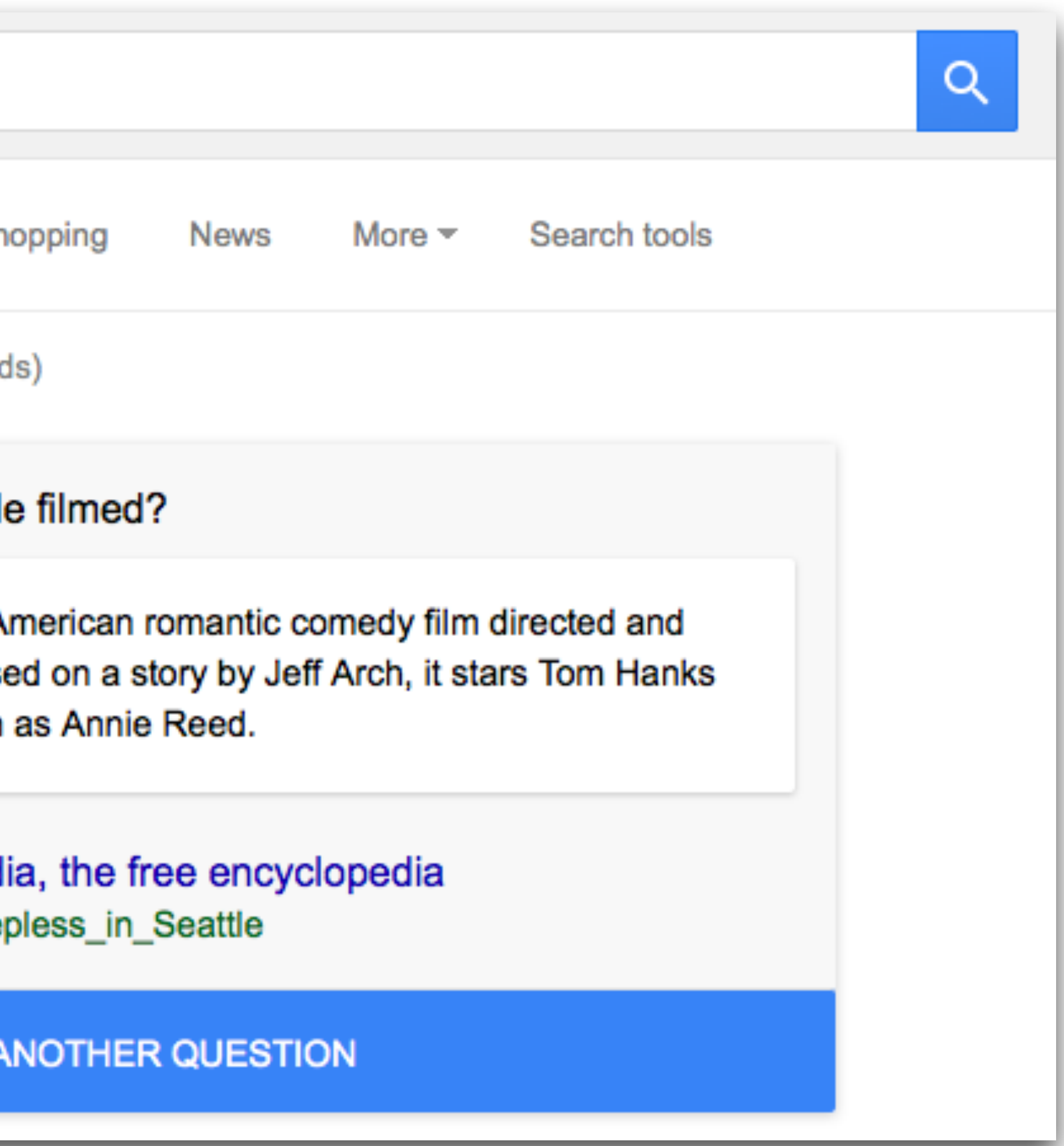

# A Google a day

# a Google a day

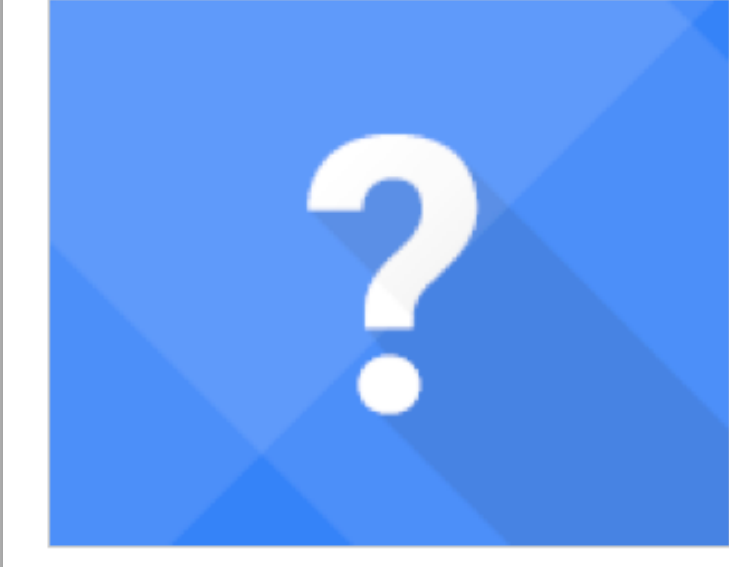

## We ask a question What's his name?"

## 30.891383, -102.885032

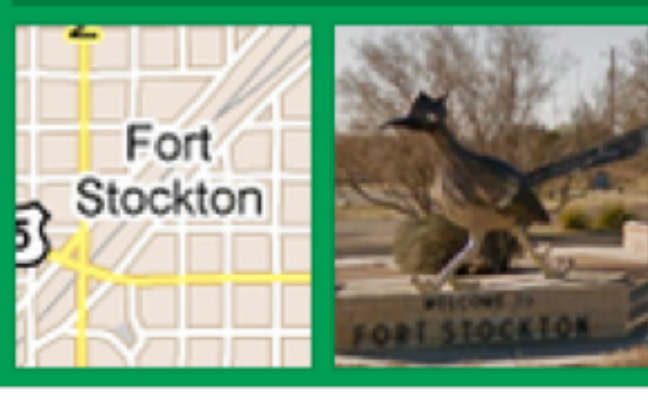

## You find the answer

Put your search skills and Google's tools to use. For instance, you can enter 30.891383, -102.885032 right inside the search bar, and learn that it's directly in the center of Ft. Stockton, TX. A quick Search for [Giant bird ft stockton TX] (or perhaps you're the adventurous type who'll "walk" there in Street View) and you'll have your bird: Paisano Pete.

There's no right way to solve it, but there's only one right answer.

## **START PLAYING**

"An 11-foot bird lives less than two miles from 30.891383,-102.885032.

# Do a barrel roll

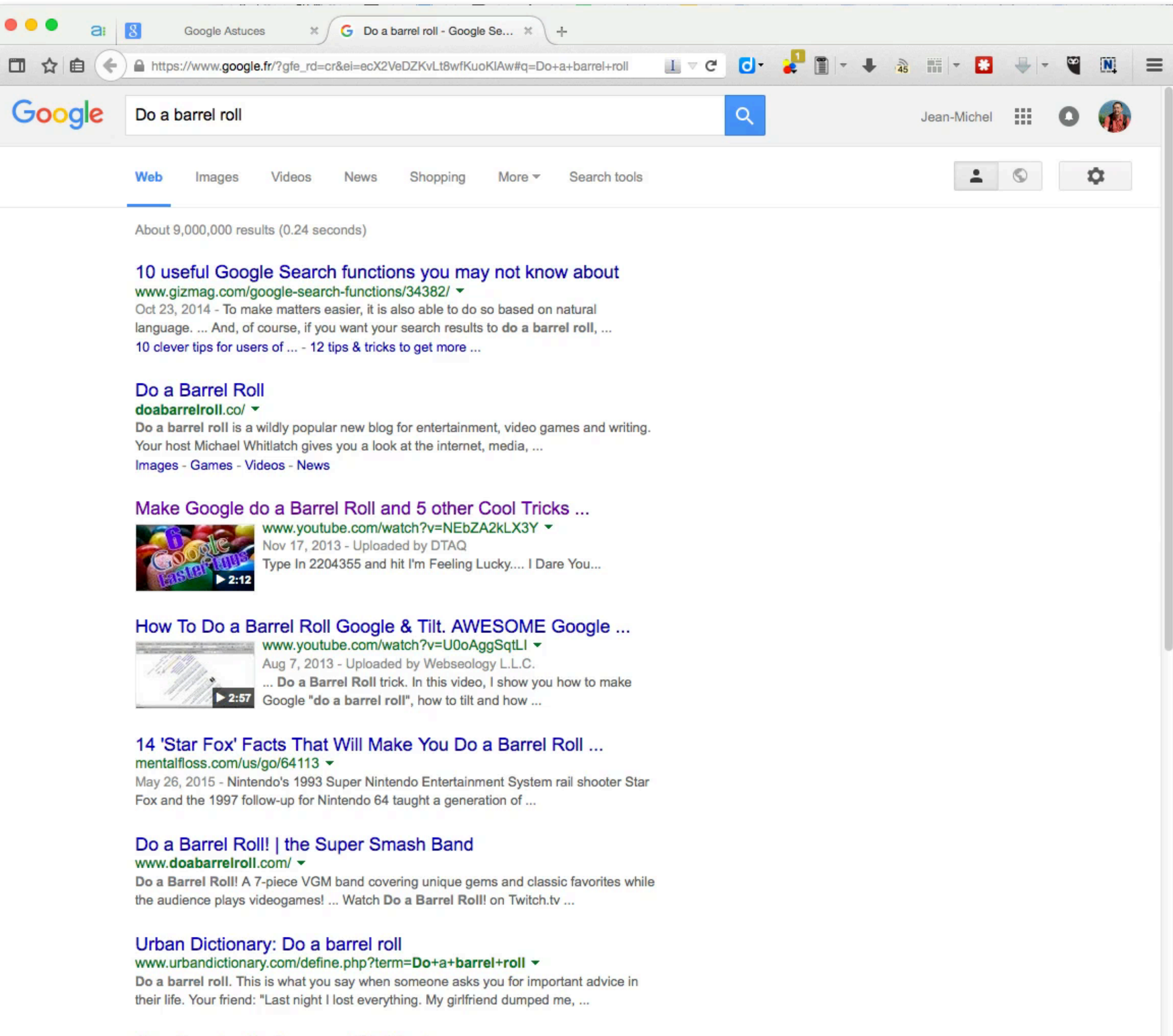

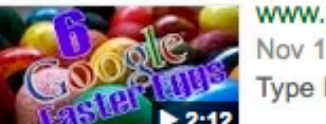

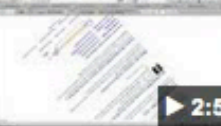

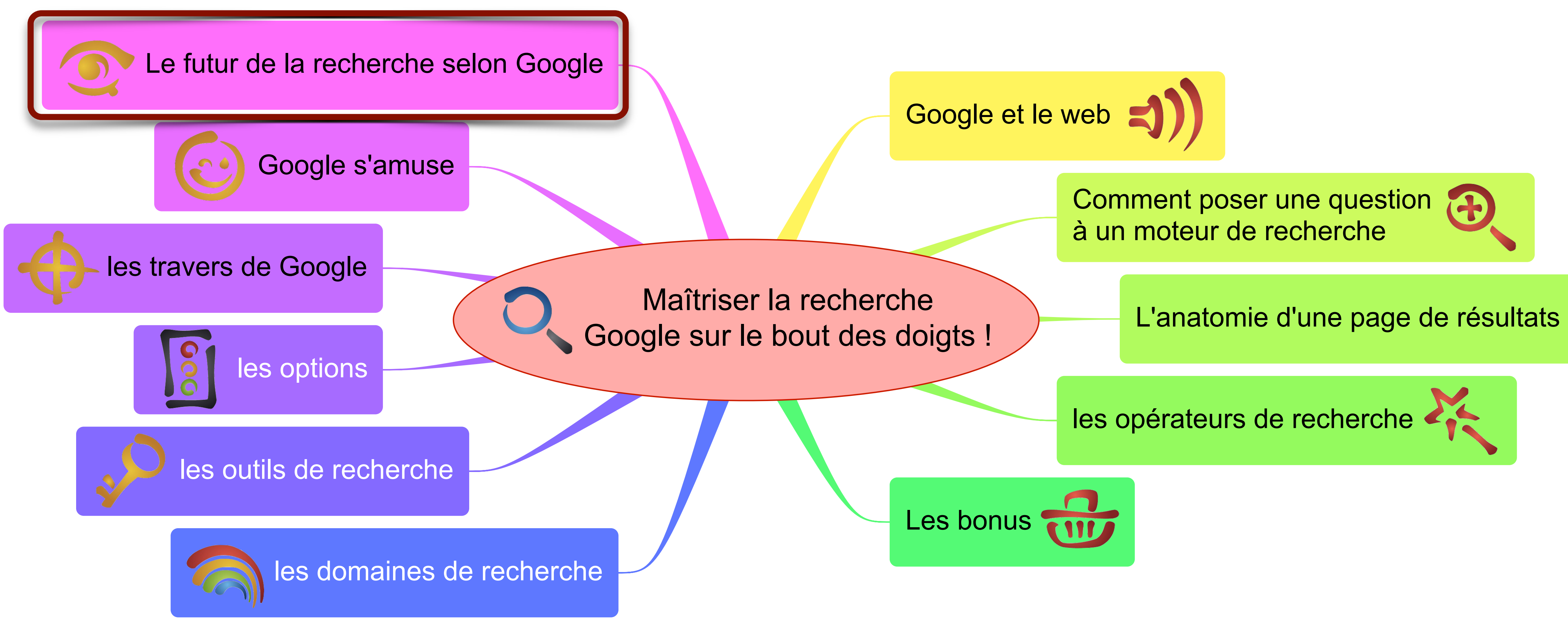

# knowledge graph

Base de connaissance issue de plusieurs bases sémantiques.

Informations structurées et listes de liens.

## Objectif : avoir une réponse sans aller sur d'autres sites !

1,6 Mds de données fin 2014

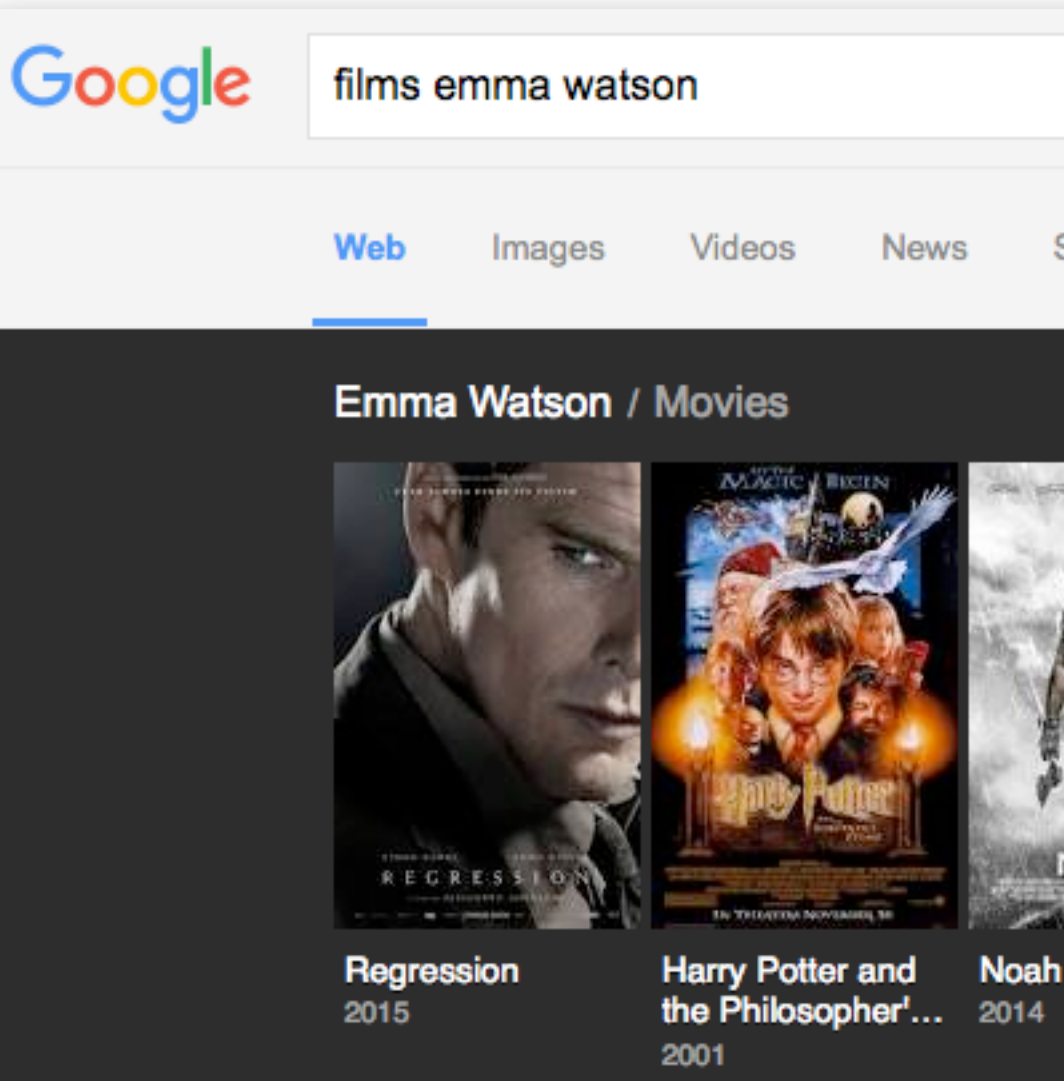

Emma Watson : Sa filmographie (films et séries) - AlloCiné www.allocine.fr/personne/fichepersonne.../filmograph... ▼ Translate this page Découvrez tous les films et séries de la filmographie de Emma Watson (Actrice) de ... jusqu'à ses projets à venir, incluant La Belle et la Bête, The Circle, Colonia... Regression : Photo Emma Watson · Regression : Photo Alejandro Amenábar, ... La Belle et la Bête - Queen Of The Tearling - Colonia - The Bling Ring

Regression : Photo Emma Watson · Regression : Photo Alejandro Amenábar, Emma Watson · Regression : Photo ... Emma Watson au secours de Daniel Brühl dans la bande-annonce de Colonia ... Vidéos de ses films et séries Emma Watson.

Filmography. 2017 Beauty and the Beast (post-production) Belle. 2016 The Circle (filming) Mae Holland. 2015 Regression (completed) Angela Gray. 2015 Colonia. Lena. 2015 The Vicar of Dibley (TV Series) Reverend Iris. - The Bishop of Dibley (2015) ... 2014 Noah. Ila. 2013 This Is the End. Emma Watson. 2013 The Bling Ring. ...

The franchise earned Watson worldwide fame, critical accolades, and more than £10 million. She continued to work outside of the Harry Potter films, first lending her voice to The Tale of Despereaux and appearing in the television adaptation of the novel Ballet Shoes. Beauty and the Beast (2017 film) - Regression - Colonia (film) - The Vicar of Dibley

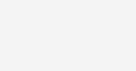

 $Q$ 

Jean-Michel

Shopping

Search tools

More  $\equiv$ 

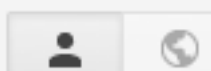

2013

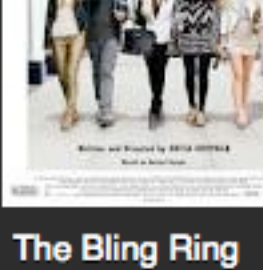

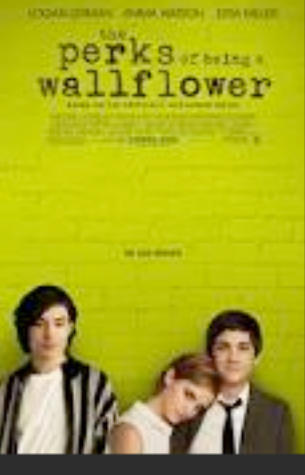

The Perks of Being a Wallflower Beast 2012

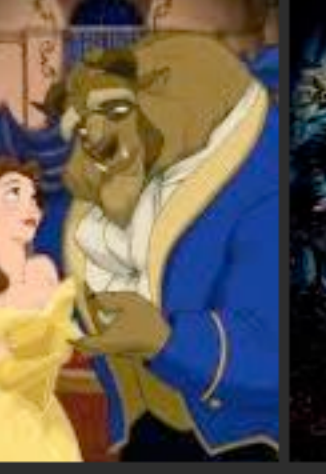

Beauty and the

**Harry Potter and** 2010

**Harry Potter and** 2011

#### Emma Watson - AlloCiné

#### www.allocine.fr > ... > Grande-Bretagne  $\blacktriangledown$  Translate this page

## Emma Watson - IMDb

#### www.imdb.com/name/nm0914612/ $\blacktriangleright$

#### Emma Watson - Wikipedia, the free encyclopedia https://en.wikipedia.org/wiki/Emma\_Watson ~

### Emma Watson - Wikipédia

### https://fr.wikipedia.org/wiki/Emma\_Watson ~ Translate this page

Emma Watson est une actrice, mannequin et styliste britannique, née le 15 ... Elle prête

## **Emma Watson**

Actress

2017

Emma Charlotte Duerre Watson is an English actress, model, and activist. Watson rose to prominence as Hermione Granger in the Harry Potter film series, appearing in all eight Harry Potter films from ... Wikipedia

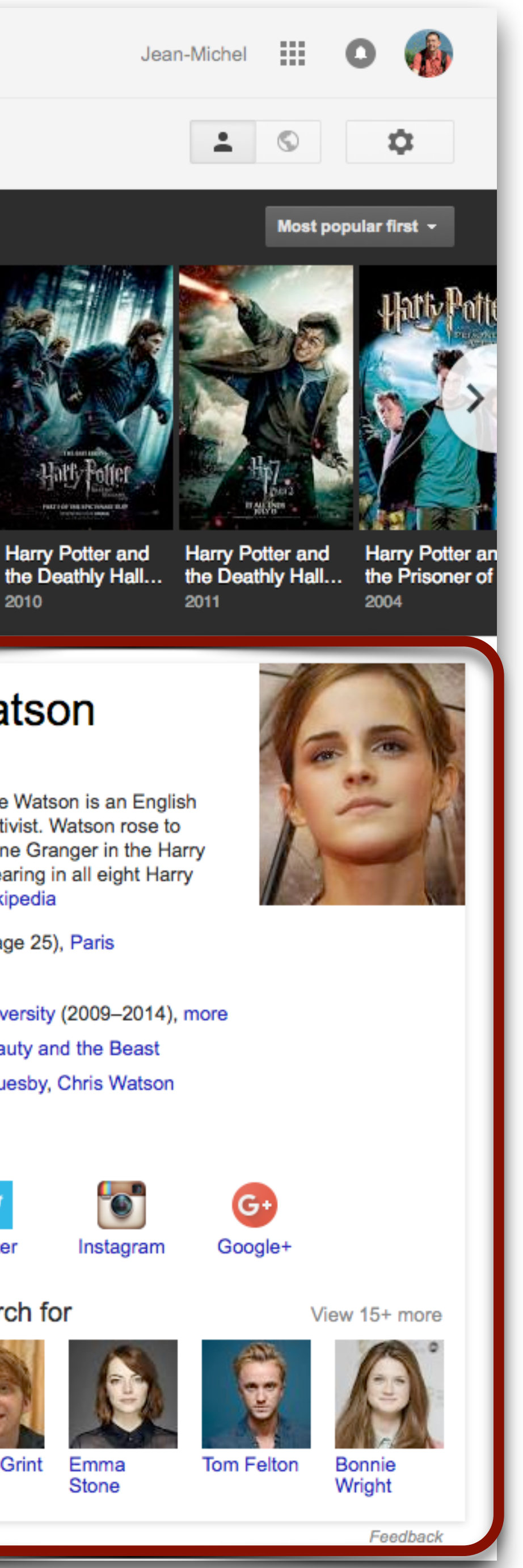

Born: April 15, 1990 (age 25), Paris

**Height: 1.65 m** 

Education: Brown University (2009-2014), more

Upcoming movie: Beauty and the Beast

Parents: Jacqueline Luesby, Chris Watson

### **Profiles**

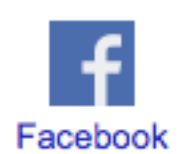

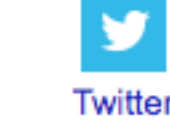

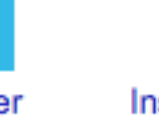

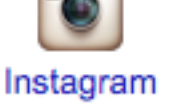

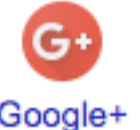

### People also search for

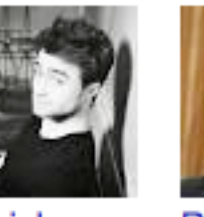

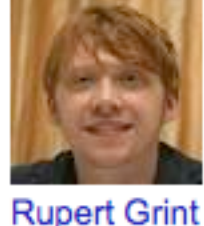

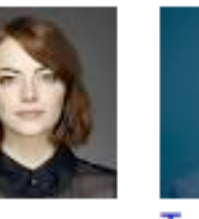

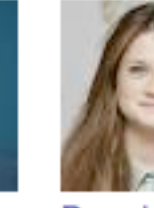

Daniel Radcliffe

Emma Stone

**Tom Felton** 

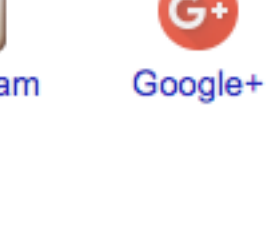

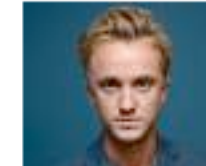

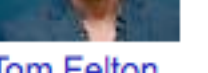

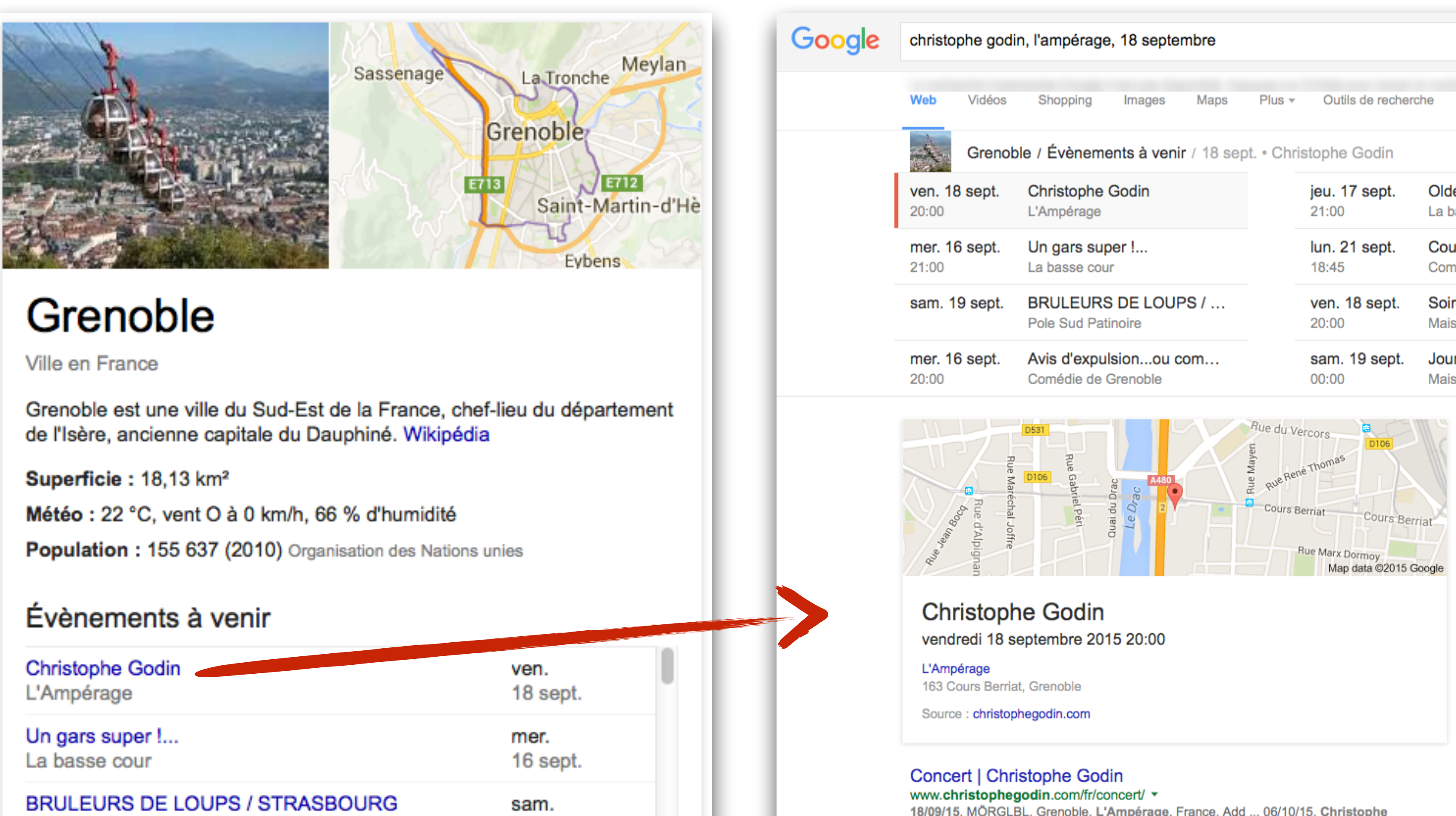

## Lieux d'intérêt

Pole Sud Patinoire

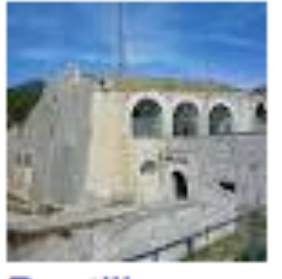

**Bastille** 

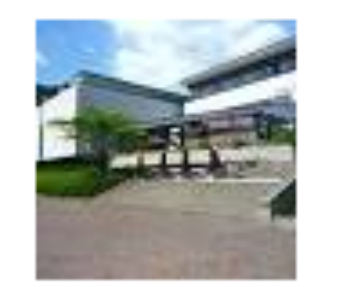

Musée de Grenoble

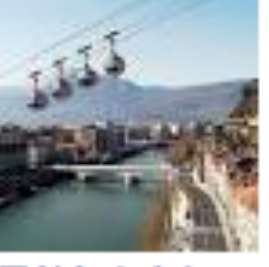

Téléphéri... de Grenoble...

### Voir d'autres éléments (plus de 4)

19 sept.

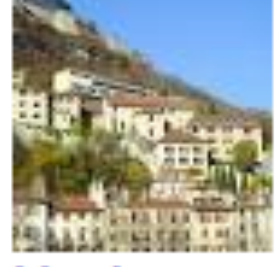

Musée dauphinois

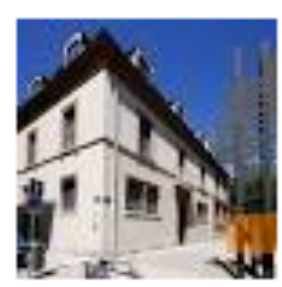

Musée de la Résistanc...

## Universités et présentation

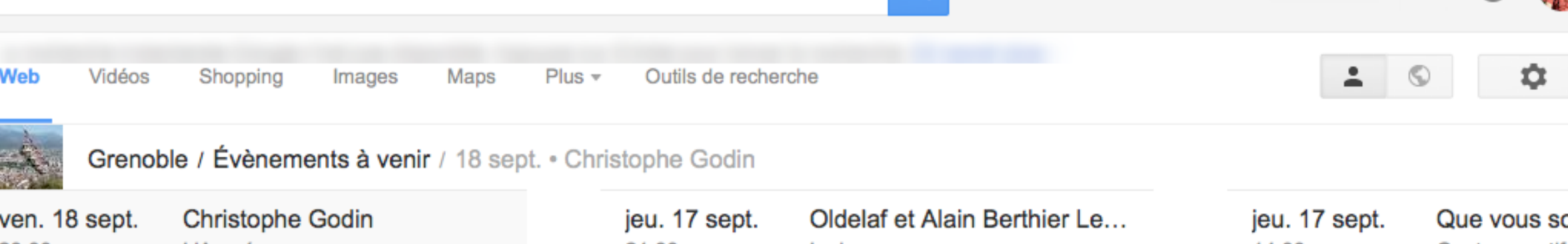

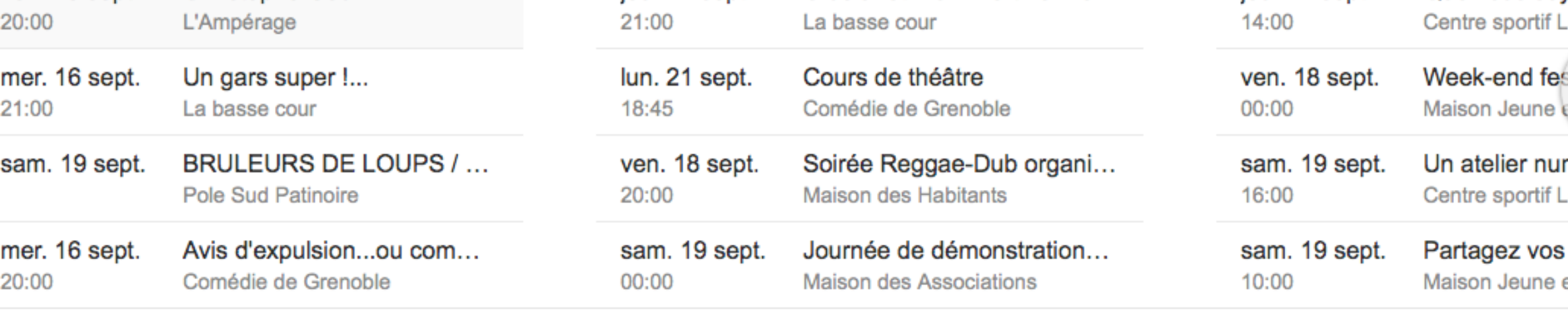

18/09/15, MÖRGLBL, Grenoble, L'Ampérage, France. Add ... 06/10/15, Christophe Godin & Olivier Roman Garcia, Geneva, Switzerland, Jazz Contraband ...

## Christophe Godin - French Professional Guitarist

#### www.christophegodin.com/fr/ v

Official website for Christophe Godin French Professional Guitarist. News ... 18/09/15 MÖRGLBL à Grenoble à L'Ampérage; 25/09/15 MÖRGLBL à Bishkek à ...

## **Christophe Godin | Facebook**

## https://www.facebook.com/ChristopheGodinOfficialFanPage?fref=nf v

Christophe Godin shared Godin Christophe's photo. 18 hrs · Edited · ... at 10:16am ·. Prochaine date et première fois pour Mörglbl à Grenoble à l'Ampérage !!! 18. SEP .... vendredi 18 septembre, Mörglbl sera à Grenoble (pour la première fois!) ...

## Concert le 18 Septembre à L'amperage (Grenoble 38...

www.wedingoth.com/concert-le-18-septembre-a-lamperage-grenoble-38... v 21 août 2015 - Le vendredi 18 septembre, c'est LA RENTREE KHEOPS PROJECT à l' AMPERAGE! Wedingoth jouera un première partie de Christophe Godin ...

#### Billetterie - L'AmpéRage - Salle de spectacle Grenoble www.amperage.fr/billetterie.php?PHPSESSID... v

## **Christophe Godin**

Guitariste

Christophe Godin est un guitariste de rock français. Wikipédia

Naissance: 1968, Annecy

Albums: The Mörglbl Trio, Metal Kartoon, 2g

Genre: Blues, Heavy metal, Rock instrumental, Jazz fusion, Musique classique

## Évènements à venir

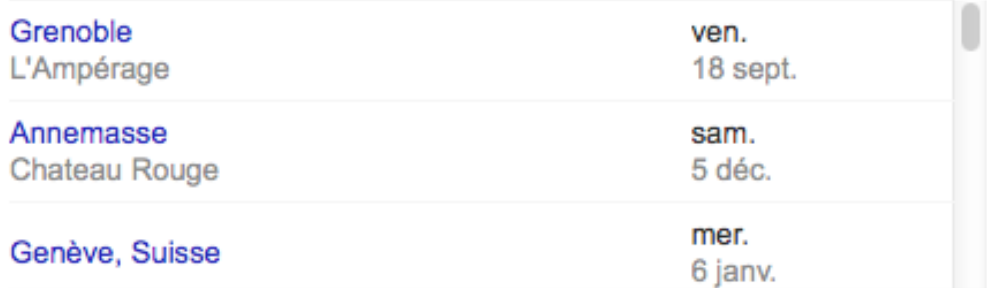

#### **Titres**

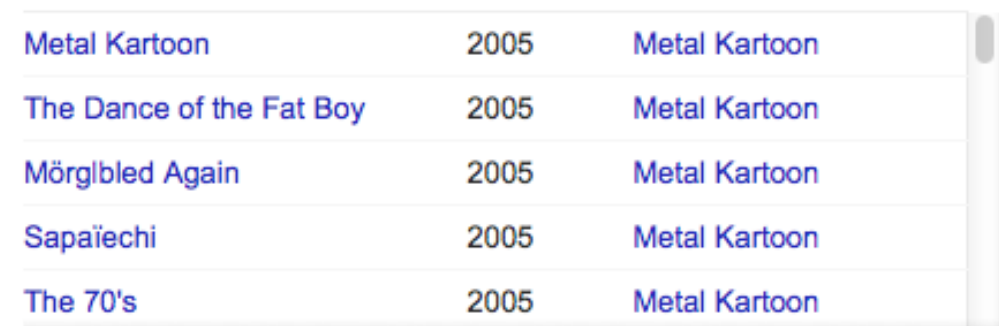

#### Recherches associées

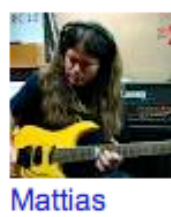

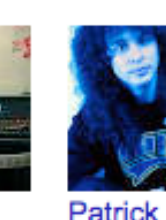

Rondat

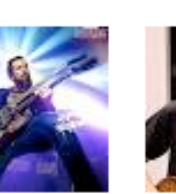

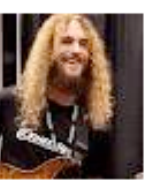

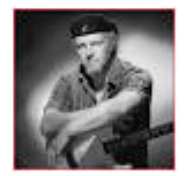

Eklundh

Guthrie Govan

Chapellier

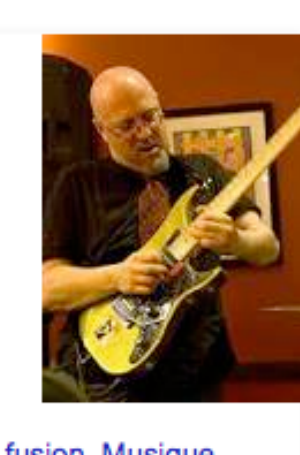

Jean-Michel :::

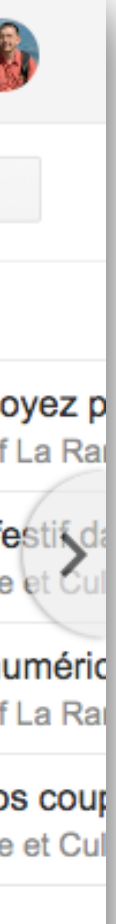

# Crédits

## Cette présentation est diffusée selon les termes de la licence Creative Commons by-nc-sa par Jean-Michel Mermet - 2015